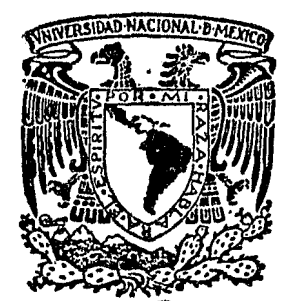

# UNIVERSIDAD NACIONAL AUTONOMA DE MEXICO

## FACULTAD DE INGENIERIA

## UTILIZACION DE PLACA DE ORIFICIO PARA LA MEDICION DE FLUJO EN DOS FASES.

# $\begin{array}{ccc} & & & \end{array}$ S

QUE PARA OBTENER EL TITULO DE INGENIERO MECANICO ELECTRICISTA AREA: INGENIERIA **MECANICA**  $S$  $E$ T A  $\ddot{\phantom{1}}$ P  $\mathsf{R}$  $E$ N JUAN GARDUÑO CALDERON

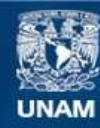

Universidad Nacional Autónoma de México

**UNAM – Dirección General de Bibliotecas Tesis Digitales Restricciones de uso**

### **DERECHOS RESERVADOS © PROHIBIDA SU REPRODUCCIÓN TOTAL O PARCIAL**

Todo el material contenido en esta tesis esta protegido por la Ley Federal del Derecho de Autor (LFDA) de los Estados Unidos Mexicanos (México).

**Biblioteca Central** 

Dirección General de Bibliotecas de la UNAM

El uso de imágenes, fragmentos de videos, y demás material que sea objeto de protección de los derechos de autor, será exclusivamente para fines educativos e informativos y deberá citar la fuente donde la obtuvo mencionando el autor o autores. Cualquier uso distinto como el lucro, reproducción, edición o modificación, será perseguido y sancionado por el respectivo titular de los Derechos de Autor.

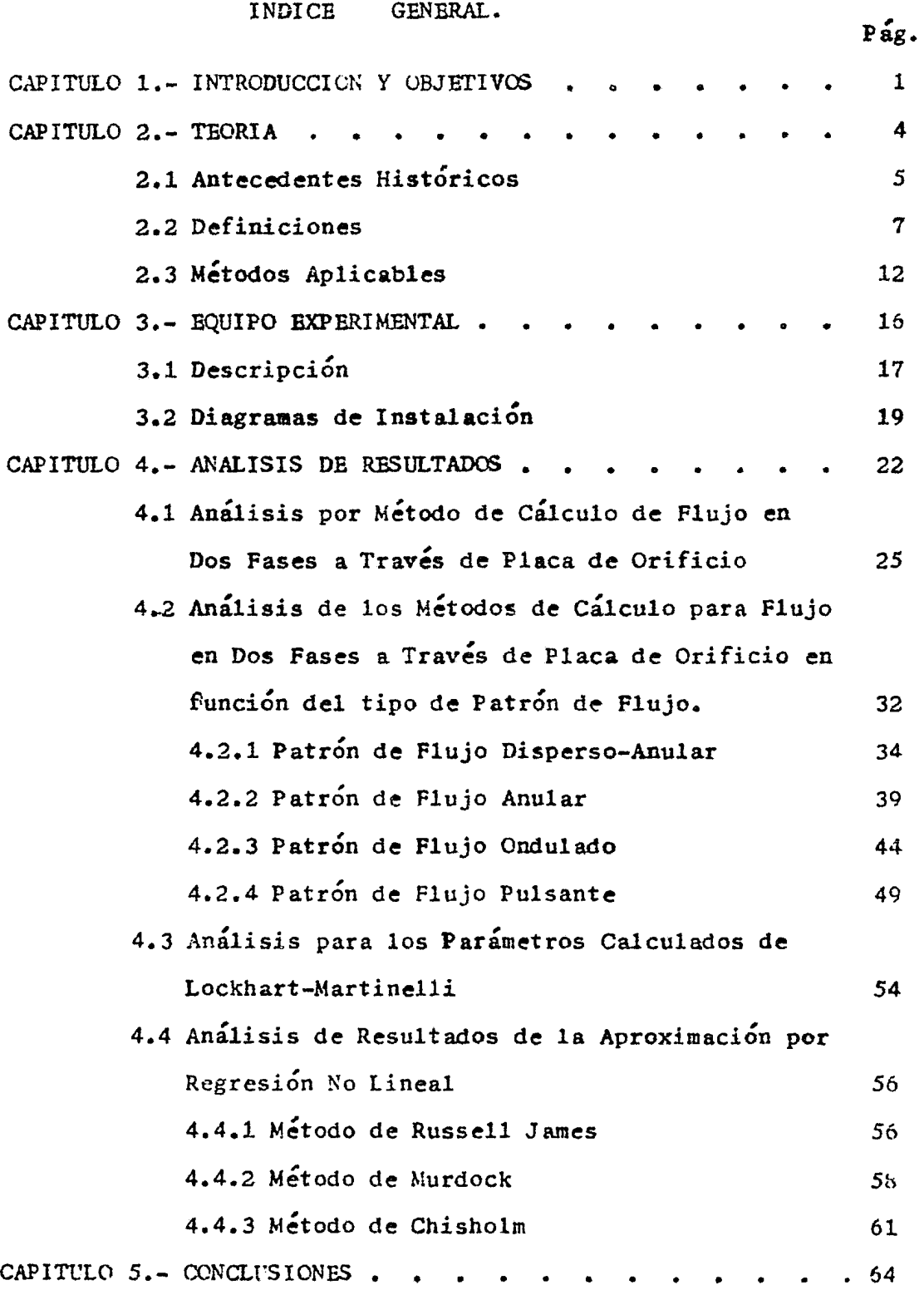

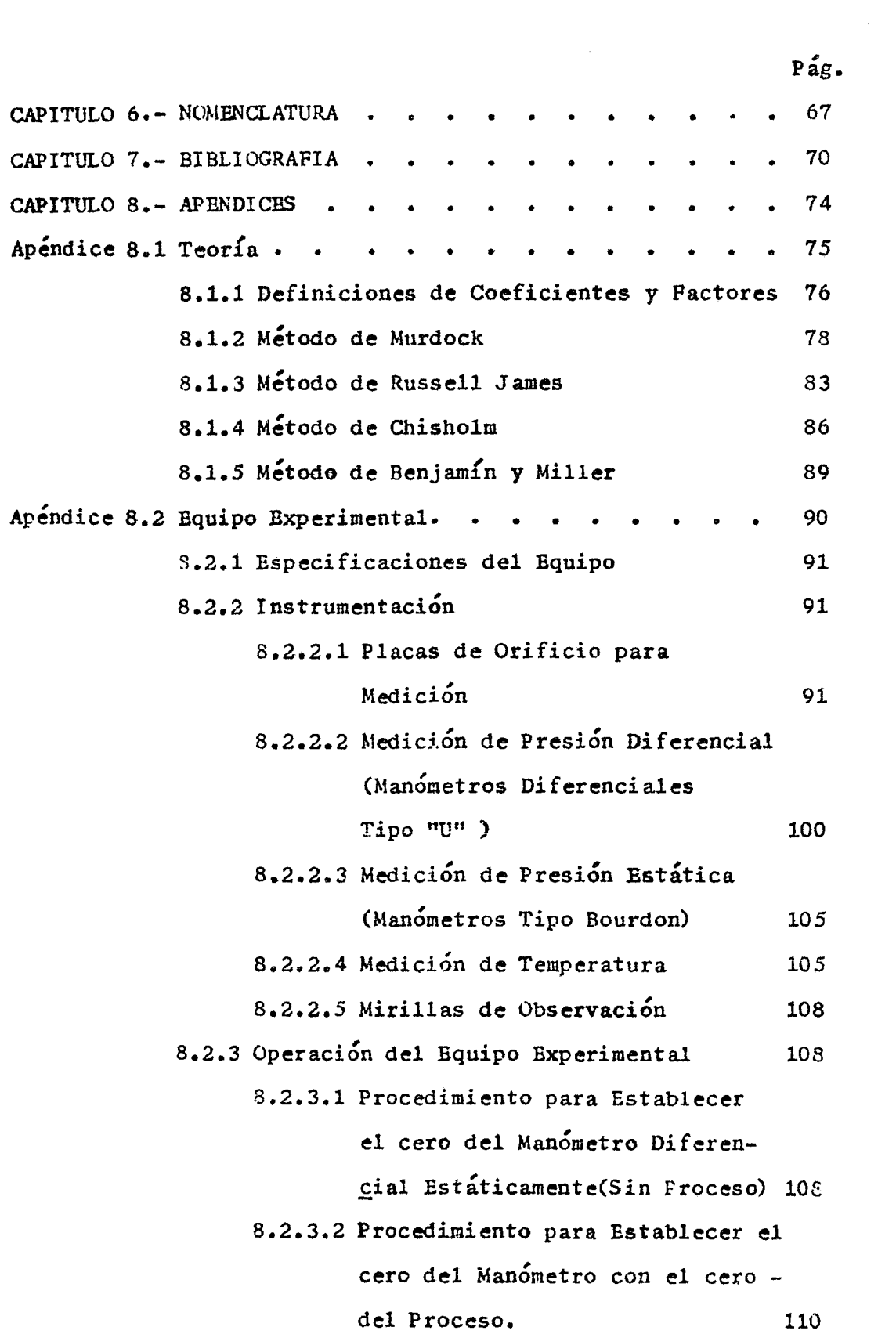

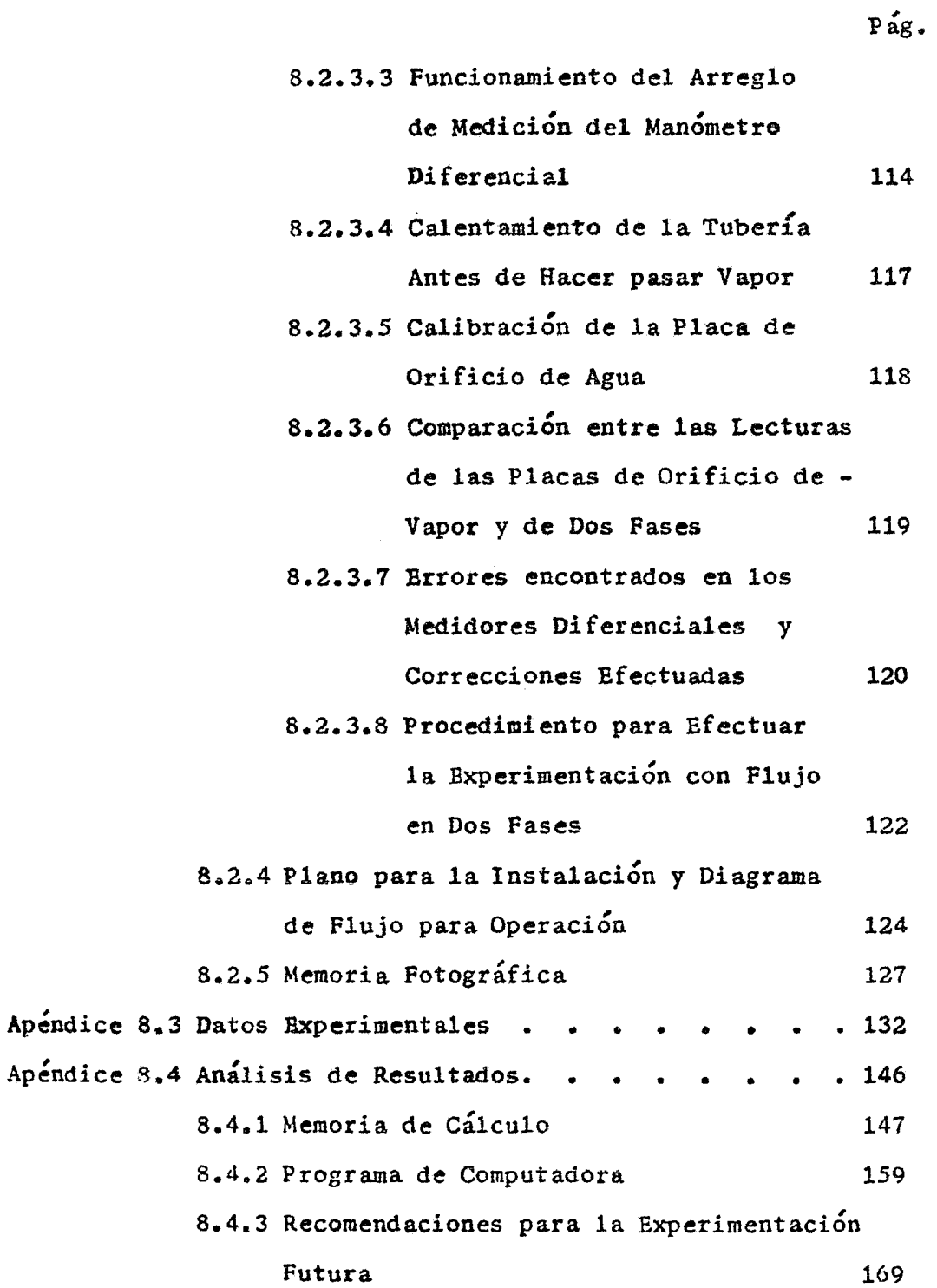

 $\bullet$ 

 $\mathcal{A}$ 

 $\sim 10^7$ 

CAPITULO 1

INTRODUCCION Y OBJETIVOS.

 $\sim 10^{-1}$ 

CAPITULO 1.- INTRODUCCION Y UBJETIVOS.

El flujo en dos fases de mezclas liquido-gas y agua-vapor a través de orificios es un tema de gran interés para todas las ramas de ingeniería ya que cuando menos un 60% de los procesos industriales con transferencia de calor se ven involucrados de una u otra forma con el flujo en dos fases durante las etapas de diseño y operación (1).

Nuestro país cuenta con una de las tecnologías más avanzadas en la explotación de los campos geotérmicos del tipo "líquido dominante" la cual se refleja en una capacidad instalada actual de - 130 MW en Cerro Prieto, Baja California Norte y de 25 MW en los Azufres, Michoacán.

Por ctra parte, se encuentran en proceso de construcción 4 unida des geotermoeléctricas de 110 MW cada una lo que permitirá en  $$ muy breve plazo contar con una capacidad instalada de 645 NW -generados a partir de recursos geotérmicos.

En el desarrollo y explotación de un campo geotérmico, 1os orifi cios tienen una gran aplicación ya que se utilizan en infinidad de situaciones entre las que se pueden mencionar las siguientes: obtención de la curva característica (flujo-presión) de cada -- pozo; mantener a niveles mnimos la arena que procede de la forma  $c$ ion evitando erosión en la tubería del pozo y en los equipos;-en la descarga de líneas de agua separada para mantener el nivel de agua y la presión en los separadores; disminuir los problemas de incrustación en líneas de conducción y accesorios; para produ cir vapor por evaporación instantánea (flasheo) a partir del -- agua saturada separada en cada pozo, etc.

La selección del tamaño del orificio que se requiere en cada una de las situaciones antes mencionadas se realiza mediante el procedimiento de prueba y error lo cuál provoca una gran pérdida de tiempo y esfuerzo, misma que se origina en la falta de métodos de diseño confiables para las condiciones de operación encontradas en los campos reotérmicos de México.

Los propósitos hásicos del presente trabajo son:

- $1<sup>o</sup>$  Recopilar, estudiar y seleccionar las experiencias y metodolo gÍas aplicables al dimensionamiento de orificios.
- 2<sup>0</sup> Diseñar la experimentación para flujo en dos fases a través de placa de orificio, construir la instalación y probar su -funcionamiento para investigar regiones que representen las condiciones de operación similares a los recursos geotérmicos del País.
- $3<sup>o</sup>$  Mediante el análisis teórico y estadístico de las experiencias obtenidas en el laboratorio, efectuar la evaluación de los métodos existentes seleccionados.
- 4<sup>0</sup> Observar si el tipo de patrón de flujo hace variar los resultados de los cálculos de los métodos para flujo en dos fases a través de placa de orificio.
- 5<sup>1</sup> Recomendar si es posible, el método más apropiado así como las modificaciones que incrementen su precisión y confiabilidad Ó proponer nuevas ecuaciones que apoyen, justifiquen y correlacionen los datos experimentales obtenidos.
- 6~ Construir instalaciones dentro de la Facultad de Ingeniería de la T'NAM que sirvan de apoyo a nuevas investigaciones en el campo del flujo en dos fases así como de material didáctico para las áreas de flujo de fluídos y térmica.

CAPITULO 2

TEORIA.

CAPITLO 2.- TEORIA.

2.1 ANTECEDENTES HISTORICOS.

La aplicación de los fenómenos y procesos de flujo en dos fases al desarrollo de máquinas puede ser encontrada en épocas tan lejanas como la de Arquímides (250 A.C.) y su cañón de vapor. Mas de 1500 años hubieron de pasar para que las grandes máqui-nas térmicas fueran desarrolladas y utilizadas para la produc-ción en gran escala de potencia, siendo la reciprocante la que ocupó la parte central de la Revolución Industrial.

Las primeras máquinas desarrolladas en Inglaterra fueron emplea das como la parte medular de los barcos y locomotoras del siglo XIX, las cuales tenían grandes riesgos de explosión ya que al desconocerse los fenómenos de evaporación, condensación, flujo en dos fases así como la mala construcción de válvulas de seguridad originaron unidades deficientes que provocaron grandes -tragedias.

Desde entonces grandes avances se han registrado y el estudio sistematizado de la transferencia de calor y de flujo en dos fases se ha vuelto más intenso tal como se puede apreciar en la fig. 2.1. que muestra las publicaciones encontradas con respecto al flujo en dos fases hasta el año de 1966.

En la década de 1930-1940 se esclarecieron los fundamentos de la evaporación y nucleación comenzándose a interpretar en forma clara las fallas existentes en numerosos generadores de vapor. El periódo 1940-1950 se caracteriza por las grandes investigacio nes con fluído subenfriado así como por la aparición del primero de los muchos métodos propuestos para la predicción de la --

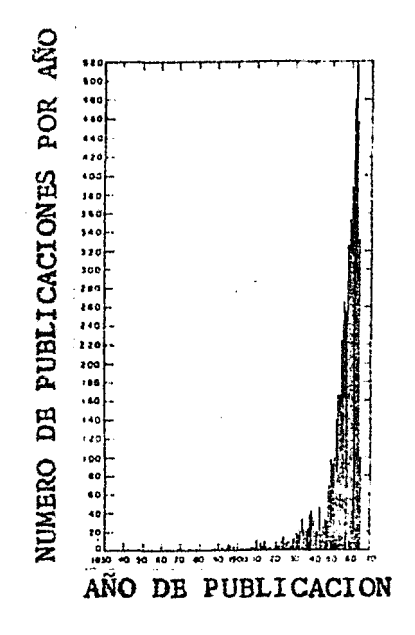

#### PUBLICACIONES ENCONTRADAS DE FLUJO EN DOS FASES FIG 2.1 HASTA EL AÑO DE 1966.

pérdida de presión en la conducción del flujo en dos fases propuesto por Lockhart-Martinelli(2).

En el periódo de 1950-1960 se desarrollaron las investigaciones relacionadas con la transferencia de calor y con el flujo en dos fases estimuladas por la industria espacial y el desarrollo de la energía nuclear comercial, pudiendose mencionar entre los lo gros obtenidos, la caracterización del flujo en dos fases por -" patrones de flujo " así como la simulación de las condiciones termodinámicas de los intercambiadores de calor comerciales. En la década 1960-1970 se publican numerosas correlaciones para la predicción de la caída de presión del flujo bifásico en tube rías rectas horizontales así como en accesorios y orificios, -registrandose una intensa actividad en el campo de la transfe-rencia de calor en dos fases.

Bn el periÓdo 1970-1930 se profundiza en el estudio de los métodos analíticos del flujo en dos fases y los de caracteriza ción de transitorios siendo la seguridad en reactores nuclea- res la actividad preponderante.

2.2 DEFINICIONES.

FLUJO EN DCS FASES ( TWO-PHASE FLOW ) .- Es el movimiento de un fluído constituido por dos fases ( $11$ quido-gas) de un solo componente (  $a$ gua-vapor )  $\acute{o}$  de dos componentes (  $a$ gua-aire, -agua-gas, aceite-aire, etc.)

PATRON DB FLUJO ( FLOW-PATTBRN ) .- Representa la distribución geométrica de las fases dentro de los ductos o tubería. Evidentemente la uniformidad de los patrones de flujo no se realiza jamás debido al carácter aleatorio del fenómeno, en el cuál los patrones son formas para idealizar al flujo en un instante determinado.

Los parámetros descriptivos del flujo en dos fases son: la calidad de la mezcla, las velocidades de ambas fases y el flujo total.

FLUJO BURBUJEANTE ( BUBBLE FLOW ).-Pequeñas burbujas de gas se desplazan con una velocidad mayor que el liquido. En los tubos horizontales, la fase ligera fluye en forma de burbujas, concentradas en principio en la parte superior del tubo.

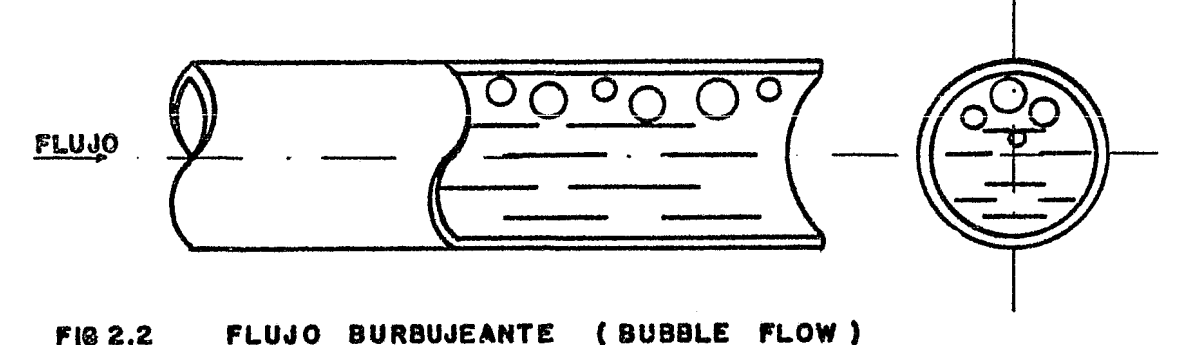

**7** 

LUJO ALTERNANTE ( PLUG FLCW ).- Las pequeñas burbujas se juntan para formar bolsas de gas que ocupan practicamente la totalidad de la tubería y que fluyen a una velocidad mayor que el líquido; es decir que las fases se mueven alternadamente.

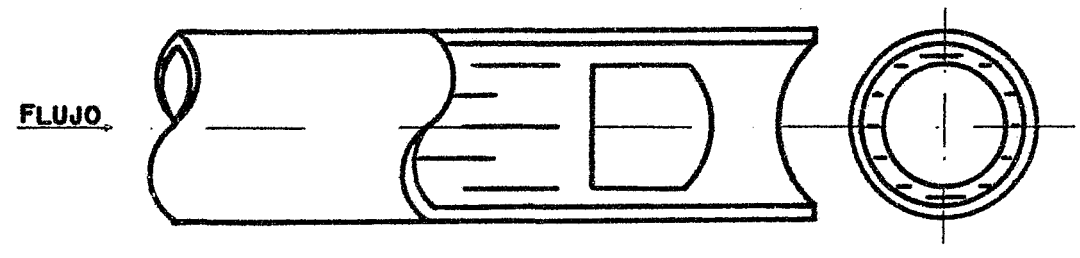

**FIG 2.3 FLUJO ALTERNANTE** ( PLUG FLOW )

FLUJO ESTRATIFICADO ( STATIFIED FLUW ) .- Al hacerse mas grandes las bolsas de gas, llenan por completo la parte superior del -tubo y el líquido fluye en la parte inferior con una interfase bien definida. Este patrón de flujo ocurre más rápidamente con flujos másicos pequeños en tuberías de diámetro grande.

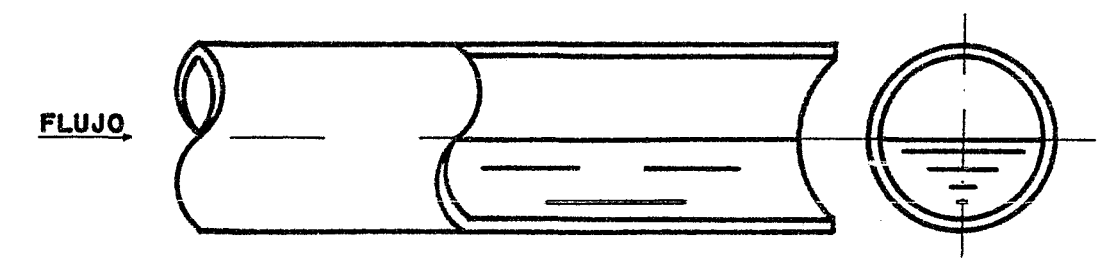

FIG 2.4 FLUJO ESTRATIFICADO (STATIFIED FLOW) FLUJO ONDULADO ( WAVY FLOW ) .- Al incrementar el flujo de gas, la interfase se perturba, dando origen a ondas que se desplazan en la dirección del flujo.

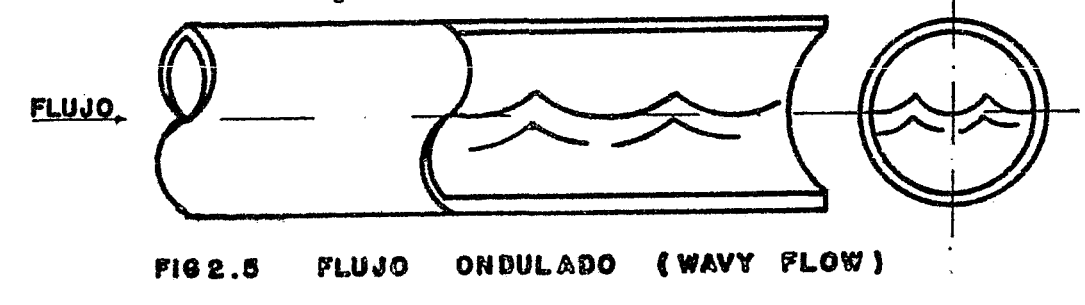

8

. DUU PULSANTE ( SLUG FLOW ).- Las ond as aumentan su amplitud hasta alcanzar a tapar toda la sección del tubo. El líquido es levantado por el movimiento rápido del gas formando tapones que se desplazan a una velocidad mucho menor que la velocidad del -gas. Este patrón de flujo también se forma a partir del flujo -alternante cuándo el flujo de gas se aumenta manteniendo constan te el flujo de líquido.

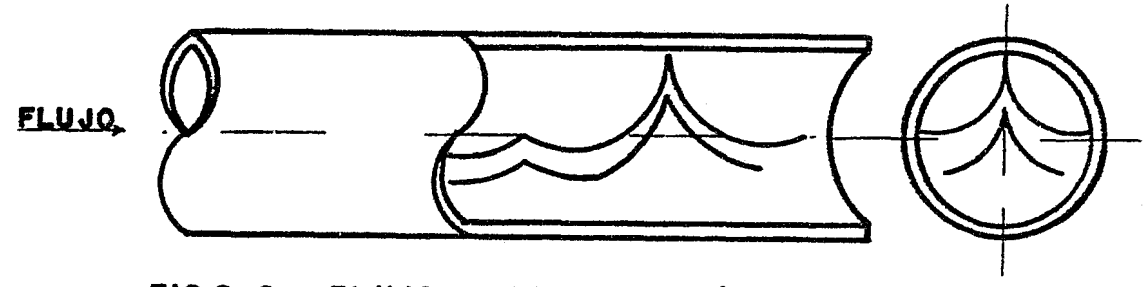

F1G 2.6 **FLUJO PULSANTE**  $(SLUG$  FLOW )

FLUJO ANULAR ( ANULAR FLOW ).- Al aumentar el flujo de gas, las furzas gravitacionales tienen menor influencia que las fuerzas viscosas obligando al líquido a fluir como película pegada a las paredes de la tubería (con espesor delgado y grueso en la parte superior e inferior de la tubería. respectivamente) mientras el gas se mueve por el centro. Este patrón se obtiene cuándo ambas fases tienen altas velocidades aunque la del gas siempre es  $ma$ yor a la del líquido.

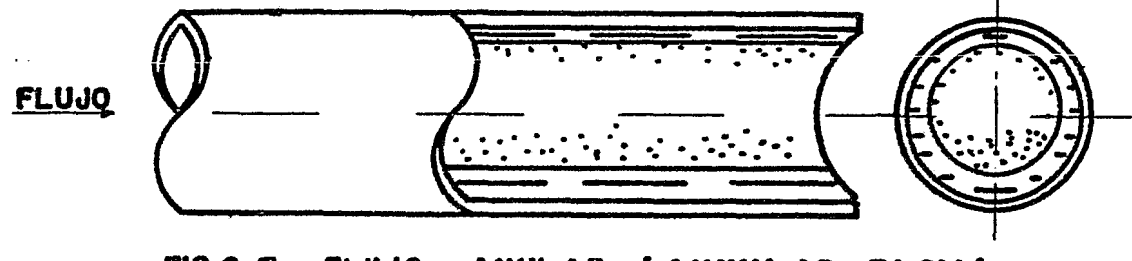

FIG 2.7 **FLUJO ANULAR** (ANNULAR FLOW)

FLUJO DISPERSO ( MIST FLOW ).- Cuando el flujo de gas se incremen ta grandemente, existe un aumento sustancial gradual de arrastre de líquido en forma de gotas hasta que la mayor parte de la película líquida se dispersa en forma de gotas en la fase gaseosa -moviéndose a la misma velocidad que el gas pudiéndose considerar la mezcla resultante como una dispersión homogénea.

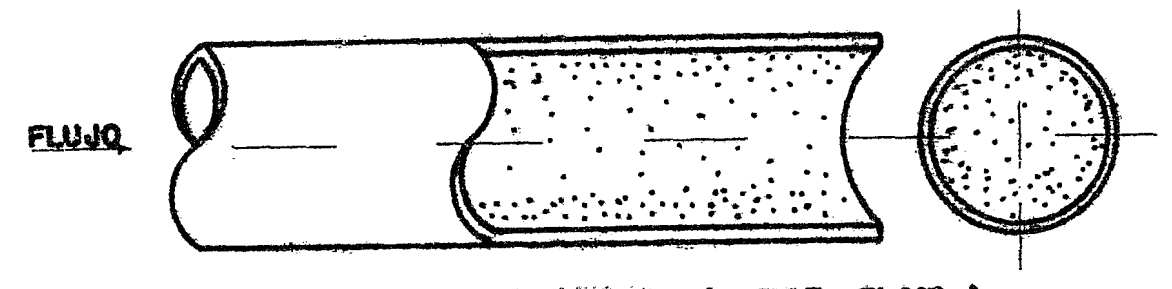

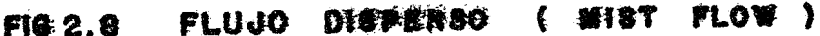

Para poder predecir el tipo de patrón de flujo que se puede pre-sentar al poner en contacto las dos fases dentro de una tubería,es necesario además de conocer las propiedades termodinámicas y de flujo de ambas fases, de la posición de la tubería y del senti de del flujo (tubería vertical, horizontal, inclinada con flujo co-corriente o contracorriente, ascendente o descendente, etc.) centar con diagrama de patrones de flujo que haya sido encontrado previamente en forma experimental. Existen varios diagramas de -patrones de flujo que se pueden considerar para el caso de tube-ría horizontal con flujo en co-corriente de mezcla agua-vapor(que es el caso que aquí se estudia) pero dada su gran simplicidad y exactitud se ha seleccionado el diagrama de Mandhane(7). Este dia grama caracteriza a los distintos patrones de flujo en función de la velocidad aparente de cada una de las fases (gasto volumétrico de la fase en la sección transversal total del ducto. (Ver fig 2.9)

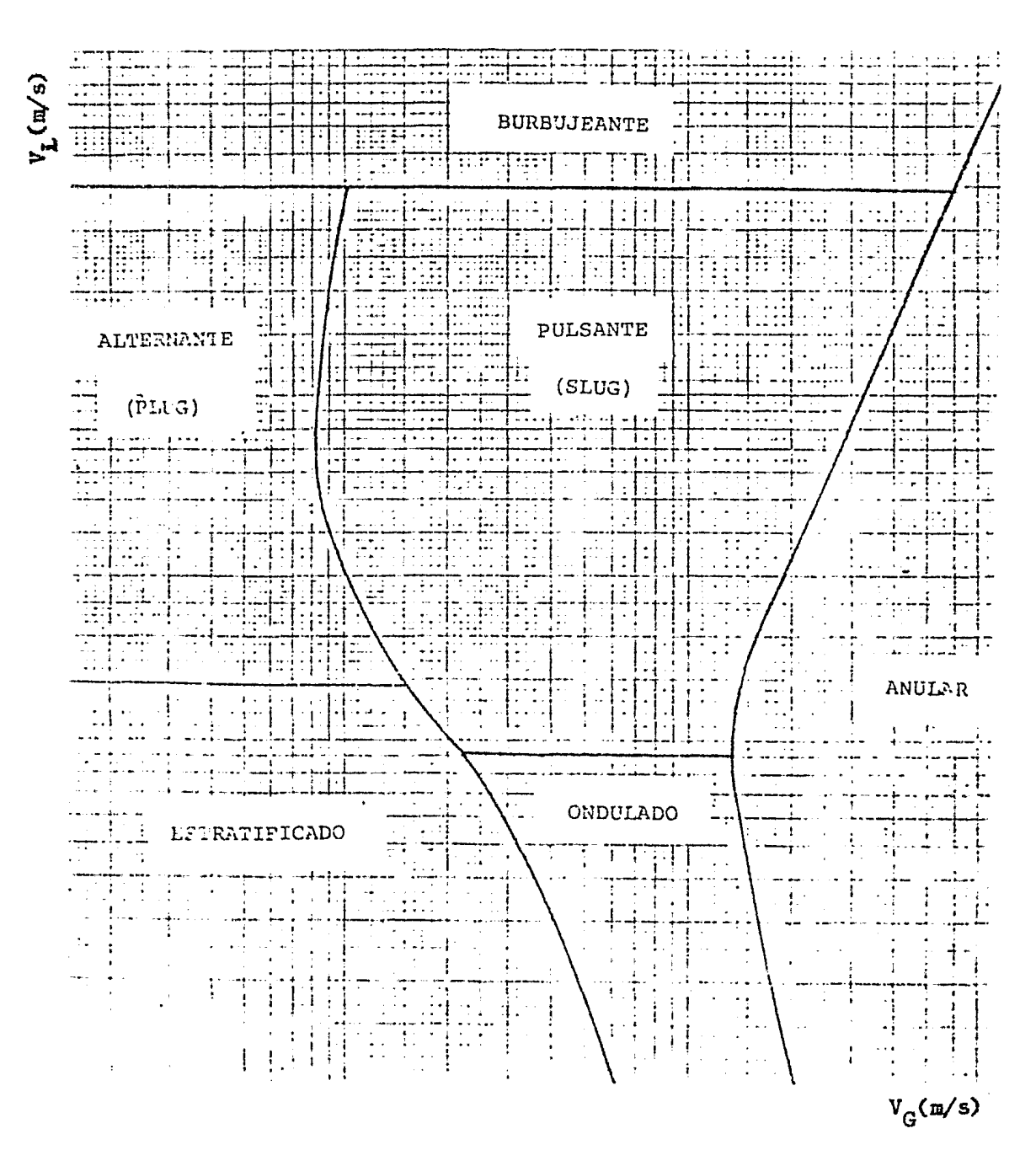

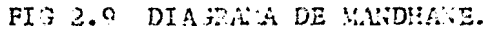

#### 2.3 MBTODOS APLICABLES.

Los métodos experimentales seleccionados en este trabajo para la medición y/o control del flujo en dos fases a través de ori ficios siguen, en función de las consideraciones que se hagan para simplificar el problema, las tendencias:

12 Utilizar la ecuación de flujo *y* expresar el resultado en función de la relación de las caídas de presión diferencial (parámetros de Lockhart-Martinelli(2).).En esta tendencia se incluyen los métodos de Murdock(3) y de Russell James (4).  $2<sup>o</sup>$  Considerar el esfuezo cortante existente entre ambas fases, v expresar el resultado en función de las caídas de presión diferencial. Método de Chisholm(5).

El otro método experimental que se ha seleccionado se utiliza para orificios de control y esta basado en el análisis gráfico entre el flujo másico por unidad de área del orificio y las -presiones antes y después del mismo; Método de Benjamín y --Miller(6).

> CORRELACIONES PARA FLUJO EN DOS FASES A TRAVES DE PLACA DE ORIFICIO.

El método de Murdock(3) relaciona la caída de presión diferencial de flujo en dos fases con la caída de presión diferencial en una sola fase. Asume que las fases fluyen separadas a tra- vés del orificio. Para correlacionar las caídas de presión diferenciales Murdock encontró la siguiente expresión:

$$
(1) \quad \sqrt{\frac{\Delta P_{DF}}{\Delta P_{G}}} = 1.26 \frac{\Delta P_{L}}{\Delta P_{G}} + 1.0
$$

Y para flujo en dos fases:

(2) 
$$
w = \frac{110 K_G Y_G F_a d^2 \sqrt{\Delta H_{DF} Y_{G1}}}{(1.0 - y) + 1.25 y K_G Y_G} \frac{Y_{G1}}{K_L} \frac{Y_{G1}}{Y_{L1}}
$$

El método de Russell James (4) está basado en el modelo de flujo homogéneo en equilibrio, con la salvedad de que la densidad de la mezcla esta basada en la calidad elevada a la potencia empíricamente determinada de 1.5. Las expresiones que se aplican son las siguientes:

Para el flujo.

$$
\text{(3)} \quad w = \frac{\int_{0}^{1} \cos \theta^{2} dy}{\sqrt{1 + \theta^{2} - \beta^{4}}} \sqrt{\frac{\Phi_{DF}}{x^{1.5} (y_{G} - y_{L}) + y_{L}}}
$$

Relación de caídas de presión diferenciales:

$$
\frac{dP_{E}}{dp_{G}} = \frac{1.0}{x} \sqrt{\frac{x^{1.5} v_{G} + (1.0 - x^{1.5}) v_{L}}{v_{G}}}
$$

$$
\frac{\Delta v_L}{\Delta v_{\gamma}} = \frac{1.0 - x}{x} \sqrt{\frac{v_L}{v_{\gamma}}}
$$

Chisholm(5) propone un método en el cuál se toman en cuenta los esfuerzos cortantes entre las superficies de las fases. La expre sión resultante para diferenciales de presión es:

$$
(6) \frac{\Delta P_{DF}}{\Delta P_{L}} = 1.0 + C \frac{\Delta P_{G}}{\Delta P_{L}} + \frac{\Delta P_{G}}{\Delta P_{L}}
$$

Renjamfn y Miller(6) graficaron sus resultados experimentales en términos de las presiones anteriores y posteriores al orificio con respecto al flujo másico por unidad de área del orificio. Con el fin de poder comparar mediante computadora los resultados experimentales de este trabajo con los de éstos autores(6), se procedió a correlacionar los parámetros expresados en forma gráfica a través de regresión no. liñeál tomando cono base la ecua- ción de Russell James, considerando como incógnita la potencia de la calidad. La correlación es la siguiente:

(7) 
$$
w = 0.876752
$$
  $a_0$   $\sqrt{\frac{\Delta P_{DF}}{(V_G - V_L) + V_L}}$   
\nDonde:  $\psi = 1.413707 - 3.534576 \times 10^{-7} \Delta P_{DF}$ 

NOfA: Para el desarrollo de las ecuaciones (1) a (7) consulte el Apéndice 8.1

En la tabla 2.10 se ha condensado el rango de aplicación de cada uno de los nétodos expuestos.

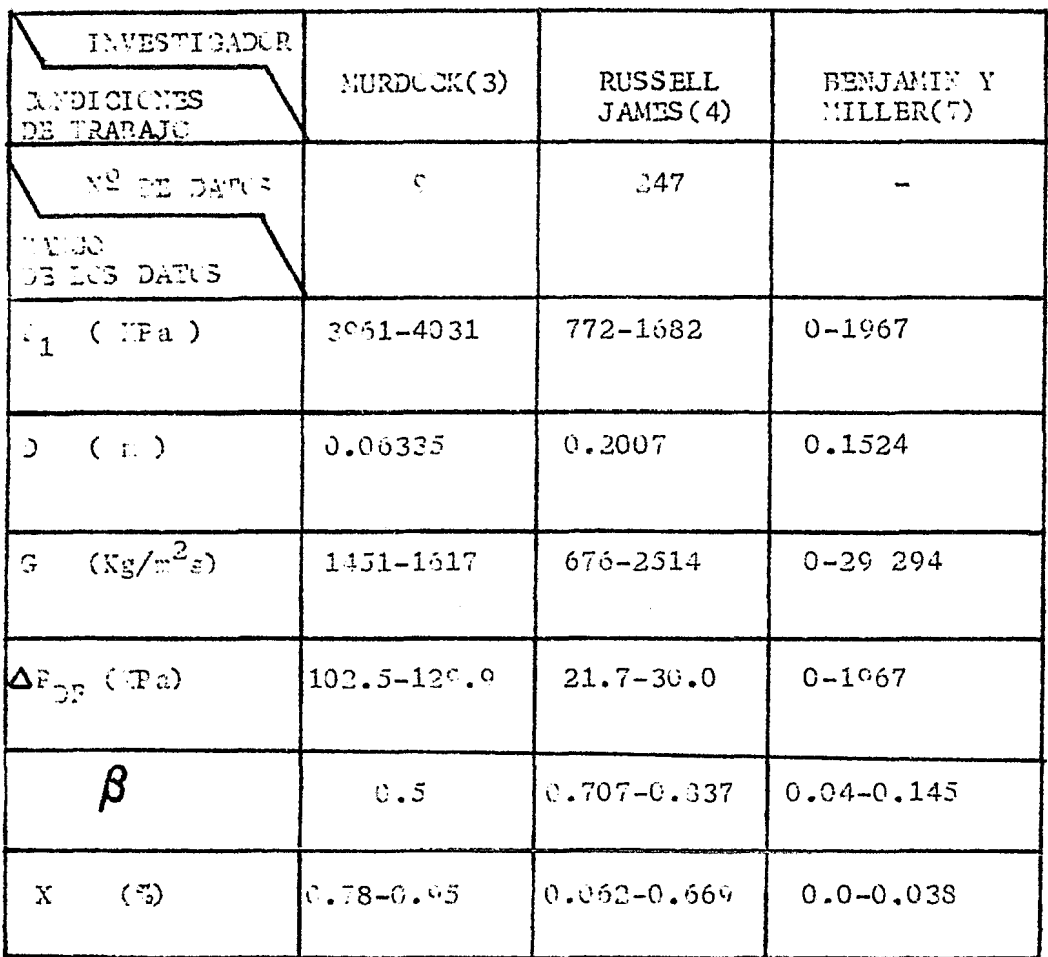

#### TAPLA 2.10 TABLA COMPARATIVA DEL RANGO DE APLICACION DT LUS METODOS SELECHIONADOS.

Es importante hacer notar que nin uno de los autores antes mencio nados relaciona su método con el patrón de flujo; per tanto, en este trabajo se incluye el tipo de patrón de flujo observado  $\sim$   $\sim$ durante el experimento para tratar un correlacionarlo con la sescaida de presión en dos fases y el fluio medido.

CAPITULO 3

 $\frac{1}{\sqrt{2}}$ 

EQUIPO EXPERIMENTAL.

#### CAPITULO 3.- EQUIPO EXPERIMENTAL.

#### 3.1. DESCRIPCICN.

El diseño de la experimentación se realizó de acuerdo a la capa cidad y arreglo del equipo existente en el laboratorio de Máqui nas Térmicas de la Facultad de Ingeniería de Ciudad Universitaria de la Universidad Nacional Autónoma de México.

El flujo en dos fases se logra al mezclar en una tubería de prue ba al vapor con el agua. El vapor se proporciona por medio de un generador de vapor y se conduce hasta la tubería de prueba por medio de una línea de 7.6cm(3") de diámetro, mientras que el agua, que se encuentra a una temperatura de aproximadamente 90°c en condiciones de operación estable, se inyecta en la tu- bería de prueba mediante una bomba tipo turbina la que le pro-porciona una presión equivalente a la del vapor. La razón de to mar el agua caliente, la que se transporta por tubería de 2.5cm (111), es 13. de reducir al máximo posible la descomposición térmica que se produce al mezclar ambas fases.

Una vez que las fases se encuentran en íntimo contacto, fluyen a través de la sección recta o longitud de calma "aguas arriba" del orificio en donde se estabiliza y se desarrolla al flujo en dos fases, el cuál al pasar por el orificio se descarga en un tanque atmosférico por medio de un difusor construfdo de tubo perforado, con lo que se evita el ruido y las vibraciones que se producen en las descargas dentro de un liquido ( Ver fig 3.1 ) La instrumentación se seleccionó de acuerdo a las variables involucradas en el proceso así como las limitaciones presupuestarias.

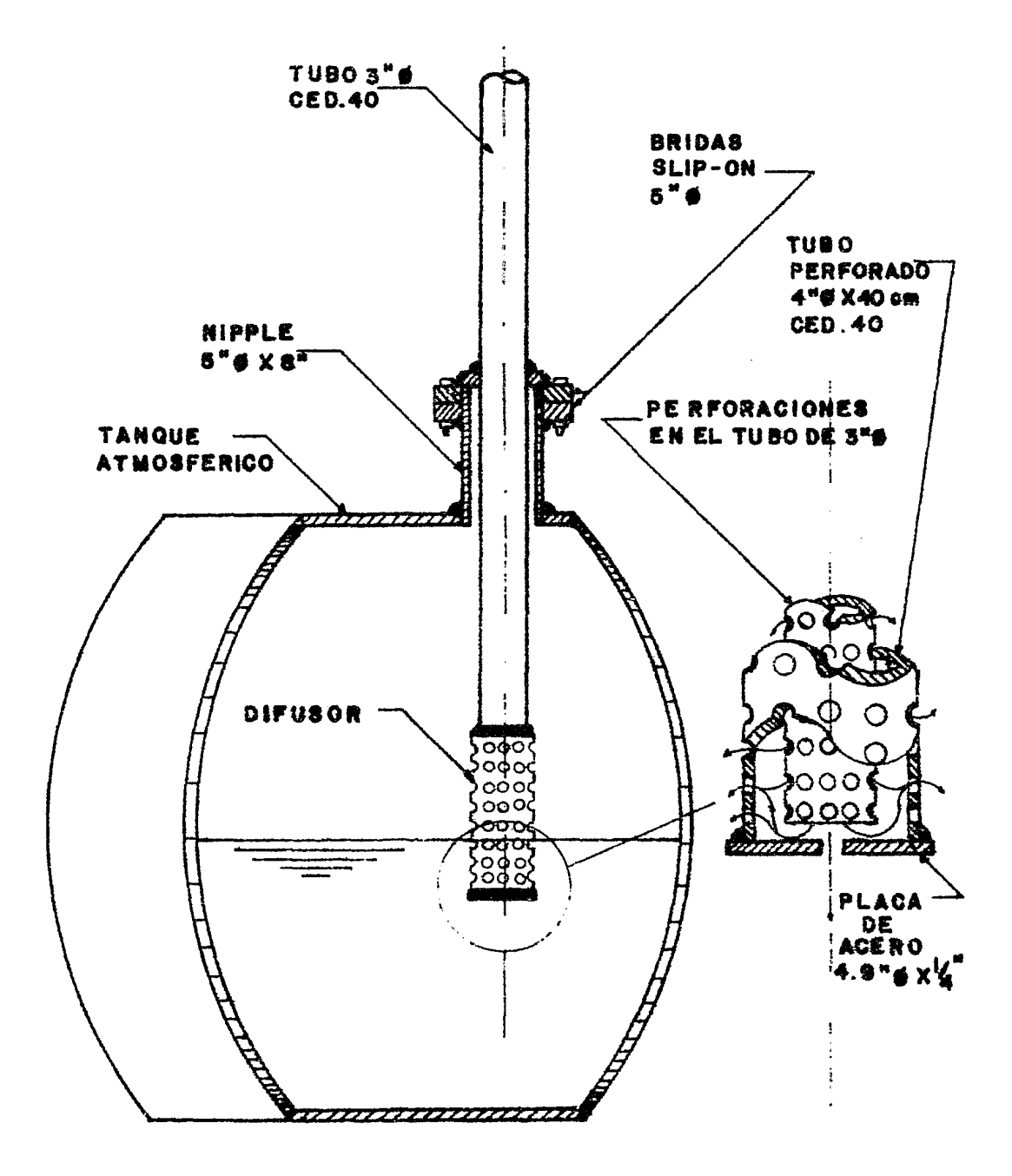

FIG 3.1 DIFUSOR.

Las presiones estáticas se miden mediante nanómetros de carátula tipo Bourdon mientras que las temperaturas a través de termo pares conectados a un termómetro digital. La medición de la pre sión diferencial a través de placas de orificio se efectúa por medio de manometros diferenciales de columna de líquido. Las especificaciones del equipo y los detalles de la instalación se encuentran en el inciso 8.2 del Apéndice.

3.2 DIA3RAMAS DE INSTALACION.

El arreglo de la instalación del equipo experimental se muestra a través del diagrama de bloques( fig 3.2) y del diagrama de flujo (fig 3.3.) mientras que en el inciso 8.2 se incluye el plane de construcción y los detalles de la instalación.

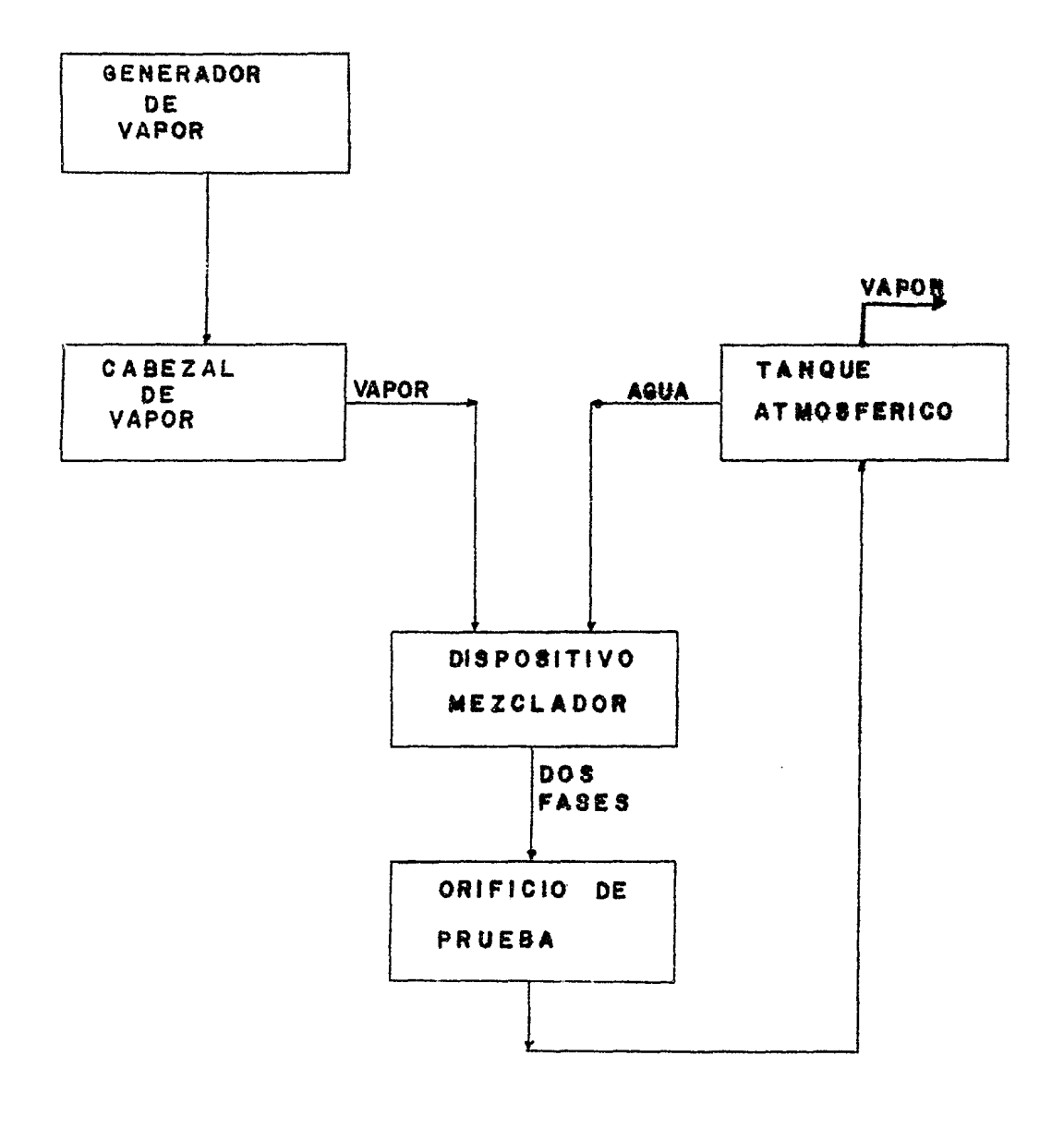

FIG 3.2 DI AGRAMA DE BLOQUES DEL EX PER 1 MENTO

2(1

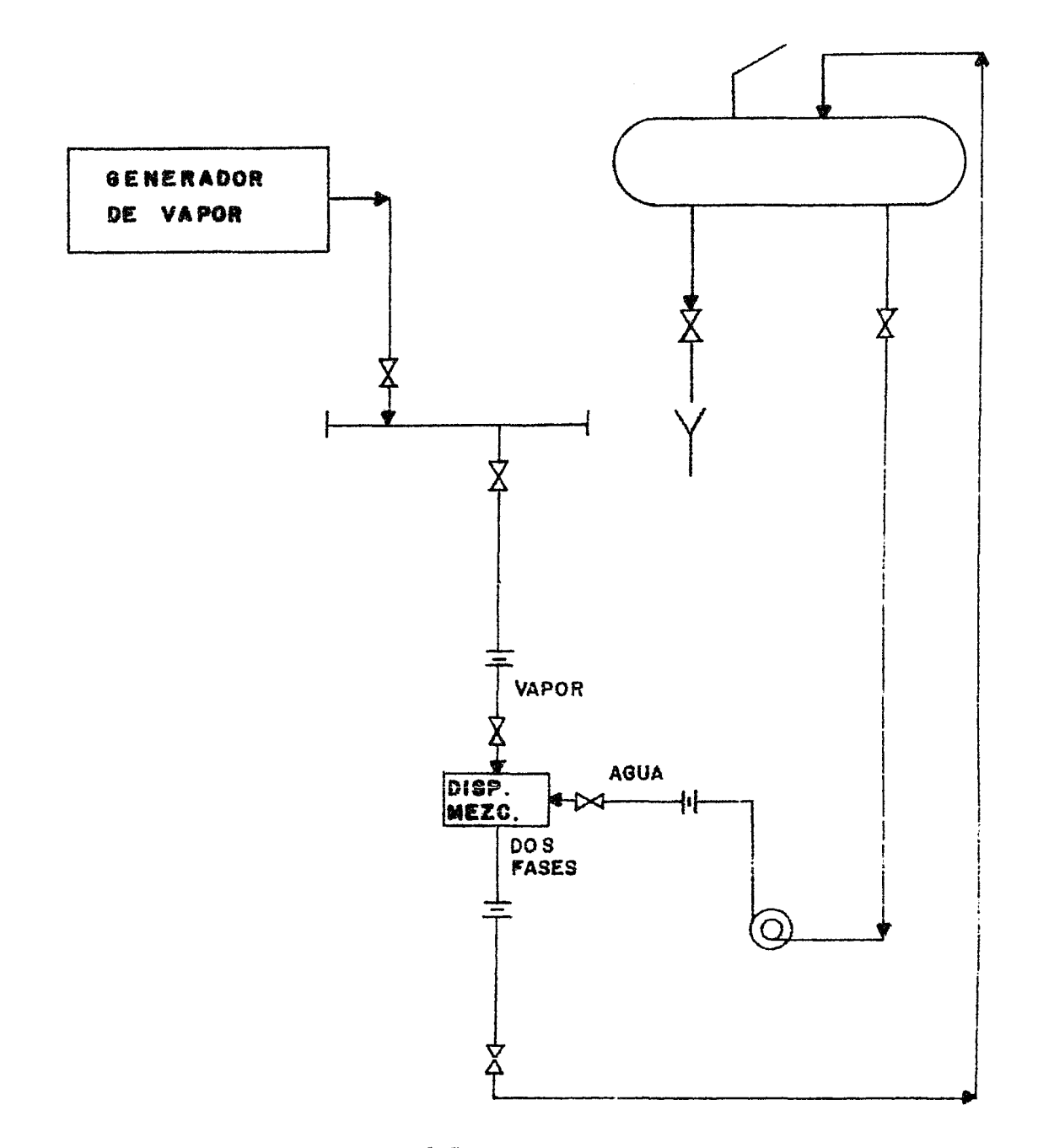

FIG 3.3 DIAGRAMA DE FLUJO DEL EXPERIMENTO.

 $21$ 

CAPITULO 4

 $\sim$ 

ANALISIS DE RESULTAOOS.

#### CAPITULO 4.- ANALISIS DE RESULTADOS.

En este capítulo se discuten los resultados obtenidos al utilizar los métodos de cálculo para flujo en dos fases a través de placa de orificio. Después de analizar los trabajos publicados sobre este tema se encontró que para mezclas vapor-agua, el --método de Russell James(4) tiene la mejor aproximación (\*) <sup>y</sup> para flujos de gas-líquido el método de Murdock( 3) •

El método de Benjam{n y Mi11er(6) se escogió para probar si era posible aplicar la metodología de cálculo para orificios de con trol a los orificios para medición de flujo.

El otro método que se ha seleccionado fué el de Chisholm $(5)$  --debido a que este autor ha enfocado su estudio a accesorios  $y$ orificios con flujo en dos fases.

En la tabla 4.1 se ha condensado el rango de aplicación de cada uno de los métodos seleccionados así como las condiciones de la experimentación realizada para este trabajo.

En la tabla 4.2 se muestra la desviación fraccionaria media y el error máximo que se obtuvo al calcular con los métodos de dos fases el flujo total a través de la placa de orificio para los datos obtenidos en este trabajo.( Ver Apéndice 8.3 ).

( \* ) Estudios recientes publicados en la literatura de flujo en dos fases demuestran que el método de Russell James para orificios tiene un alto grado de predictabilidad para mezclas agua-vapor  $(9)$ ,  $(10)$ .

| <b>INVESTIGADOR</b><br>CONDICIONES<br>DB TRABAJO            | <b>MURDOCK(3)</b>             | RUSSELL<br>JAMES (4)      | BENJAMIN<br>Y MILLER(6) | ES PE<br>TRABAJO. |
|-------------------------------------------------------------|-------------------------------|---------------------------|-------------------------|-------------------|
| $N^{\overline{O}}$<br>DE.<br>DATOS<br>RANGO DE<br>LOS DATOS | Q                             | 247                       |                         | 37                |
| $P_1$ (KPa)                                                 | 3961-4031                     | 772-1682                  | $0 - 1967$              | 698-753           |
| (m)<br>$\mathbf{D}$                                         | 0.06335                       | 0.2007                    | 0.1524                  | 0.0779            |
| G $\left(\frac{K_2}{m^2}\right)$                            | 1451-1671                     | 676-2514                  | 0-29294                 | $70 - 150$        |
| $\Delta P_{DF}$ (KPa)                                       | $120.5 - 129.9$ $21.7 - 30.0$ |                           | $0.0 - 1967.0$          | $0.7 - 1.6$       |
| ß                                                           | 0.500                         |                           | 0.707-0.837 0.040-0.145 | 0.6994            |
| X                                                           | $0.7 - 0.95$                  | $0.062 - 0.569$ 0.0-0.038 |                         | $0.307 - 0.649$   |

TABIA 4.1 RANGO DE APLICACION DE LOS METODOS SELECCIONADOS

Y DE ESTE TRABAJO.

| METCDO                                    | DESVIACION                | $\binom{6}{2}$<br>MAXIMO<br>ERROR |                 |  |
|-------------------------------------------|---------------------------|-----------------------------------|-----------------|--|
|                                           | FRACCICNARIA<br>HEDIA (d) | PCSITIVC                          | <b>NEGATIVO</b> |  |
| MURDCCK(3)                                | $*0.09$                   | $+16.51$                          | $-0.17$         |  |
| RUSELL<br>$\mathcal{C}\Lambda$ : ES $(4)$ | $+0.05$                   | $+3.50$                           | $-8.74$         |  |
| SENJAMIN<br>Y MILLER(6)                   | $+0.19$                   |                                   | $-23.98$        |  |

TABLA 4.2 DESVIACION FRACCIONARIA MEDIA Y ERROR MAXIMO AL CALCULAR CON LOS HETODOS PARA FUNCO EN DOS FASES PARA LOS DATOS OBTENIDOS.

El término desviación fraccionaria media puede ser utilizado como un indicador de la desviación estandar de la correlación(9) la que se utilizó para evaluar los resultados de los métodos seleccionados para flujo en dos fases y cuya expresión es:

$$
d = \pm \left[ \frac{1}{n} \sum \left( \mathbb{V}_{DF}(\text{Calc.}) - \mathbb{V}_{DF}(\text{Exp.}) / \mathbb{V}_{DF}(\text{Exp.}) \right)^2 \right]^{0.5}
$$

Donde:

d- desviación fraccionaria media.

n- número de datos.

WpF<sup>{Calc.}-Flujo total calculado por los métodos para flujo en dos fases.</sup>

W<sub>DF</sub>(Exp.) -Flujo total experimental.

Para el cálculo de los datos presentados se utilizó un programa de computadora elaborado específicamente para este trabajo, que se muestra junto con un ejemplo en el apendice 8.4.

4.1 ANALISIS POR METODO DE CALCULO DE FLUJO EN DOS FASES A

TRAVES DE PLACA DE ORIFICIO.

Los valores de la velocidad de flujo másico están graficados contra su correspondiente velocidad de flujo másico calculado por los métodos de flujo en dos fases en la gráfica 4.3. Se pue de observar que el método que mejor aproximación muestra es el de Russell James(4) de acuerdo a la tabla 4.2, la desviación fraccionaria media y el error máximo presentado para los datos experimentales son los menores.

En las graficas 4.4, 4.5 y 4.6 se muestran graficados los datos para cada uno de los métodos seleccionados. Con éstas gráficas se puede apreciar mejor la aproximación de cada uno ---------- de los métodos y su correspondiente desviación fraccionaria -media, así como la dispersión de los puntos.

El método de Benjamín y Miller(6) es el que presentó el mayor error y la mayor desviación fraccionaria media debido a que es un método utilizado para orificios de control de flujo. (Tabla4.1}. En las pags $\mathfrak{A}$ ,32se encuentran tabulados los datos que fueron utilizados para dibujar las gráficas.

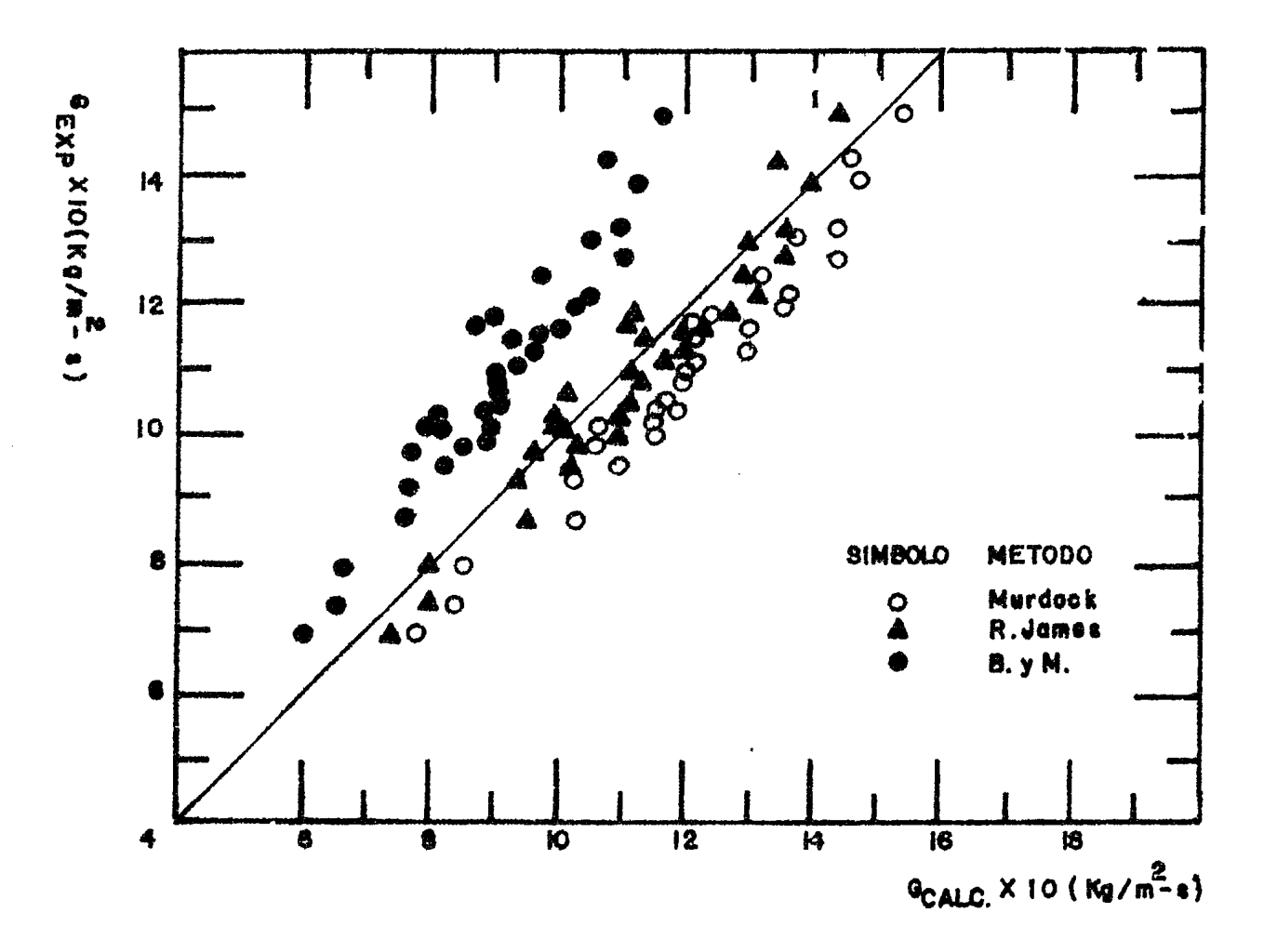

GRAFICA 4.3 VELOCIDAD DE FLUJO EXPERIMENTAL CONTRA VELOCIDAD DE FLUJO CALCULADA POR LOS METODOS DE DOS FASES.

27

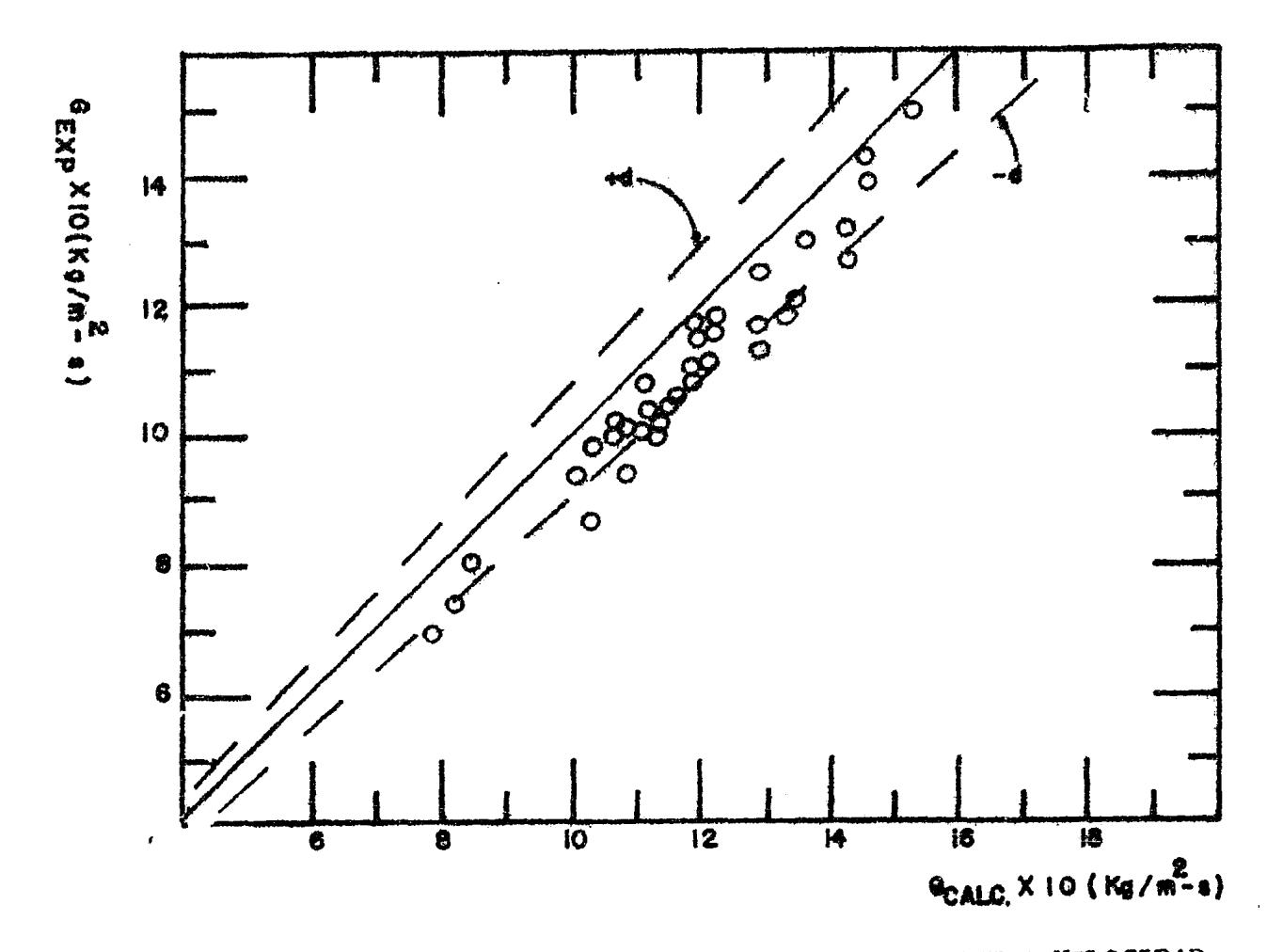

GRAFICA 4.4 VELOCIDAD DE FLUJO EXPERIMENTAL CONTRA VELOCIDAD DE FLUJO CALCULADA POR EL METODO DE MURDOCK(3).

 $8\tilde{c}$ 

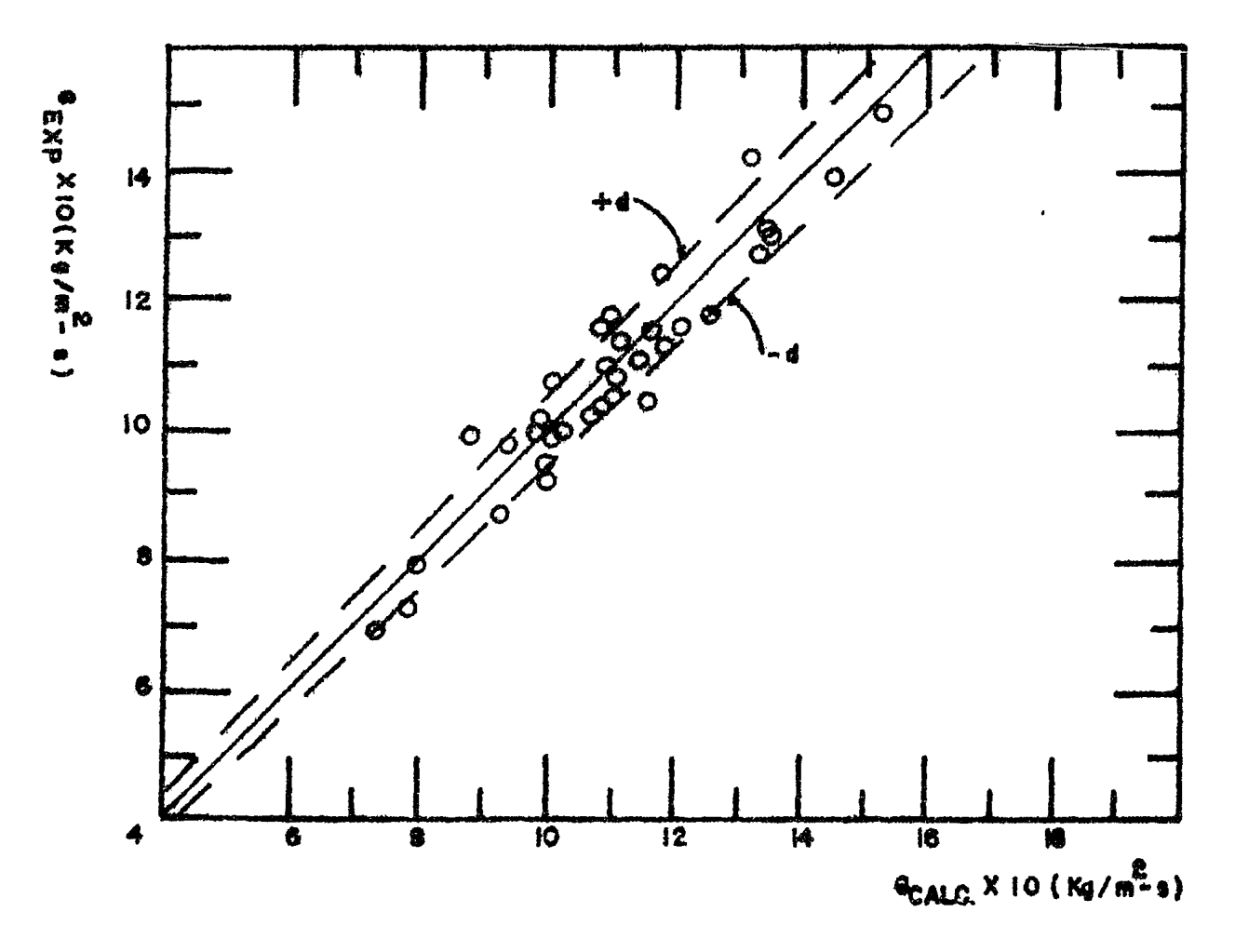

GRAFICA 4.5 VELOCIDAD DE FLUJO EXPERIMENTAL CONTRA VELOCIDAD DE FLUJO CALCULADA POR EL METODO DE RUSSELL JAMES (4)

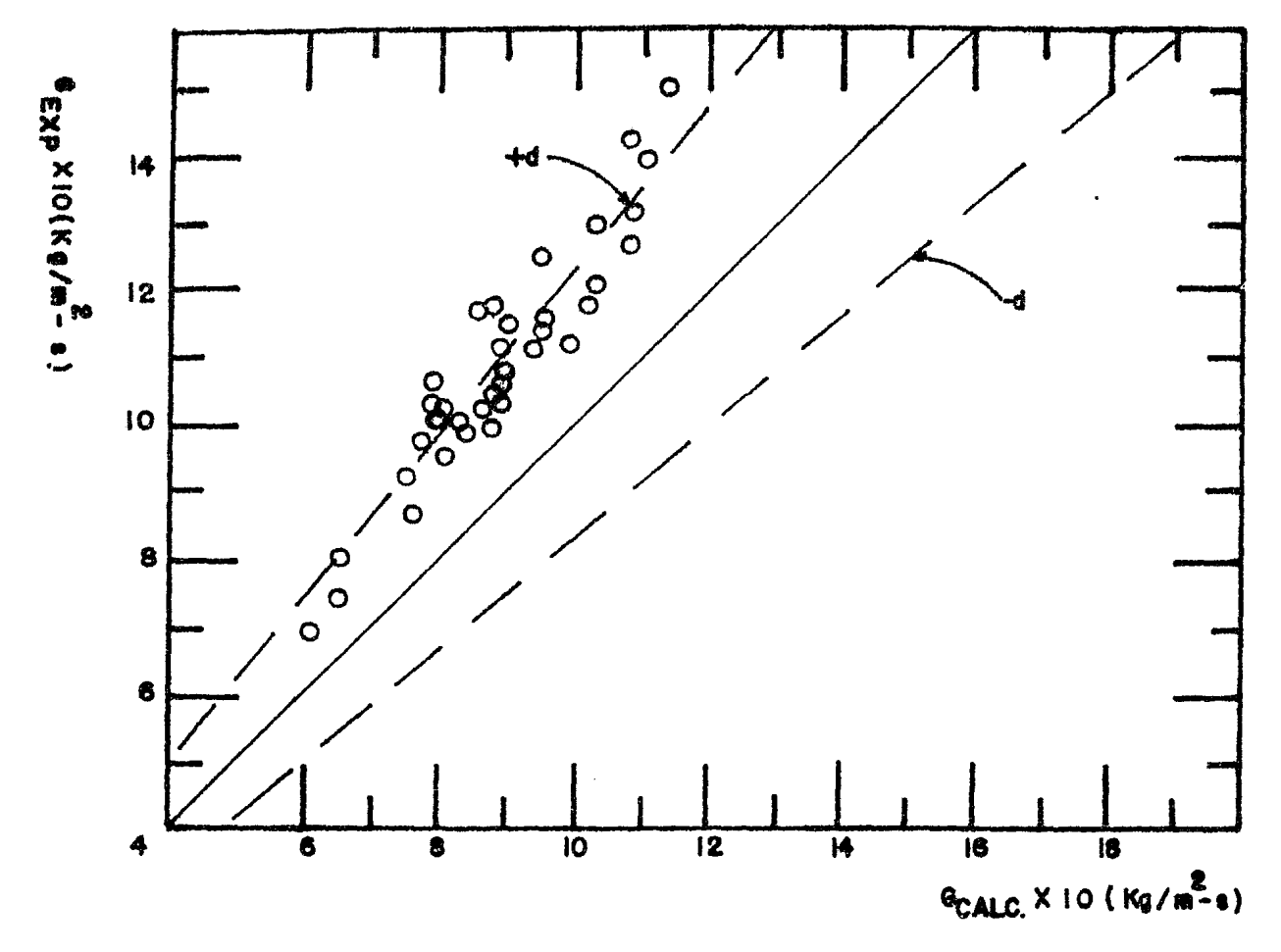

GRAFICA 4.6 VELOCIDAD DE FLUJO EXPERIMENTAL CONTRA VELOCIDAD DE FLUJO CALCULADA POR EL METODO DE BENJAMIN Y MILLER(6).

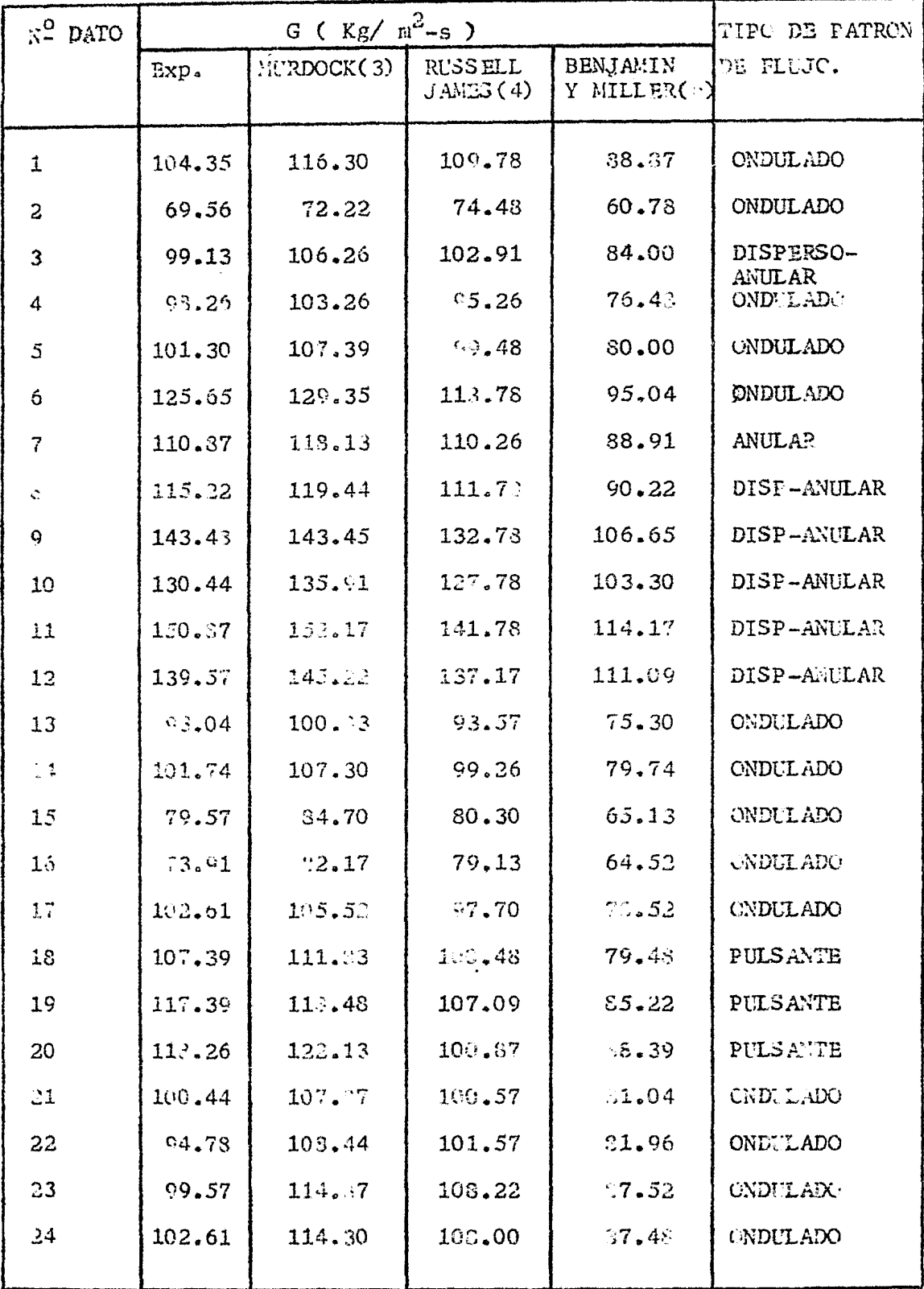
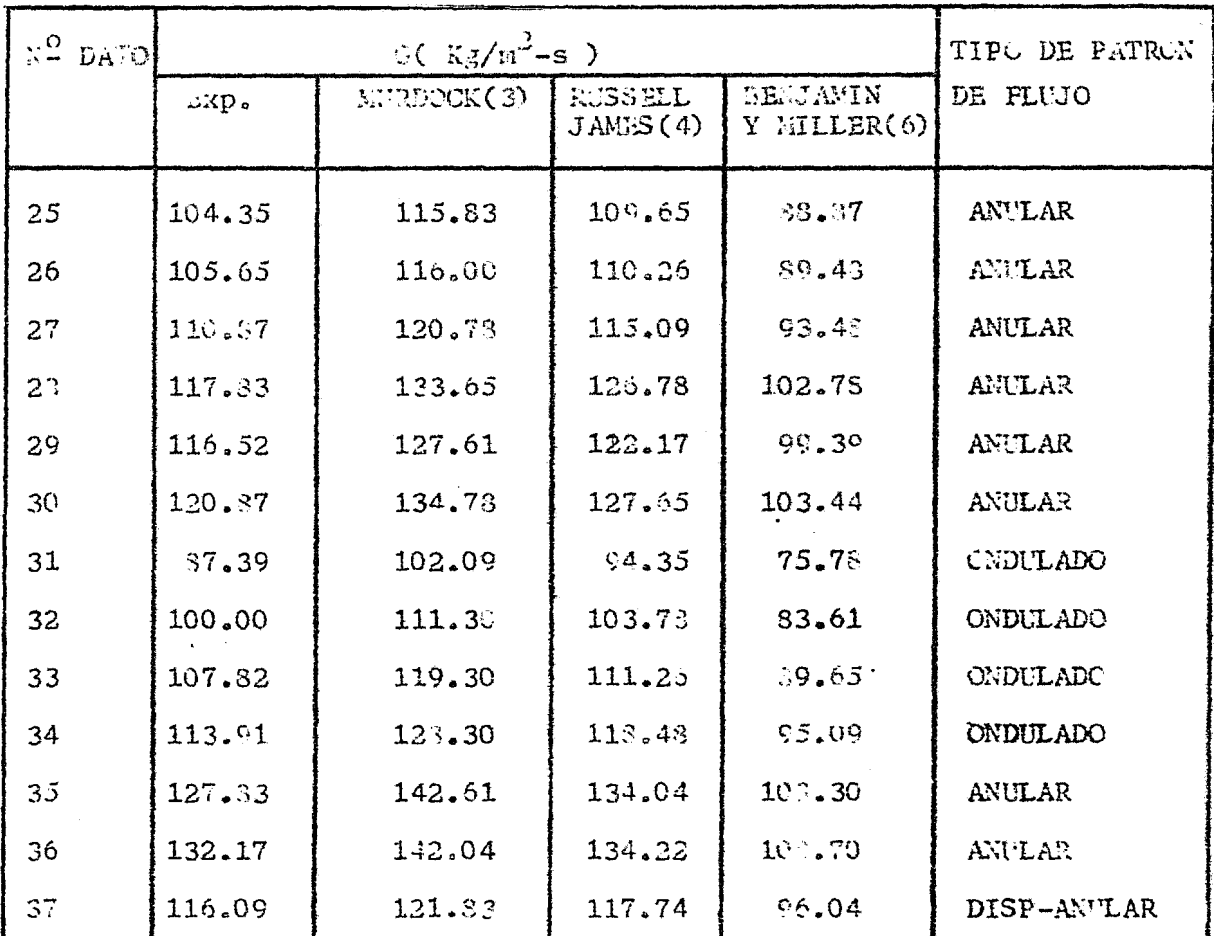

4.2 ANALISIS DE LOS METODOS DE CALCÓLO PARA EL FLUJO EN DOS FASES A TRAVES DE PLACA DE CRIFICIO EN FUNCION DEL TIPO DE PATRON DE FLUJO.

En este análisis se considera que el tipo de patrón de flujo debe tener alguna influencia sobre el cálculo del flujo en dos fases y dado que todos los métodos seleccionados no lo toman -en cuenta, en esta sección se trata de encontrar si el tipo de patrón de flujo tiene influencia sobre el cálculo del flujo en dos fases a través de placa de orificio.

En la tabla 4.7 se compararon los métodos de cálculo de flujo -

en dos fases, considerandose el tipo de patrón de flujo observa do experimentalmente y mostrándose la desviación fraccionaria media y el error máximo encontrado para los datos experimentales.

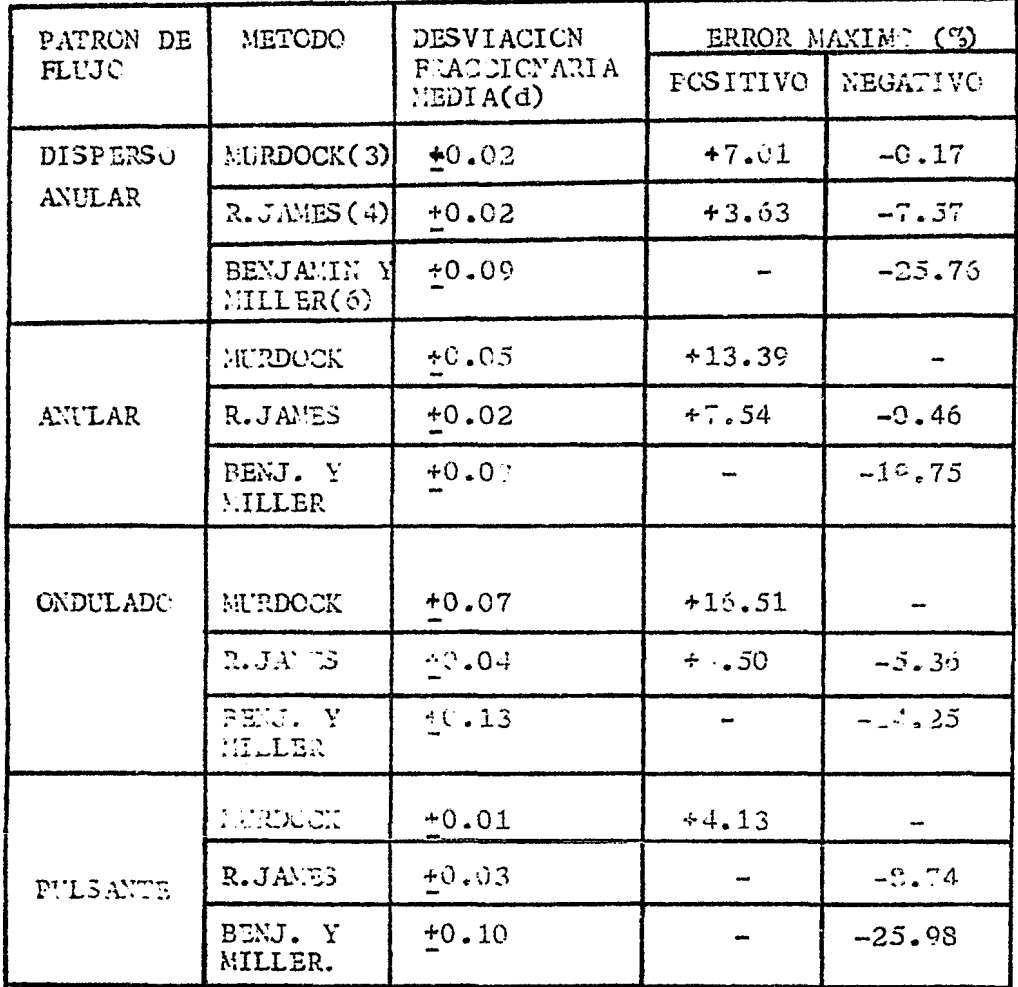

TABLA 4.7 ANALISIS DE LOS NETODOS DE FLUJO EN DOS FASES CONSI-DERANDO AL TITO DE PATRON DE FLUJO.

4.2.1 PATRON DE FLUJO DISPERSO-ANULAR.

En las gráficas 4.8 a 4.11 se grafica la velocidad de flujo experimental contra la velocidad de flujo calculada por los métodos para flujo en dos fases como conjunto *y* para cada uno de los métodos en el patrón de flujo disperso-anular durante la ex perimentación efectuada en esta tésis.

De acuerdo a la tabla 4.7 se observa que con el método de Murdock(3) se obtiene el menor error y una desviación fracciona ria media de +0.02.

En la gráfica 4.9 se observa una menor dispersión de puntos con respecto a los otros dos métodos. La tabla 4.7 muestra que con el método de Russell James(4) se obtiene la misma desviación media fraccionaria que para el método de Murdock aunque el error: máximo es ligeramente mayor.

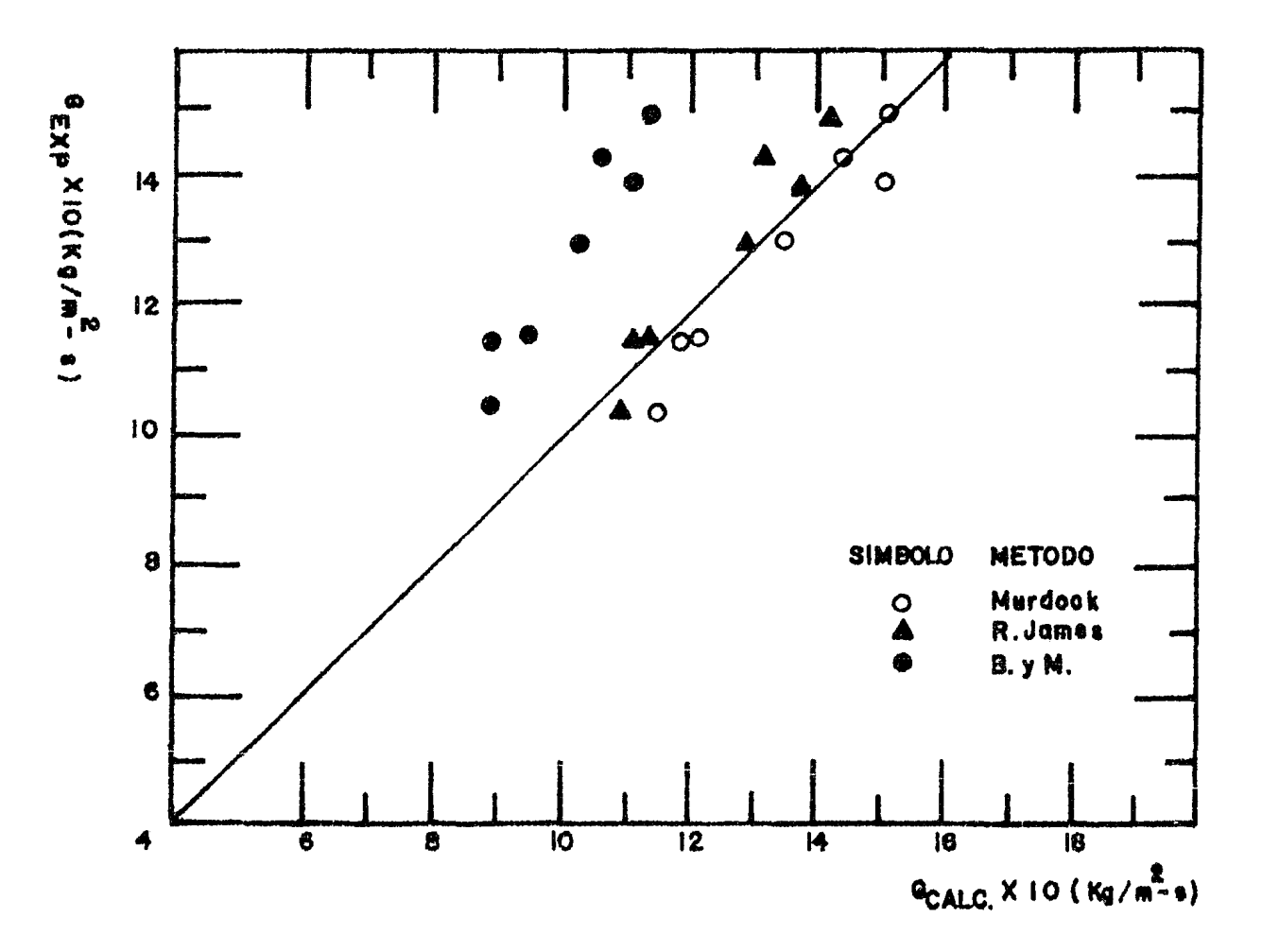

GRAFICA 4.3 VELOCIDAD DE FLUJO EXPERIMENTAL CONTRA VELOCIDAD DE FLUJO CALCULADA POR LCS METODOS DE DOS FASES. PATRON DE FLUJO: DISPERSO-ANULAR.

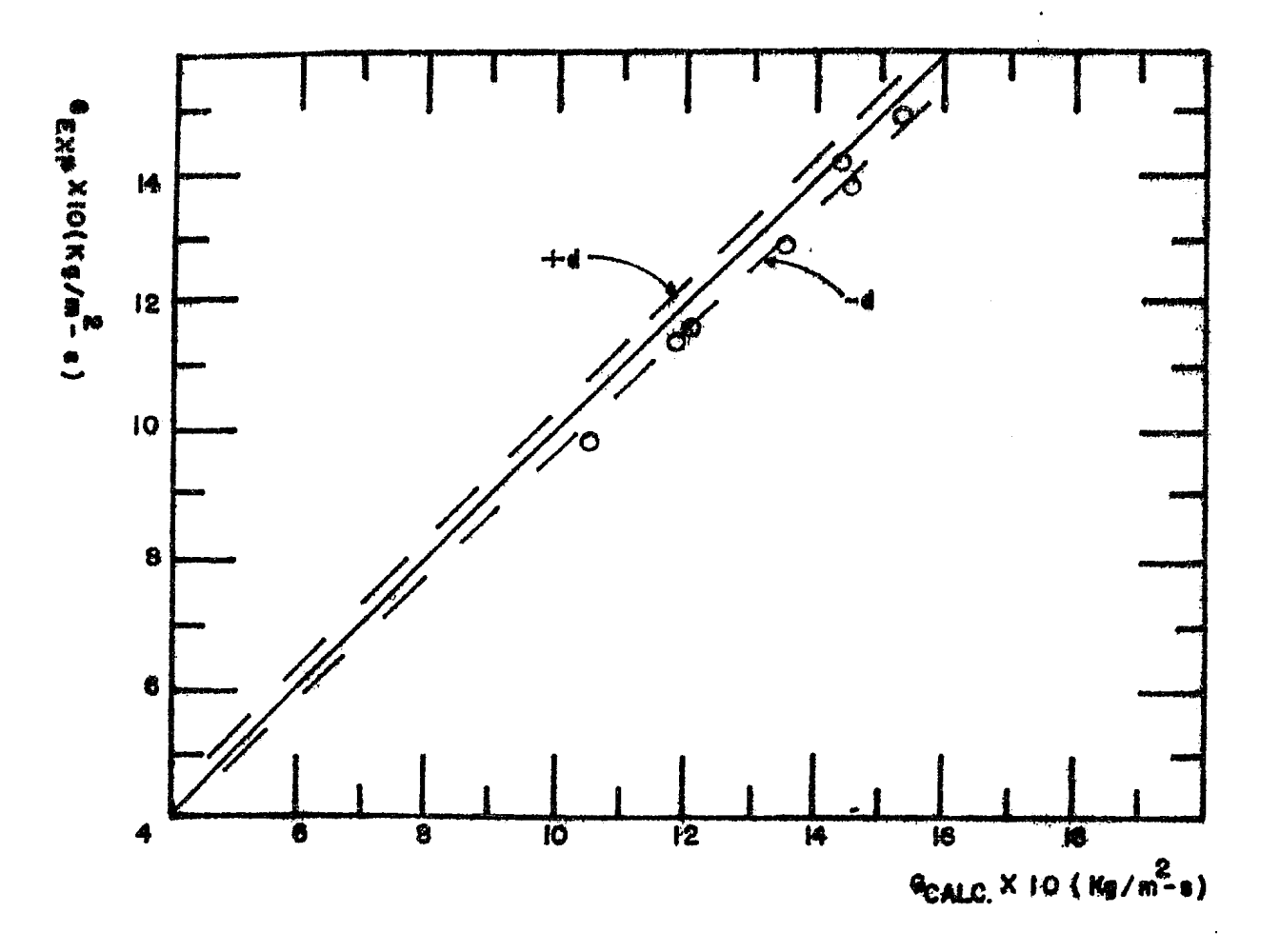

GRAFICA 4.9 VELOCIDAD DE FLUJO EXPERIMENTAL CONTRA VELOCIDAD

DE FLUJO CALCULADA POR EL METODO DE MURDOCK(3) PATRON DE FLUJO: DISPERSO-ANULAR.

 $\frac{\omega}{\rho}$ 

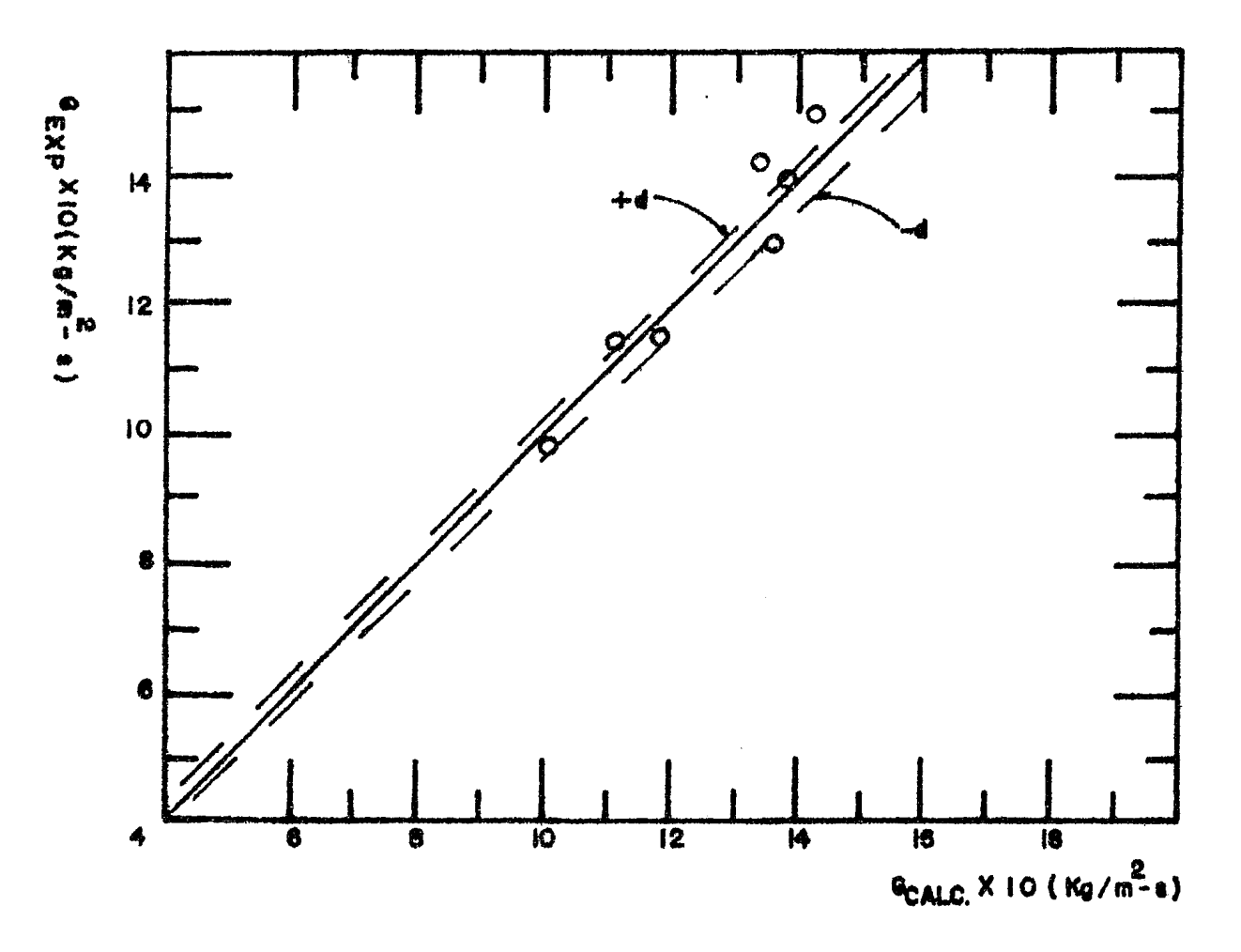

GRAFICA 4.10 VELOCIDAD DE FLUJO EXPERIMENTAL CONTRA VELOCIDAD

DE FLUJO CALCULADA POR EL METODO DE RUSSELL JAMES(4). PATRON DE FLUJO: DISPERSO-ANULAR.

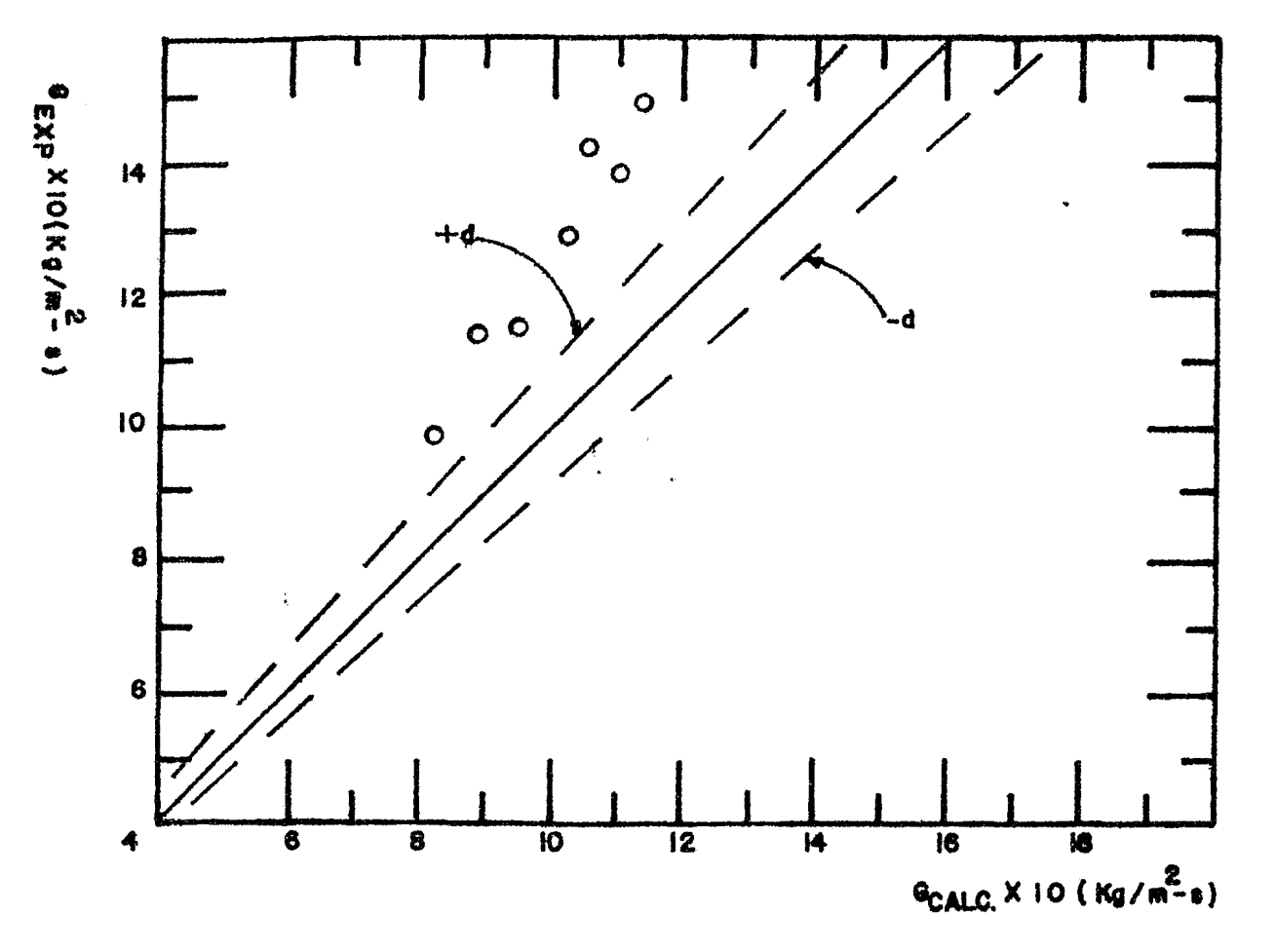

GRAFICA 4.11 VELOCIDAD DE PLUJO EXPERIMENTAL CONTRA VELOCIDAD

DE FLUJO CALCULADA POR EL METODO DE BENJAMIN Y MILLER(6) PATRON DE FLUJO: DISPERSO-ANULAR.

 $\mathbf{I}$ 

## 4.2.2 PATRON DE FLC'JO ANULAR.

En las gráficas 4.12 a 4.15 se encuentran graficados los puntos calculados con los métodos para flujo en dos fases en conjunto <sup>y</sup>para cada uno de los métodos, cuándo se experimentó con flujo tipo anular.

Observando la gráfica4.14 y la tabla 4.7 se puede apreciar que el método de Russell James(4) tiene la menor desviación fraccio naria media así como también el menor error.

Con el método de Murdock(3) aumentaron hotablemente la desvia- ción fraccionaria media y el error máximo con respecto al flujo tipo Disperso-Anular(tabla 4.7).

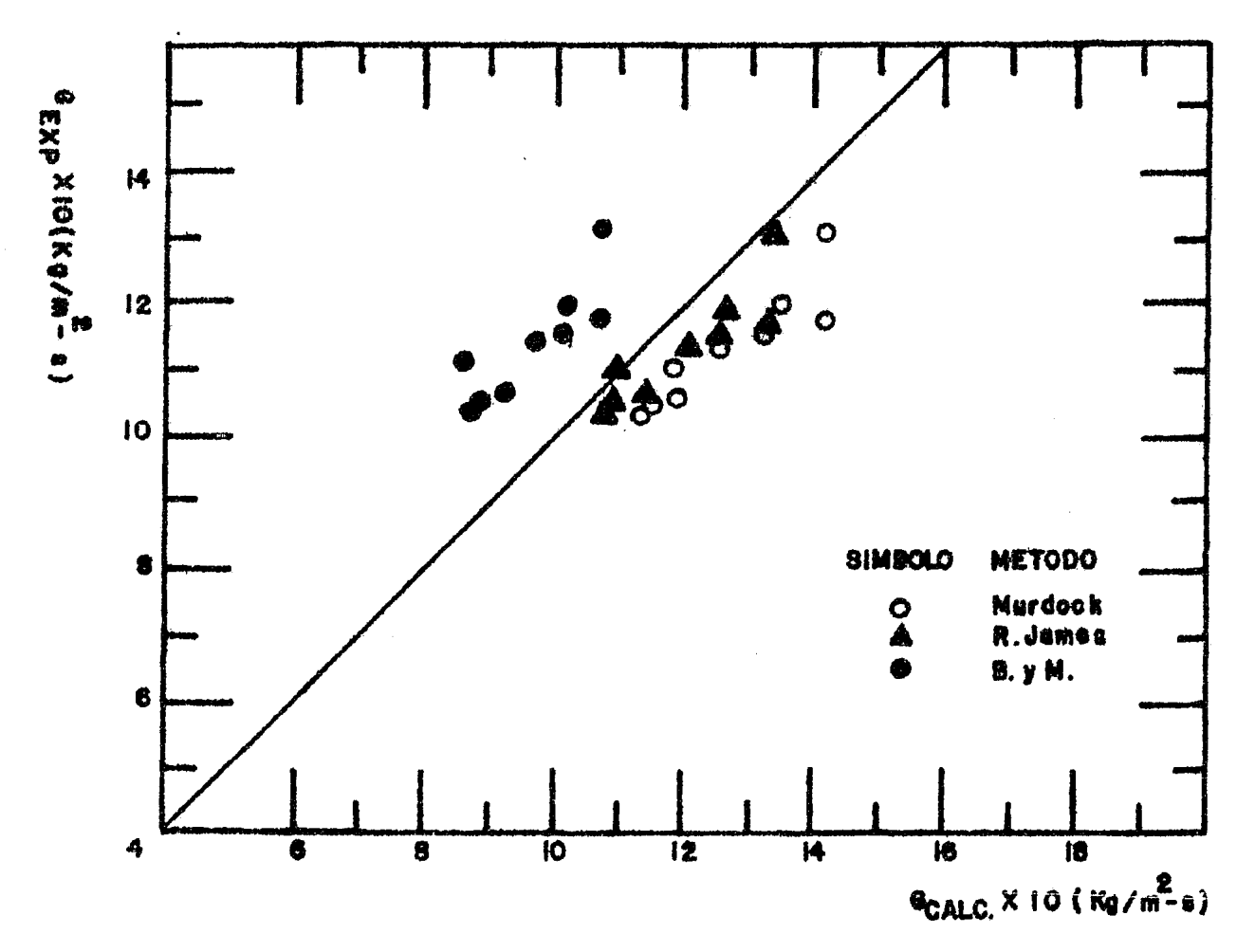

GRAFICA 4.12 VELOCIDAD DE FLUJO EXPERIMENTAL CONTRA VELOCIDAD DE FLUJO CALCULADA POR LOS METODOS DE DOS FASES. PATRON DE FLUJO: ANULAR

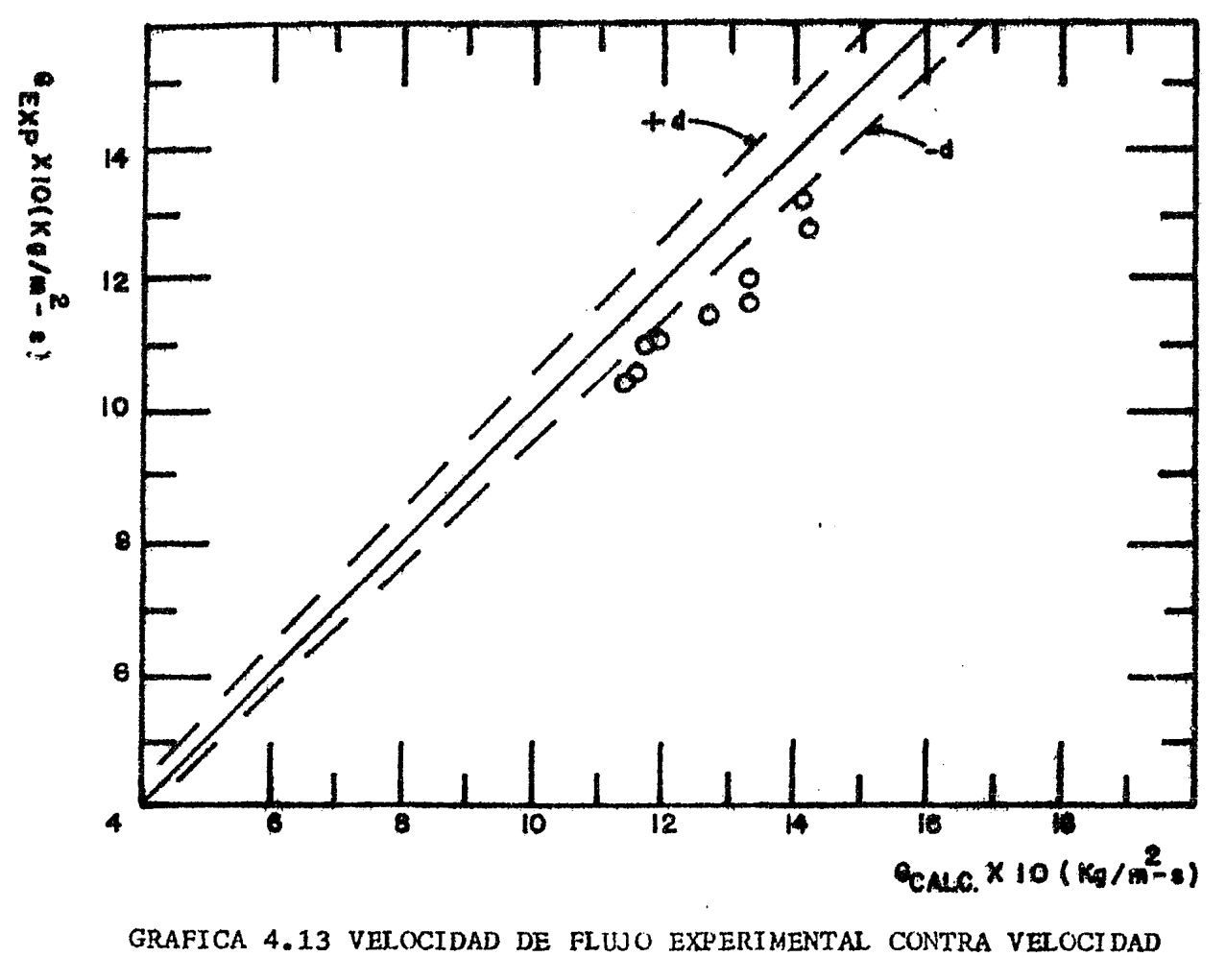

DE FLUJO CALCULADA POR EL METODO DE MURDOCK(3). PATRON DE FLUJO: ANULAR.

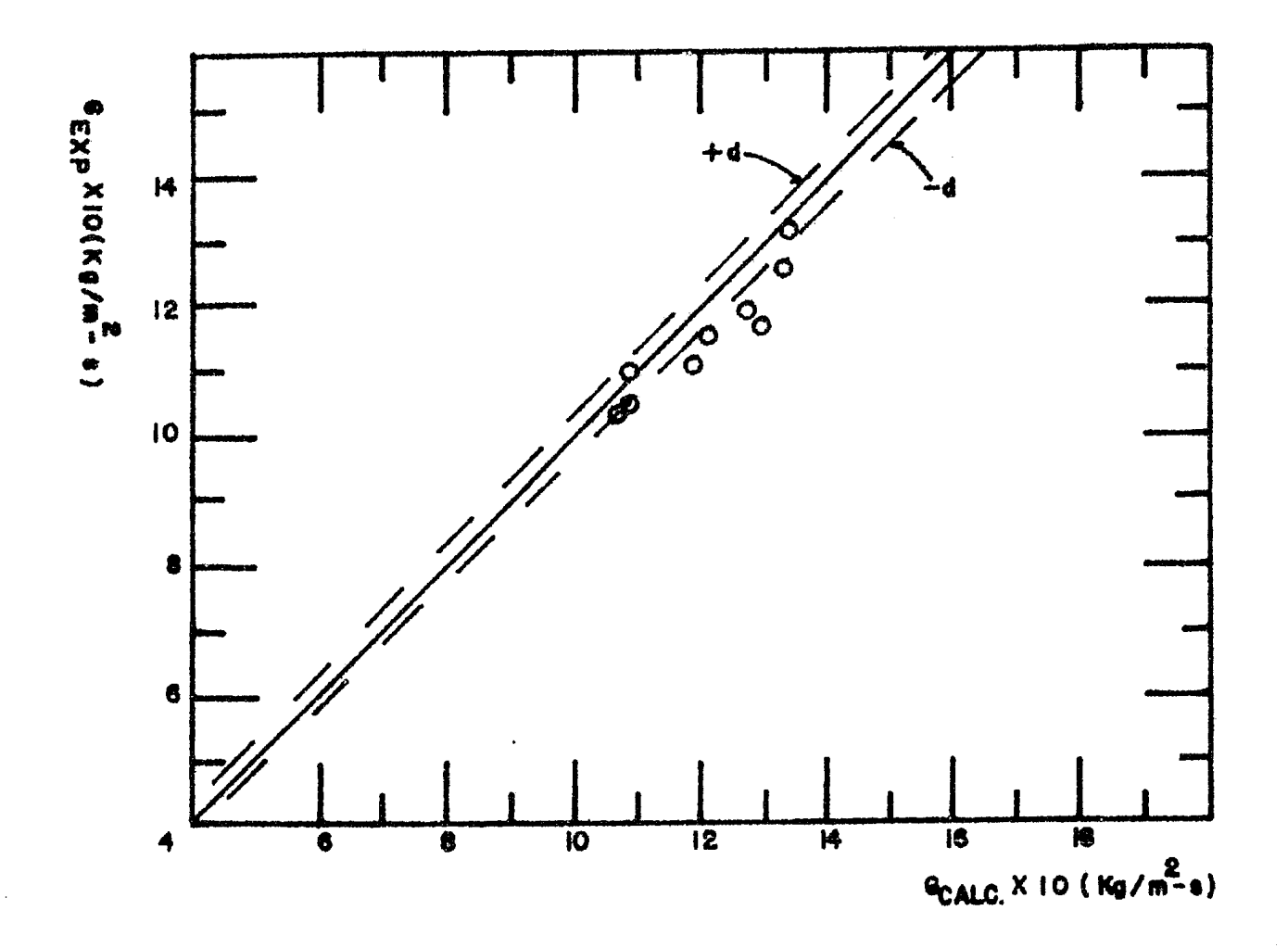

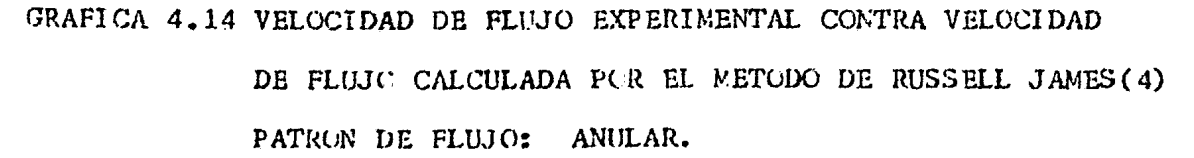

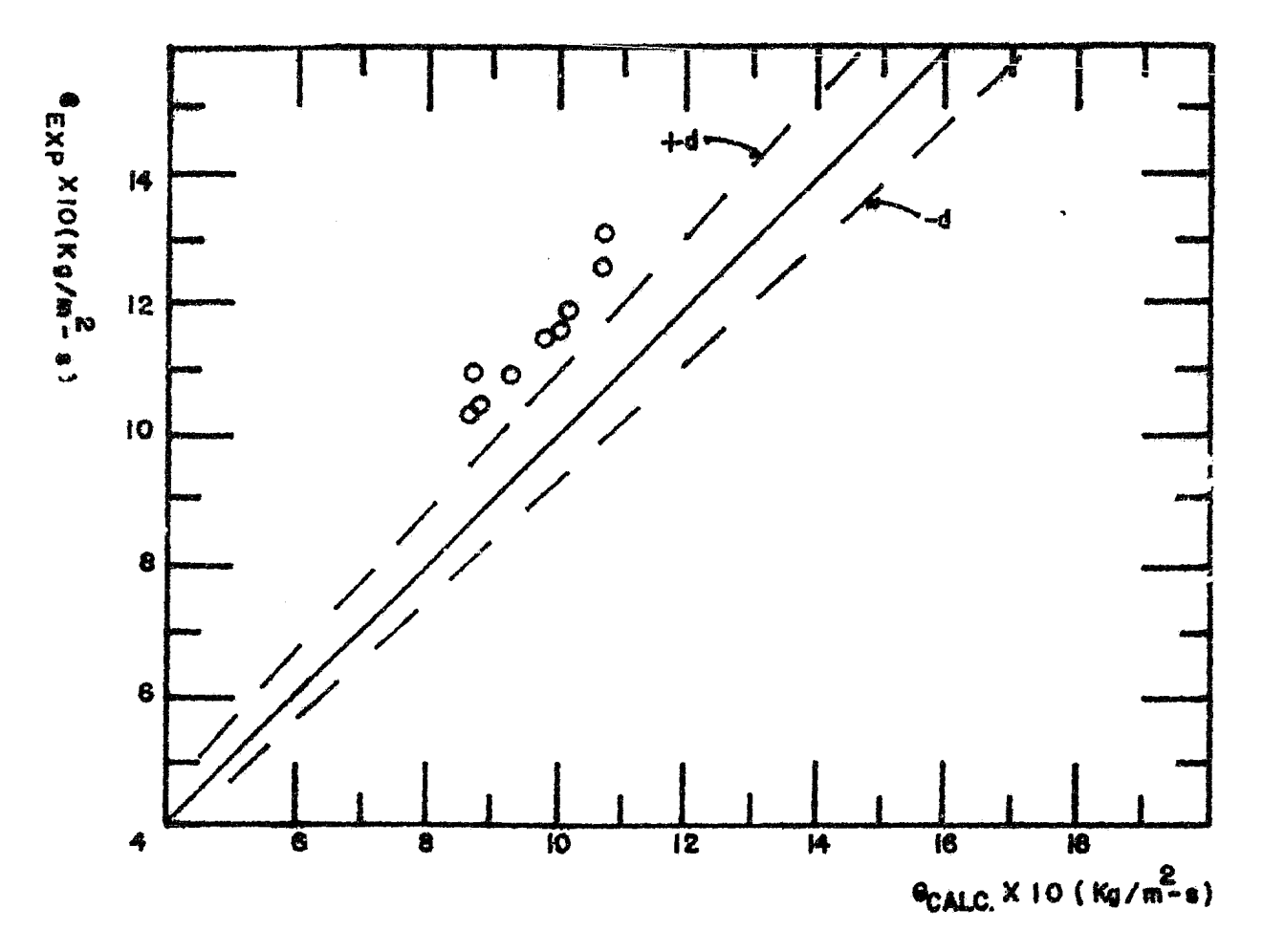

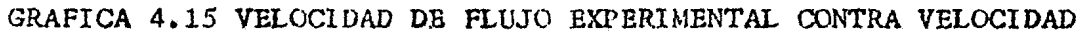

DE FLUJO CALCULADA PCR EL METODO DE BENJAMIN Y MILLER(6) PATRON DE FLUJO: ANULAR.

#### 4.2.3 PATRON DE FLUJO ONDULADO.

En las gráficas 4.15 a 4.18 se encuentran graficados los puntos calculados con los métodos para flujo en dos fases en conjunto y para cada uno de los métodos cuándo se experimentó con flujo ondulado.

De la tabla 4.7 y de la gráfica 4.18 se observa que el método -Russell James(4) tiene la menor desviación fraccionaria media así. como también el menor error.

Para el método de Murdock(3), tanto el error como la desviación fraccionaria media aumentan con respecto a los calculados en -las regiones de flujo Disperso-Anular y Anular.

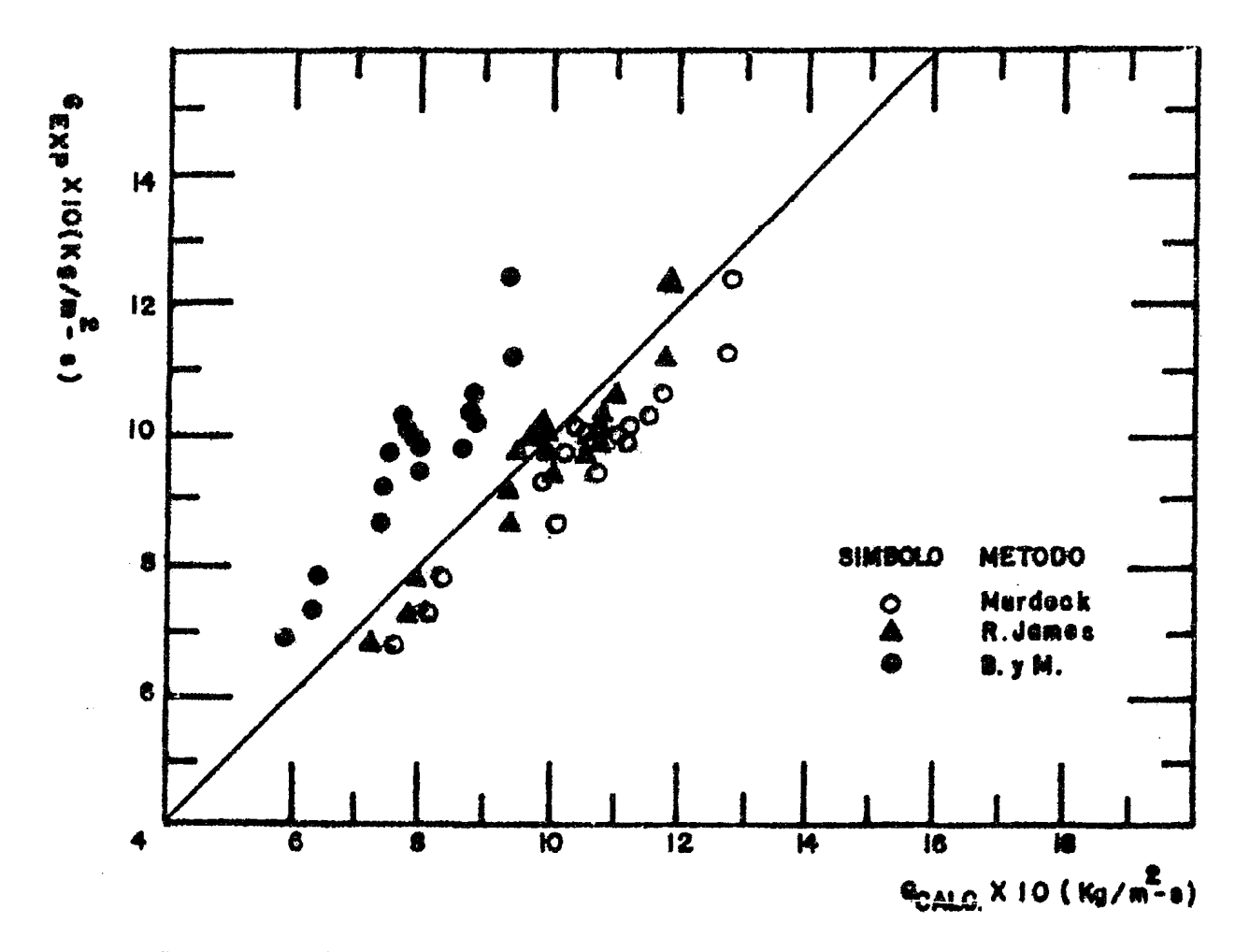

GRAFICA 4.16 VELOCIDAD DE FLUJO EXPERIMENTAL CONTRA VELOCIDAD DE FLUJO CALCULADA POR LCS METODOS DE DOS FASES. PATRON DE FLUJO ONDULADO.

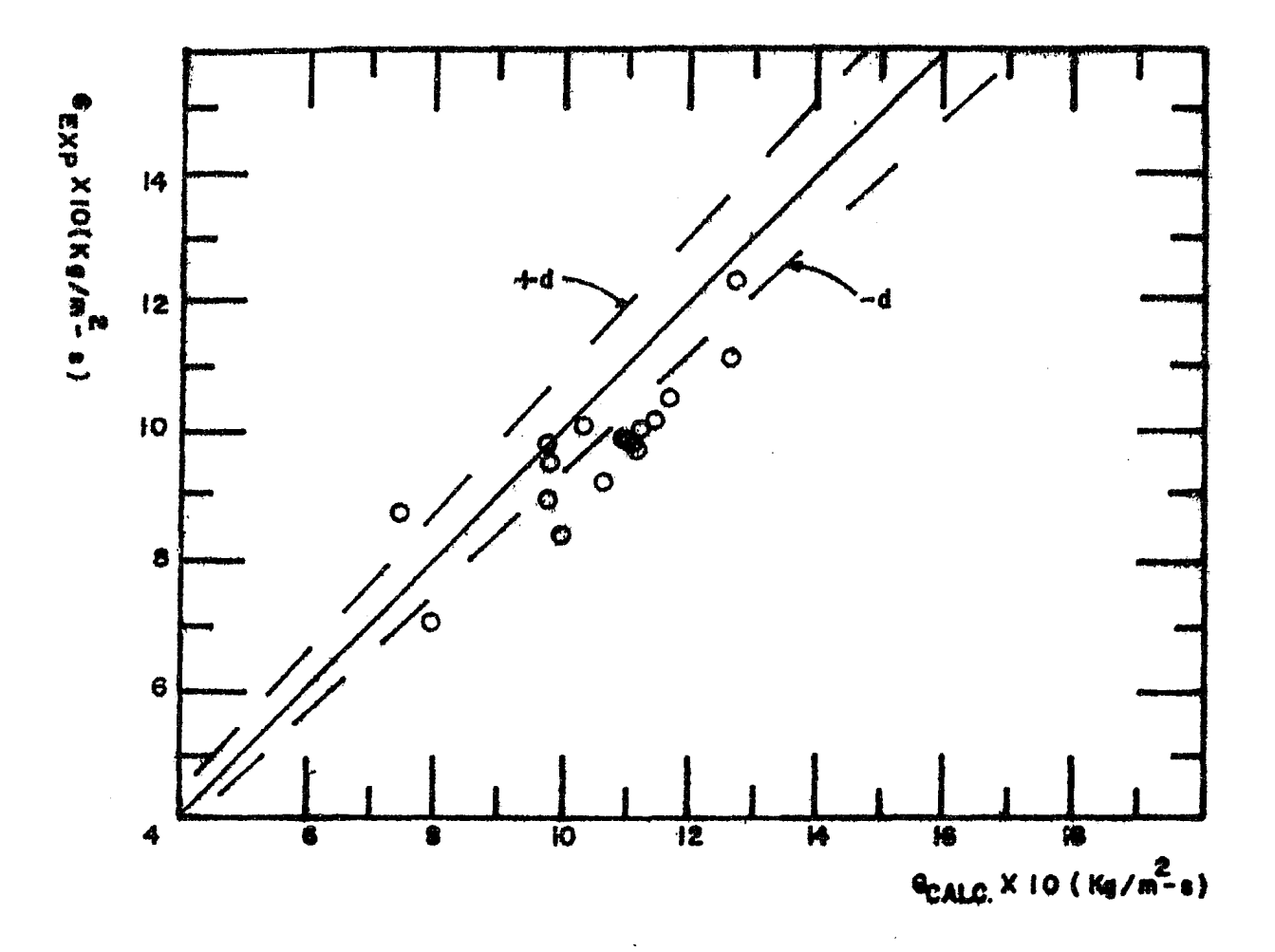

GRAFICA 4.17 VELOCIDAD DE FLUJO EXPERIMENTAL CONTRA VELOCIDAD DE FLUJO CALCULADA POR EL METODO DE MURDOCK(3). PATRON DE FLUJO: ONDULADO.

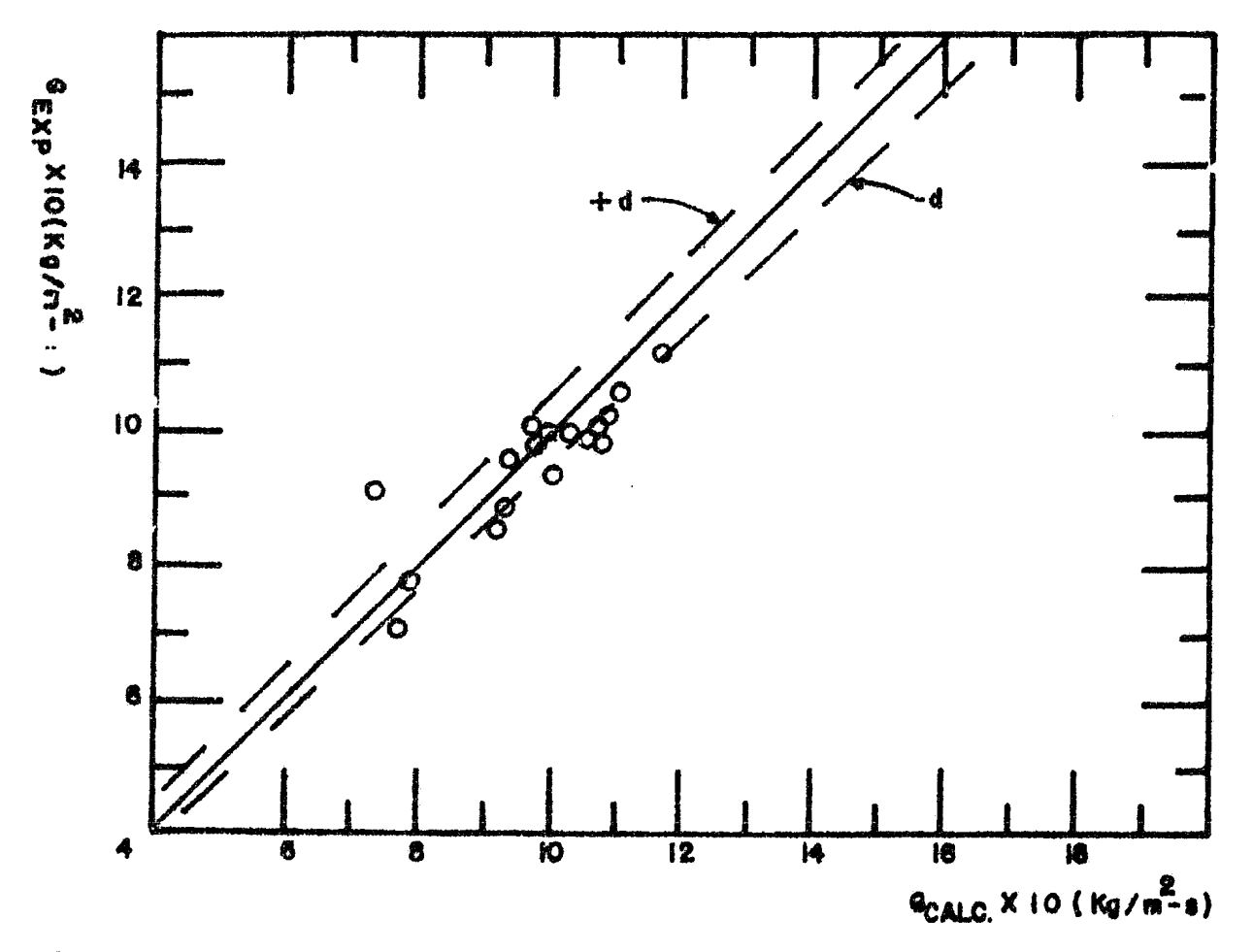

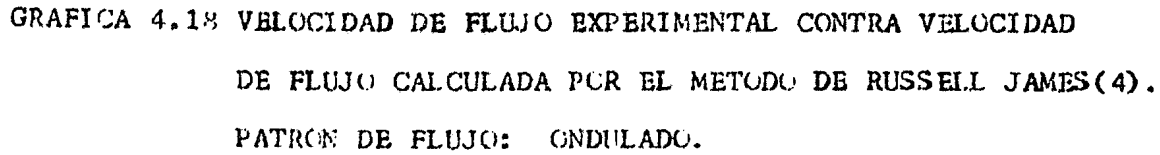

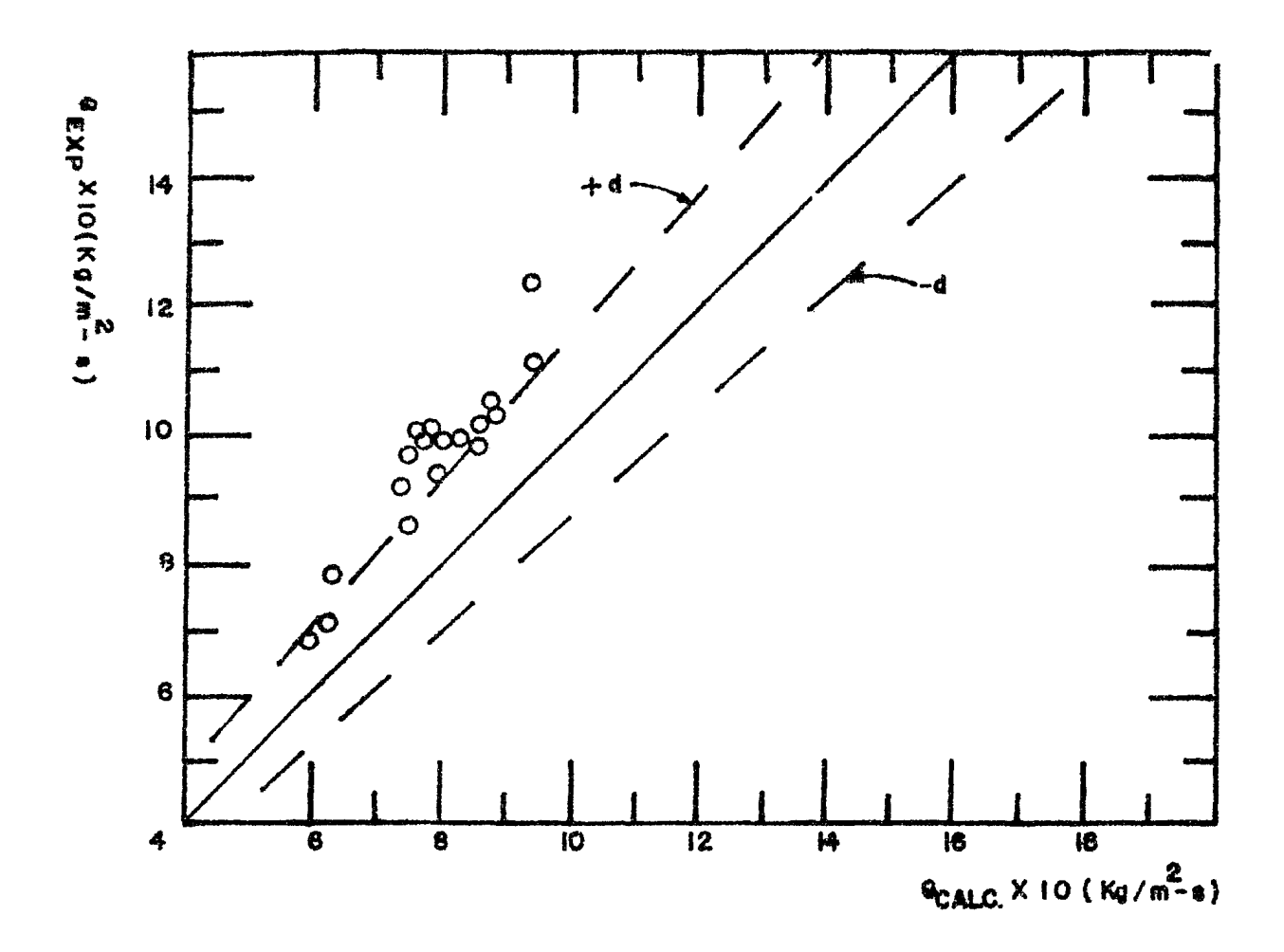

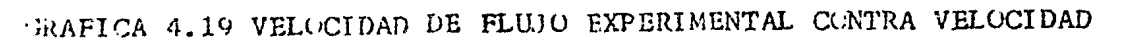

DE FLUJO CALCULADA POR EL METODO DE BENJAMIN Y MILLER(6). PATRON DE FLUJO: ONDULADO.

### 4.2.4 PATRON DE FLUJO PULSANTE.

TA<br>Pa<br>pu Para este tipo de patrón de flujo solo fueron obtenidos tres -puntos por la dificultad al efectuar la medición debido a que la variación en flujo en forma de pulsos introduce fluctuaciones en el medidor diferencial procediendose a tomar las lecturas - en un mismo instante y en la fluctuación máxima, comprobándose dichas lecturas con dos o tres tomas adicionales para cada runto medido.

El método que ofrece la mejor aproximación es el de Murdock(3) para este tipo de patrón de flujo.

De los cuatro tipos de flujo manejados en la experimentación <sup>y</sup> mediante su análisis se hace notar que con el método de Russell James(4) se obtuvieron excelentes resultados para los datos de este trabajo de tésis.

Se observó que el tipo de patrón de flujo presente en la tube+ría durante la experimentación si influye en la medición del -flujo.

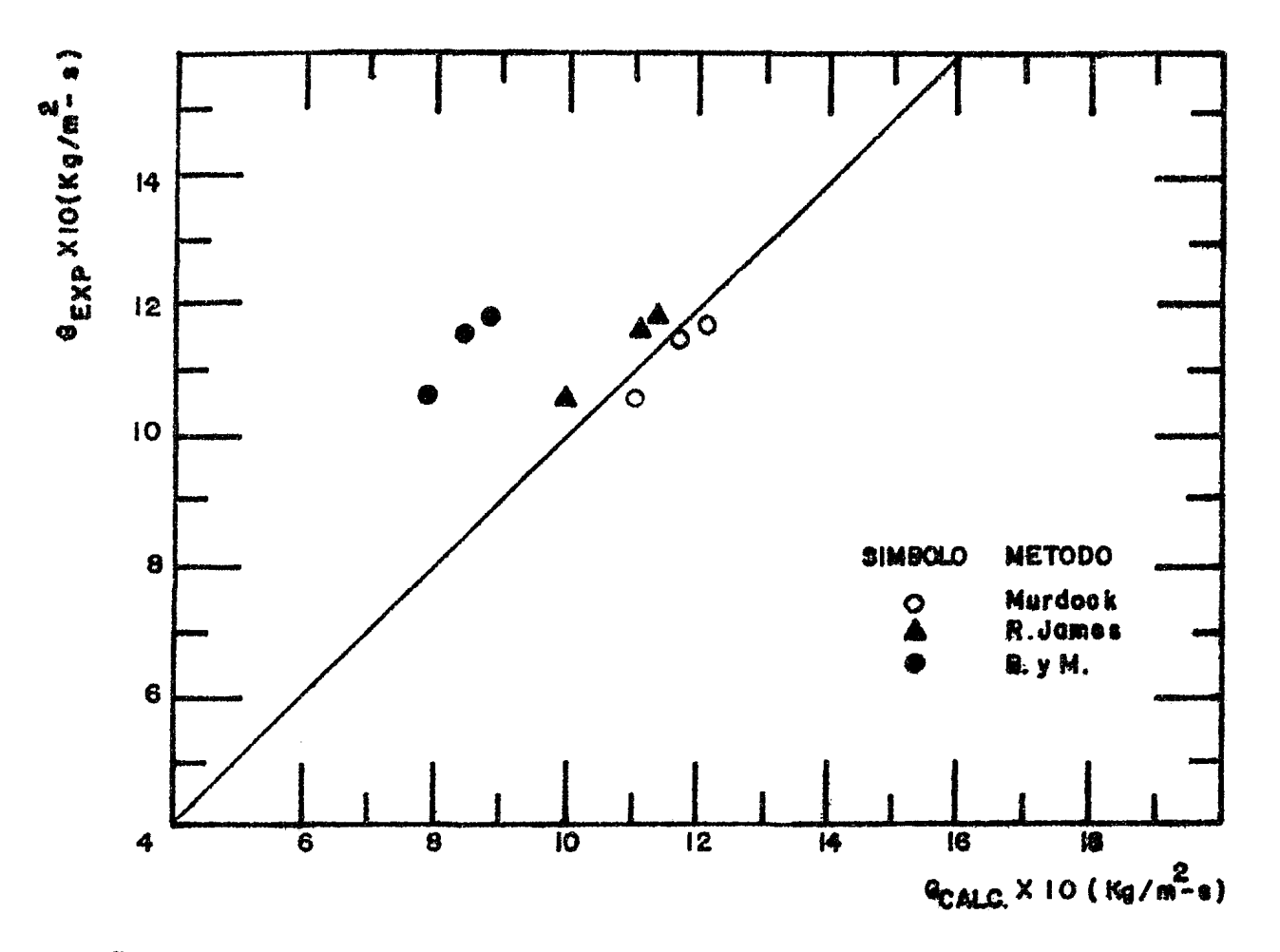

GRAFICA 4.20 VELOCIDAD DE FLUJO EXPERIMENTAL CONTRA VELOCIDAD

DE FLUJO CALCULADA POR LOS METODOS DE DOS FASES. PATRON DE FLUJO: PULSANTE.

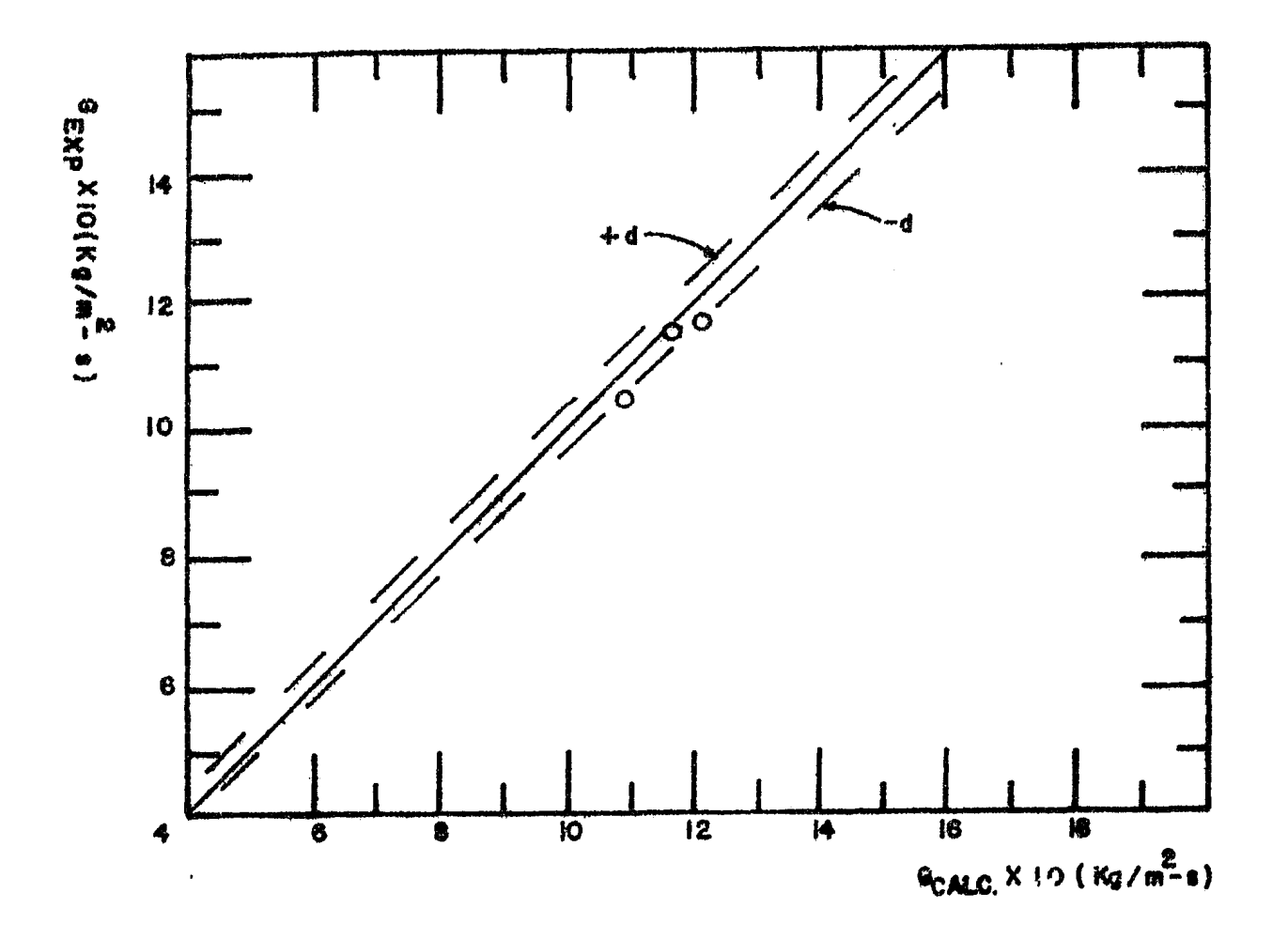

GRAFICA 4.21 VELOCIDAD DE FLUJO EXPERIMENTAL CONTRA VELOCIDAD

DE FLUJO CALCULADA POR EL METODO DE MURDOCK(3). PATRON DE FLUJO: PULSANTE.

 $\mathbf{y}$ 

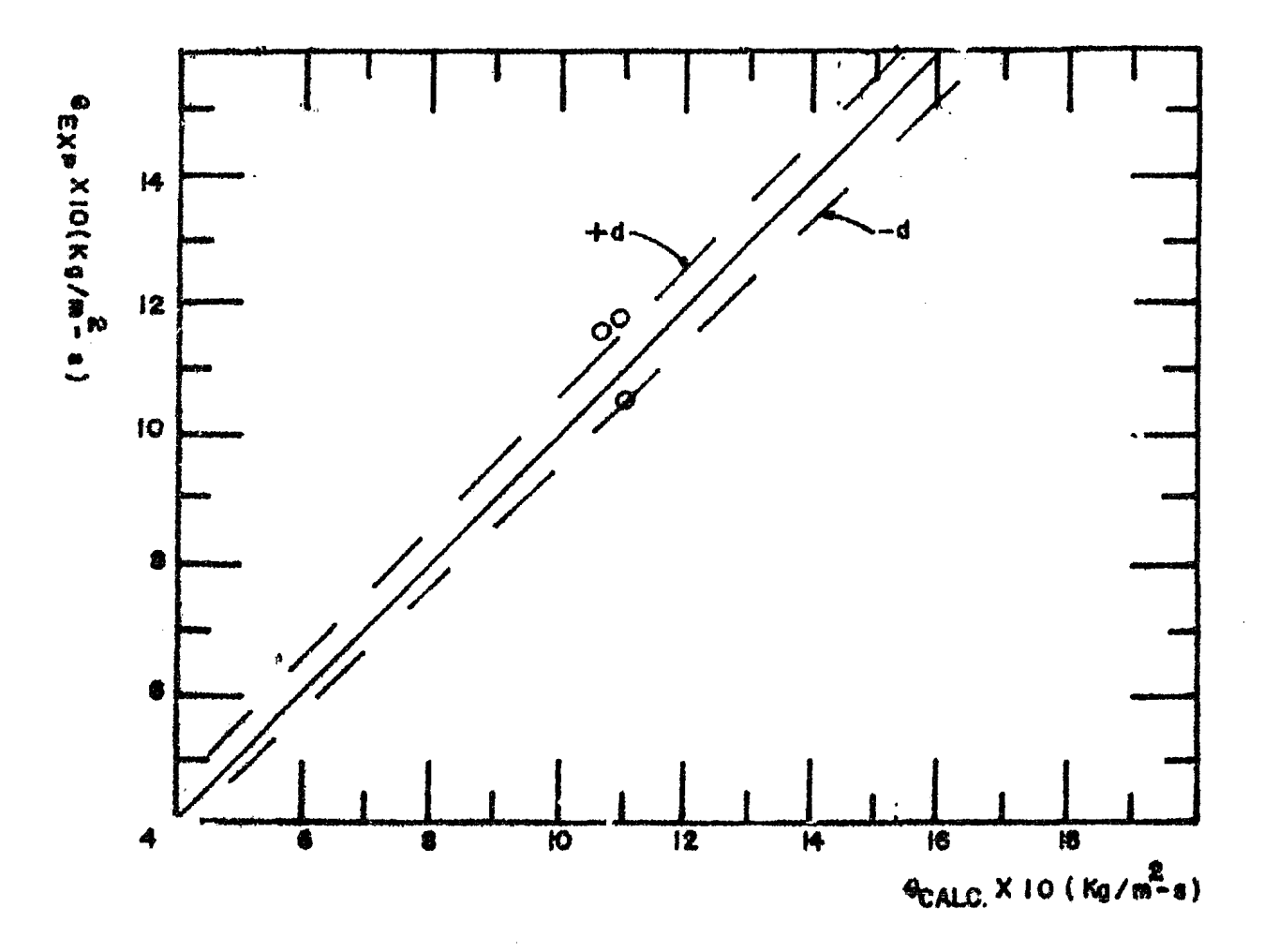

GRAFICA 4.22 VELOCIDAD DE FLUJO EXPERIMENTAL CONTRA VELOCIDAD

DE FLUJO CALCULADA POR EL METODO DE RUSSELL JAMES(4). PATRON DE FLUJO: PULSANTE.

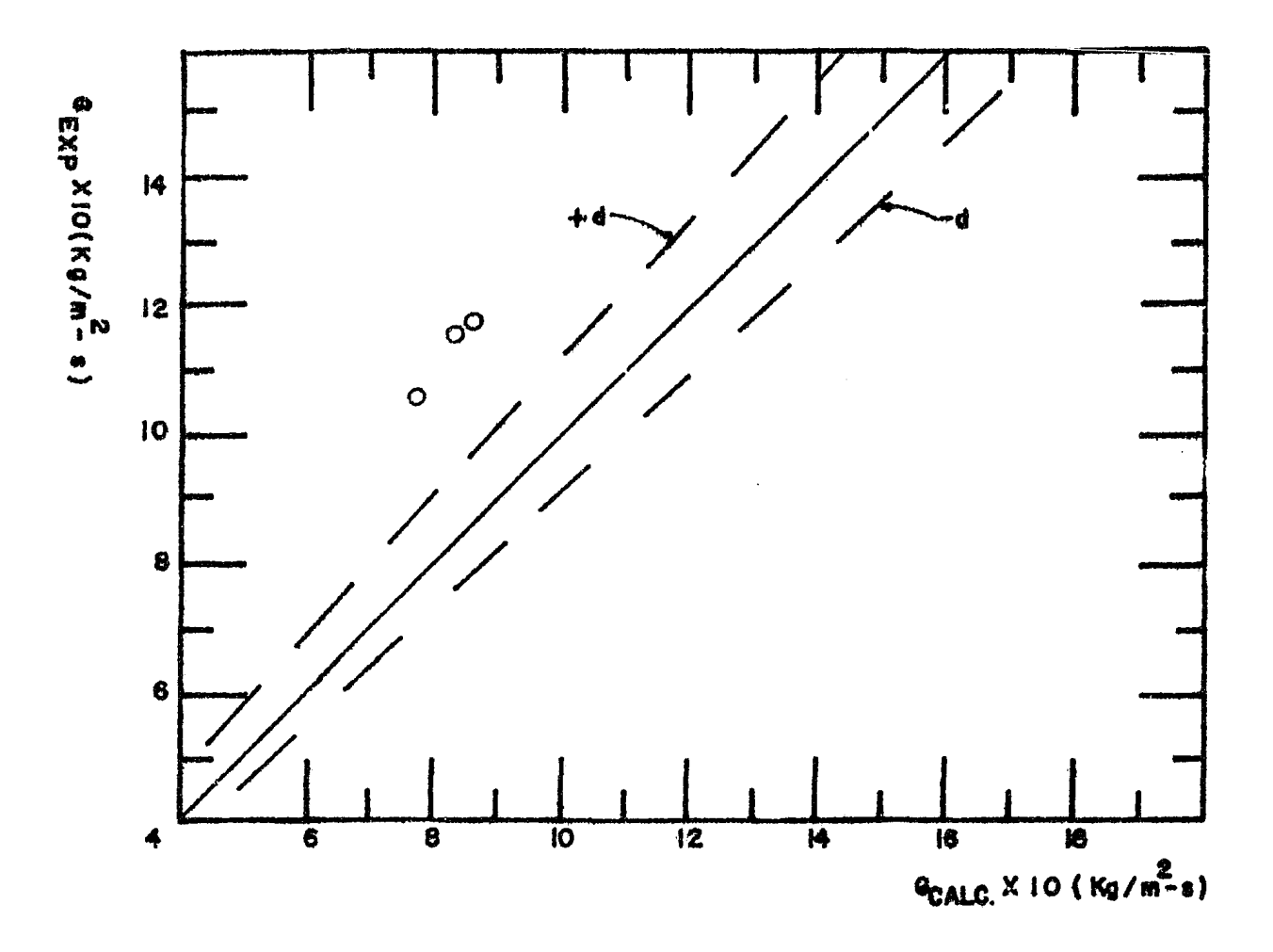

GRAFICA 4.23 VELOCIDAD DE FLUJO EXPERIMENTAL CONTRA VELOCIDAD

 $\mathcal{L}_{\mathcal{A}}$ 

DE FLUJO CALCULADA POR EL METODO DE BENJAMIN Y MILLER(6). PATRON DE FLUJO: PULSANTE.

#### 4.3 ANALISIS rARA LCS PARAMBTROS CALCULADCG DB

LCCKHART-MARTINELLI(2)

Bl análisis de resultados de los métodos que calculan los parámetros de Lockhart-Martinelli(2) es importante, ya que dichos métodos relacionan las diferenciales de presión de cada fase -con la de dos fases a través del orificio de prueba; pudiéndose utilizar esta información para relacionarla con las ecuaciones para cálculo del flujo( Ver método de Murdock(3) Apéndice 8.1 ) Bn la tabla 4.24 se muestra la desviación fraccionaria media <sup>y</sup> el error máximo que se obtuvo al calcular con los métodos de dos fases la relación de diferenciales de presión  $\Delta P_{DF}/\Delta P_G$ . Bl método que mejor resultados obtuvo para calcular los parámetros de Lockhart-Martinelli(2) fué el de Russell James(4) ---teniendo una desviación fraccionaria media de  $+$  5%, aunque los cálculos con los métodos de Murdock(3)  $\div$  9% y Chisholm(5)  $\div$  8% son buenos y se encuentran entre los límites aceptables (\*) Cuándo se especifica al tipo de flujo el mejor método de calculo es:

 $-$  Murdock  $+$  2% para flujo Disperso-Anular.

- Russell James + 1% para flujo Anular.

- Russell James + 3% para flujo Ondulado.

- Murdock + 2% para flujo Pulsante.

( $\pm$ ) Ver referencias (3)  $y$  (5).

| PATRON DB            |                 | DESV. FRAC. | <b>ERROR MAXIMO (%)</b> |          |  |  |
|----------------------|-----------------|-------------|-------------------------|----------|--|--|
| <b>FLUJO</b>         | <b>METODO</b>   | MEDIA (d)   | POSITIVO                | NEGATIVO |  |  |
| <b>NO</b>            | <b>MURDOCK</b>  | $+0.09$     |                         | $-15.16$ |  |  |
| <b>ESPECIFICA</b>    | R.JAMES         | $+0.05$     | $+11.57$                | $-5.56$  |  |  |
|                      | <b>CHISHOLM</b> | 40.08       | $+18.33$                | $-3.66$  |  |  |
|                      | <b>MURDOCK</b>  | 40.02       | $\mathbf{w}$            | $-7.46$  |  |  |
| DISPERSO-<br>-ANULAR | R.JAMBS         | $+ 0.03$    | $+11,22$                | $-0.89$  |  |  |
|                      | <b>CHISHOLM</b> | $+ 0.04$    | $+15.19$                | $-0.18$  |  |  |
| <b>ANULAR</b>        | <b>MURDOCK</b>  | 40.05       |                         | $-12.82$ |  |  |
|                      | R.JAMES         | $+0.01$     | $+3.16$                 | $-2.89$  |  |  |
|                      | <b>CHISHOLM</b> | $+ 0.01$    | $+ 5.96$                | $-3.00$  |  |  |
| <b>ONDULADO</b>      | <b>MURDOCK</b>  | 40.07       | $\blacksquare$          | $-13.68$ |  |  |
|                      | R.JAMES         | 40.03       | $+8.53$                 | $-5.56$  |  |  |
|                      | CHISHOLM        | 40.04       | $+13,27$                | $-3.66$  |  |  |
|                      | <b>MURDOCK</b>  | $+0.02$     |                         | $-4,60$  |  |  |
| PULSANTE             | R.JAMES         | $+0.04$     | $+11,57$                |          |  |  |
|                      | <b>CHISHOLM</b> | $+0.07$     | $+18,33$                |          |  |  |

TABLA 4.24 DESVIACION FRACCIONARIA MEDIA Y ERROR MAXIMO AL CALCULAR CON LOS METODOS PARA DOS FASES LA RELA CION $\sqrt{\Delta P_{DF}}/\Delta P_{G}$ 

4.4 ANALISIS DE LOS RESULTADOS DE LA APROXIMACION POR REGRESION NO LINEAL.

Se utilizó un programa de computadora de regresión no lineal de la Biblioteca Base del Departamento Mecánico del Instituto de -- Investigaciones Eléctricas para aproximar la mejor curva a los datos obtenidos ( Apéndice 8.3 ) modificando las ecuaciones iniciales para dos fases. Los resultados de esta aproximación se - dan a continuación.

4.4.1 METODO DE RUSSELL JAMES(4).

Bn la tabla 4.25 se observa que la mejor correlación cuándo no se toma en cuenta al patrón de flujo resultó ser la nº 1 y para cuándo se agrupan los datos por patrón de flujo las mejores co- rrelaciones son:

- Flujo Disperso-Anular la n<sup>º</sup> 2
- Flujo Anular  $n^{\mathsf{O}}$  8
- Flujo Ondulado 1a  $n^0$  4
- $-$  Flujo Pulsante la  $n^2$  10

Debido a que el error máximo cometido al utilizar el método de -Russell James(4) es aceptable, este método no necesita de modifi cación alguna( ver tabla 4.26 ), porque la aproximación no mejora su precisión excepto para flujo pulsante donde la medición se hace difícil y el error máximo aumenta, pero cuándo se utiliza la modificación propuesta el error máximo disminuye(\*) La modificación que se propone al valor empírico del exponente -

de la calidad del método de Russell James y aplicable a los datos obtenidos( Apéndice 8.3 ) para flujo pulsante es :

$$
x^{\text{(1.6347)} - 15.7} \Phi_{DF} \quad (*)
$$

(\*) Ver tabla 4.26 (+) Ver no 10 tabla *4.25* 

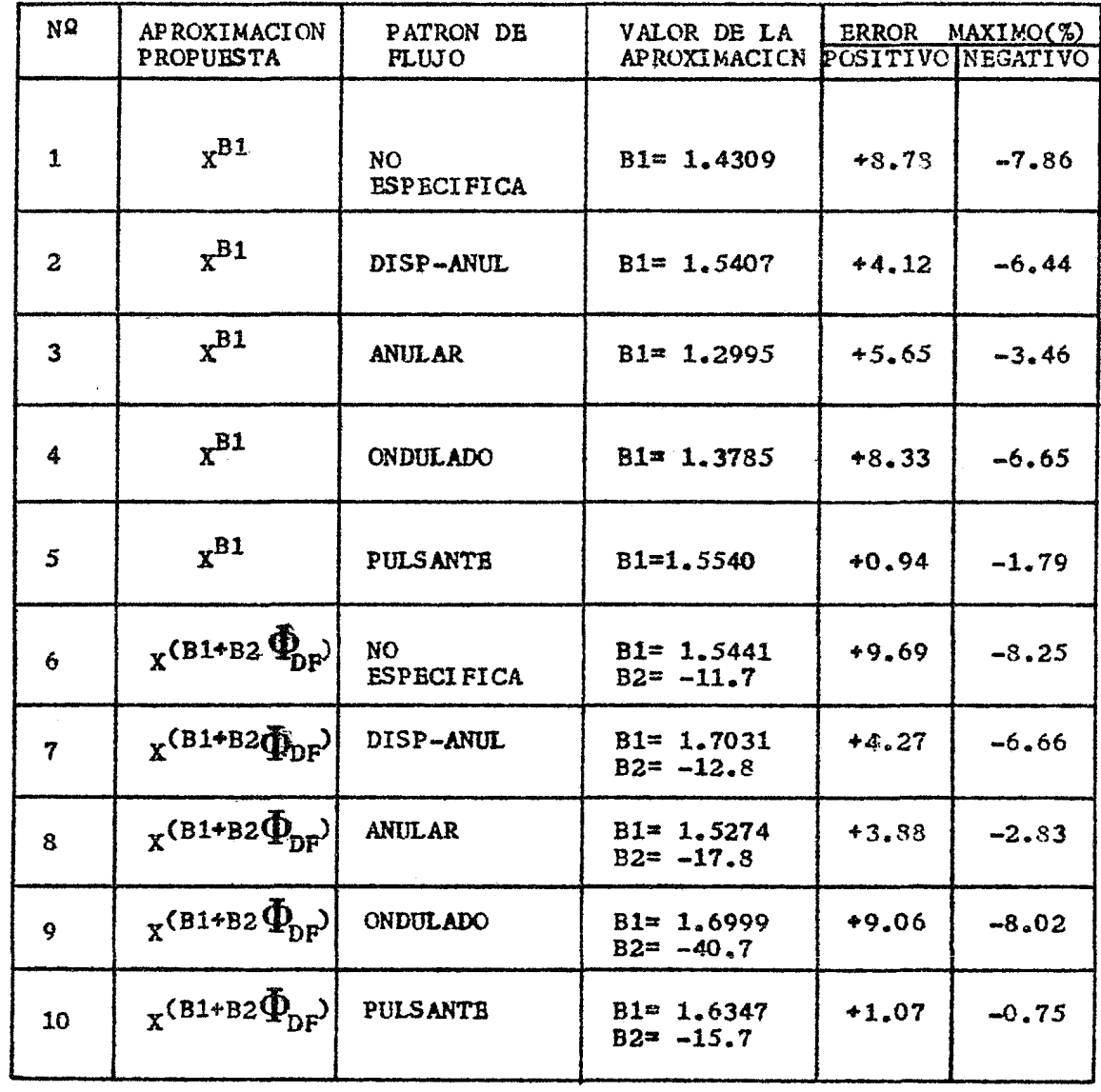

 $\overline{\phantom{a}}$ 

# TABLA 4.25 RESULTADOS DE LA APROXIMACION POR REGRESION NO LINEAL PARA EL METODO DE RUSSELL JAMES (4).

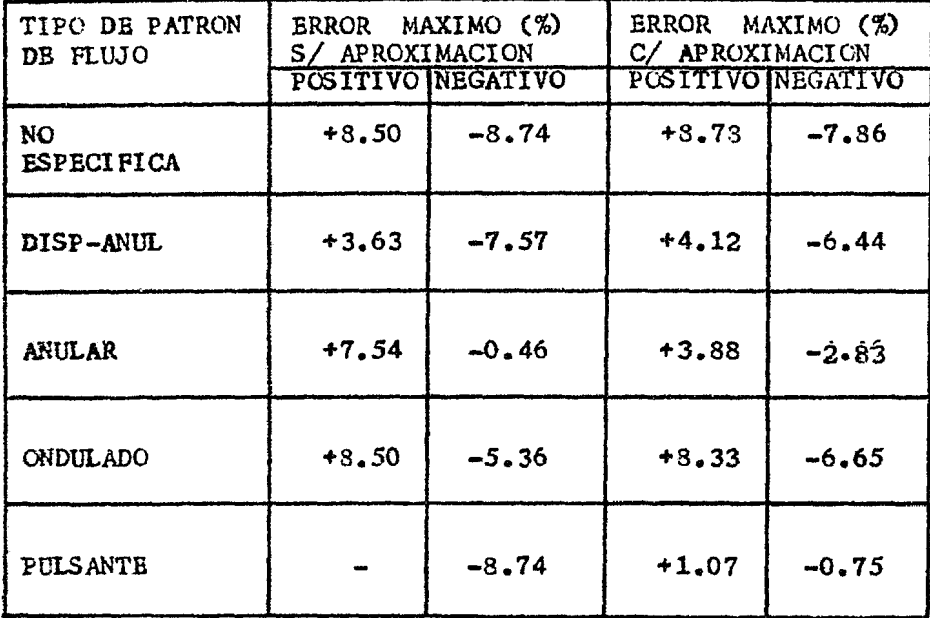

TABLA 4.26 ERROR MAXIMO SIN APROXIMACION COMPARADO CON EL ERROR MAXIMO CON APROXIMACION PARA EL METODO DE R.JAMES(4)

## 4.4.2 METODG DE MURDOCK (3)

Para el método de Murdock(3) se probaron tres aproximaciones posibles (tabla 4.27) para obtener la constante  $C(*)$ . La primera aproximación fué utilizando la ecuación de flujo con la que no se obtuvieron buenos resultados, por tanto se excluyó como solución.

La segunda aproximación la ecuación que obtuvo Murdock por mínimos cuadrados ec. (A).

La correlación encontrada por Murdock(3) para orificios de medición con flujo en dos fases es:

$$
\frac{E_C (A)}{\sqrt{\Delta P_{BF}}} = \frac{K_L}{(K_L)_{DF}} \sqrt{\frac{\Delta P_L}{\Delta P_G}}
$$
  
\n(\*) Apéndice 8.1  $\cos \cdot (1)_{\frac{1}{2}}$  (Eq<sup>Y</sup>G)  
\n(\*) Apéndice 8.1  $\cos \cdot (1)$ .  
\n(\*) Apéndice 8.1  $\cos \cdot (1)$ .  
\n(\*)

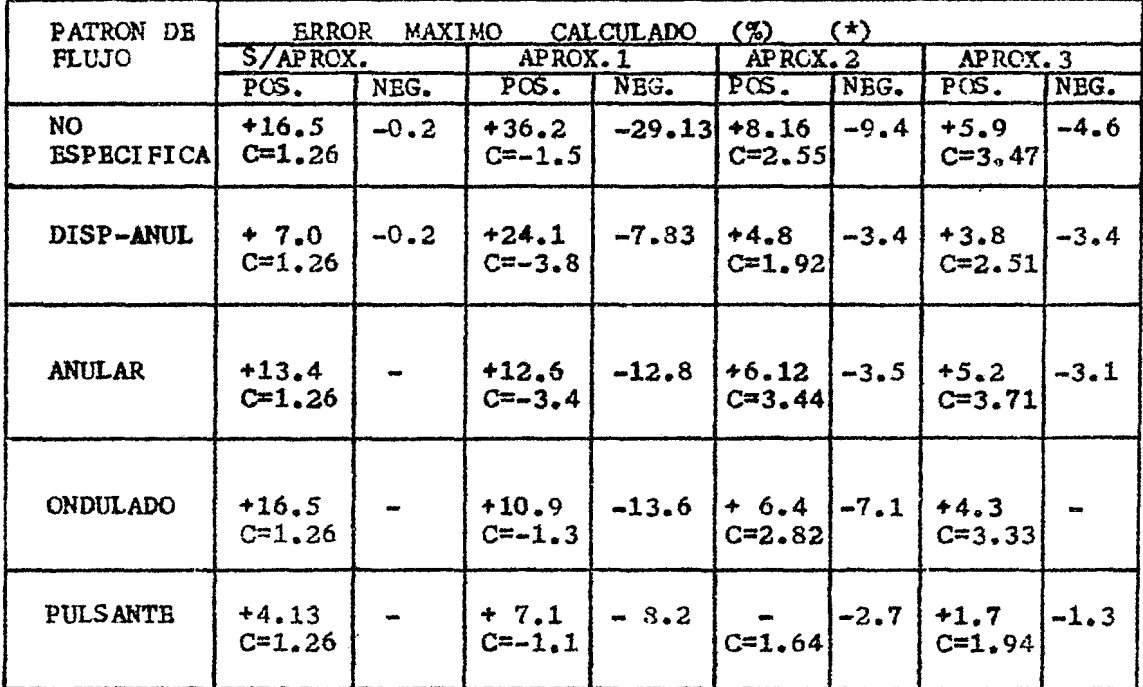

TABLA 4.27 RESULTADOS DE LA APROXIMACION POR

REGRESION NO LINEAL PARA EL METODO DE MURDOCK(3).

Los resultados del análisis experimental efectuado por Murdock indican que los coeficientes de la ecuación (A) estan estableci dos como:

$$
C = \frac{K_L}{(K_L)_{DF}} = 1.26
$$

 $\overline{y}$ 

$$
\frac{\kappa_{G}Y_{G}}{(\kappa_{G}Y_{G})} = 1.0 \quad (*)
$$

Ahora bien, para la segunda aproximación se decidió tomar a -

(+) Ver Apéndice  $\theta$ .1 ecs. (30)  $\gamma$  (31).<br>(\*) Los errores máximos que se muestran en la tabla 4.27 son con respecto al flujo.

 $- K_{c1}Y_{c2} / (K_{c1}Y_{c2})_{\text{DF}} = 1.0$  y se hizo variar  $C=K_{r1} / (K_{c1})_{\text{DF}}$  para encon-trar su valor de acuerdo a los datos obtenidos.(Apéndice &.3 ). Después se sustituyó el valor de C en la ecuación de flujo del método de Murdock( Apéndice 8 .1 ec (2) ) y se obtuvo el error máximo. (tabla 4.27 )

Bn los comentarios que hace Chisholm(5) en el artículo de Murdock(3) dice que la ec. (A) no es válida para las dos condiciones límites, cuándo solo fluye gas ó cuándo solo fluye lí--quido, entonces escribe la ecuación (A) en la forma:

ec. (B) 
$$
C_{M} \sqrt{\Delta P_{L}} = C_{M} \sqrt{\Delta P_{L}} + \sqrt{\Delta P_{G}}
$$

Esta ecuación (B) la compara con la ecuación:

ec. (C)  $\Delta P_{DF} = \Delta P_L + C_{CHq} \sqrt{\Delta P_L \times \Delta P_G}$  +  $\Delta P_G$  (\*) Donde:  $C_M$  - Constante en la ec. de Murdock.  $C_{CH}$  - Constante en la ec. de Chisholm.

Chisholm(5) recomienda la ec. (C) para calcular  $\Delta P_{DF}$  siendo válida, para las condiciones límite  $\Delta P_G=0$  y  $\Delta P_T=0$ . La etuación (C) modificada (inciso 4.4.3. se utilizó para obtener  $\Delta P_{DF}$  este valor se sustituyó en la ec. (B) para después cal cuiar el flujo y el error máximo obteniendose los resultados para la tercera aproximación ( tabla 4.27 ).

 $(*)$  Apéndice 8.1 ec.  $(6)$ .

#### 4.4.3 METODO DE CHISHCLM.

En sus conclusiones Chisholm(5)dice que las relaciones k y  $Z(*)$ tienden a ser independientes de la constante C(+) en la ecua---  $\mathbf{c}$ *i* $\mathbf{on:}$ 

ec. (D) 
$$
\frac{\Delta P_{DF}}{\Delta P_{L}} = 1.0 + C \sqrt{\frac{\Delta P_{G}}{\Delta P_{L}}} + \frac{\Delta P_{G}}{\Delta P_{L}}
$$

pero no así para las ecuaciones:

ec. (E) 
$$
C= Z + \frac{1}{Z}
$$

ec. (F) 
$$
Z = \frac{1}{k} \sqrt{\frac{v_G}{v_L}}
$$
 (\*)

Pero comenta que aún no se ha desarrollado un procedimiento general para predecir el valor de *z.* 

Bn la primera aproximación efectuada para el método de Chisholm se utilizó la ecuación:

ec. (G) 
$$
\frac{\Delta P_{DF}}{\Delta P_{L}} = 1.0 + \left[\frac{1}{k} \sqrt{\frac{v_{G}}{v_{L}}} + k \sqrt{\frac{v_{L}}{v_{G}}}\right] \frac{\Delta P_{G}}{\Delta P_{L}} + \frac{\Delta P_{G}}{\Delta PL}
$$
  
\nDonde:  
\n $C = \frac{1}{k} \sqrt{\frac{v_{G}}{v_{L}}} + k \sqrt{\frac{v_{L}}{v_{G}}}$ 

que es el resultado de las ecuaciones (D), (E) y (F).

- (\*) k rel.entre las vels. de las fases ec. (52) Apéndice 8.1 Z rel.entre las fuerzas cortantes ec. (53) Apendice B.1.
- (+) C- Constante *en* la ecuación de Chisholm ec.(6)Apéndice 8.1.

De la ec. (G) se obtuvo el valor de k por regresión no lineal; se calcularon Z y C de las ecs. (E) y (F) respectivamente, mostrando los resultados obtenidos en la tabla 4.28.

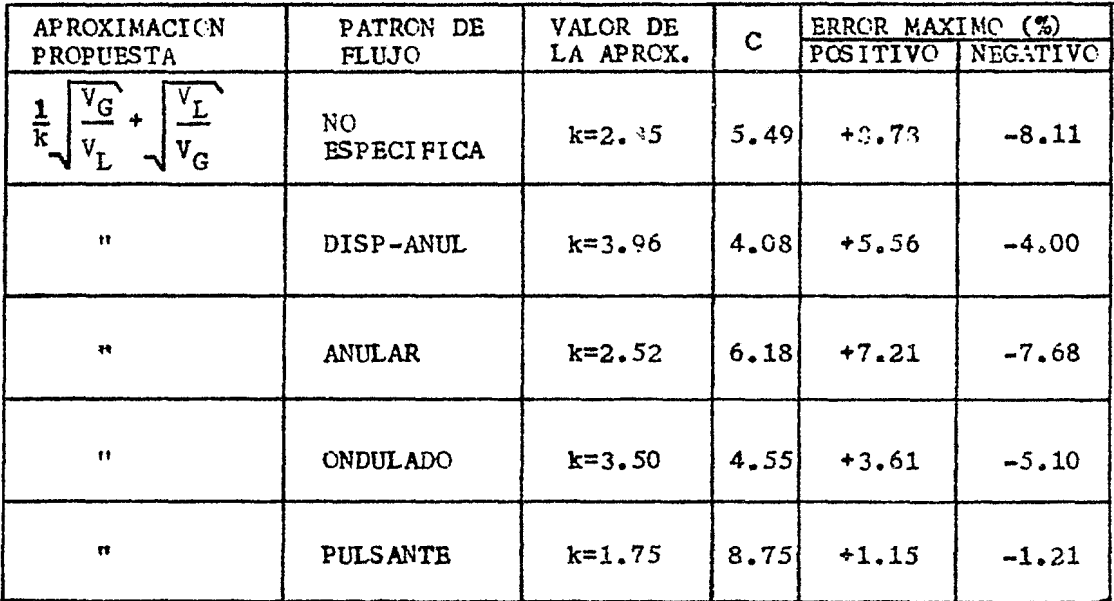

TABLA 4.28 RESULTADCS DE LA APROXIMACION 1 PARA EL METODO DE CHISHOLM.

Bl valor de k que se obtiene para flujo Disperso-Anular se muestra acorde con los resultados de Chisholm(5) así como también la  $C=4.03$  ( ver tabla 4.23 ) (\*).

Se hizo una segunda aproximación utilizando la ecuación de Chisholm ec. (D), se compararon los resultados obtenidos con los de la primera aproximación observándose que el valor de k es independiente del valor C, para dicho valor C se obtuvieron mejo-res resultados calculandolo por medio de la primera aproximación que de la ecuación de Chisholm directamente excepto para flujo -

(\*) En la literatura se encuentran reportados los valores:  $k=3.7$ , 2.33  $\leq c \leq 1.76$ , 1.7  $\leq z \leq 4.53$  Chishelm(5).

| PATRON<br>DE.<br><b>FLUJO</b> | ERROR MAXIMO (%)<br>APROX 1 |         | C.   | ERROR MAXIMO (%)<br>APROX <sub>2</sub> |                | C       |
|-------------------------------|-----------------------------|---------|------|----------------------------------------|----------------|---------|
|                               | PCS.                        | NEG.    |      | POS.                                   | NEG.           |         |
| NO<br><b>ESPECIFICA</b>       | $+3.73$                     | $-3.11$ | 5.49 | $+8.79$                                | $-8.27$        | , 6, 45 |
| DISP-ANUL                     | $+5.56$                     | $-4.00$ | 4.08 | $+5.61$                                | $-3.91$        | 4,05    |
| <b>ANULAR</b>                 | $+7.20$                     | $-7.68$ | 6.18 | $+8.6$                                 | $-5.11$        | 7.50    |
| <b>ONDULADO</b>               | $+3.61$                     | $-5.10$ | 4.55 | $+7.21$                                | $-7,67$        | 6.17    |
| <b>PULSANTE</b>               | $+1.15$                     | $-1.21$ | 8,75 | $+7.64$                                | $\blacksquare$ | 4.69    |

pulsante donde se observa que la segunda aproximación es mejor.

TABLA 4.29 RESULTADOS DE LA APROXIMACION NO LINEAL PARA EL METODO DE CHISHOLM (5).

CAPITULO *5* 

CONCLUSIONES.

 $\mathcal{A}$ 

 $\mathcal{L}^{\pm}$ 

 $\sim 10^7$ 

 $\hat{\boldsymbol{\epsilon}}$ 

CAPITULO *5* CONCL!'SIONES.

- 1.- Con los treinta y siete datos tomados durante este trabajo, se demuestra que el equipo experimental cumple con el objeti vo para el cuál fué diseñado, ya que al sustituir estos da-tos en las ecuaciones para flujo en dos fases de Russell James(4), Murdock(3) y Chisholm(S) se obtienen desviaciones similares a las reportadas en la literatura.
- 2.- Es evidente que con treinta y siete datos experimentales y las limitaciones reportadas en la tabla 4.1(Capítulo 4) no es posible estructurar una conclusión definitiva. Por tanto el valor de esta tésis estriba en recomendar y sugerir por medio del análisis de resultados, puntos importantes para - continuar con la experimentación.
- 3.- Debido a que la medición se efectuó con instrumentación tradicional (manómetros tipo bourdon y manómetros diferenciales de columna de líquido) el error experimental que se puede co meter al calcular el flujo total en dos fases es como máximo  $d = +3.8\%$ .
- 4.- Para los treinta y siete datos reportados, tanto para cuándo se analizan por tipo de flujo como cuándo no se especifica a este, el método que mejor aproximación obtuvo fué el de Russell James(4) con una desviación promedio de  $(1, 0.05)$  que es aceptable para calculos de ingeniería del flujo en dos - $fases(+)$ . Es conveniente hacer notar que este método, es --extremadamente sencillo y rápido para el cálculo del flujo en dos fases.
- (-+) Ver tabla 4.2 Capitulo 4 y referencia (9).

5.-Se observó que el tipo de patrón de flujo presente en la tubería si influye en la medición del flujo en dos fases. Después de tratar de mejorar las ecuaciones para placa de -orificio con respecto a los datos de esta téska por medio de un programa de computadora de regresión no lineal se obtuvo 10 sugud enter

a) El metodo original de Russell Janes(4) es el nejor para calcular el flujo en dos fases a través de placa de orifi cio cuando no se especifica al tipo de patrón de flujo(+). b) El método de Murdock(3)"modificado"  $(*)$  es el mejor para calcular el flujo cuándo se hace distinción del tipo de patron.

- 6.- En conclusión para cálculos de ingeniería se recomienda -ampliamente utilizar el método de Russell James(4) por su excelente rango de precisión, rapidez y confiabilidad para predecir el flujo en dos fases a través de la placa de ori--ficio.
- 7.-Debido a que el equipo experimental cumple con el objetivo para el que fué diseñado, los resultados obtenidos son aceptables y existe una gran posibilidad de obtener datos experi mentales para flujo en dos fases en condiciones donde no --existe información en la literatura, se recomienda ampliamen te continuar con la experimentación iniciada en este trabajo de tésis.

(+) Ver Capítulo 4.

(\*) Ver inciso 4.4.2 Capítulo 4.

CAPITULO 6

 $\mathcal{L}^{\text{max}}_{\text{max}}$  , where  $\mathcal{L}^{\text{max}}_{\text{max}}$ 

NOMENCLATURA.

 $\sim 10^{-1}$
### CAPITULO 6 NOMENCLATURA.

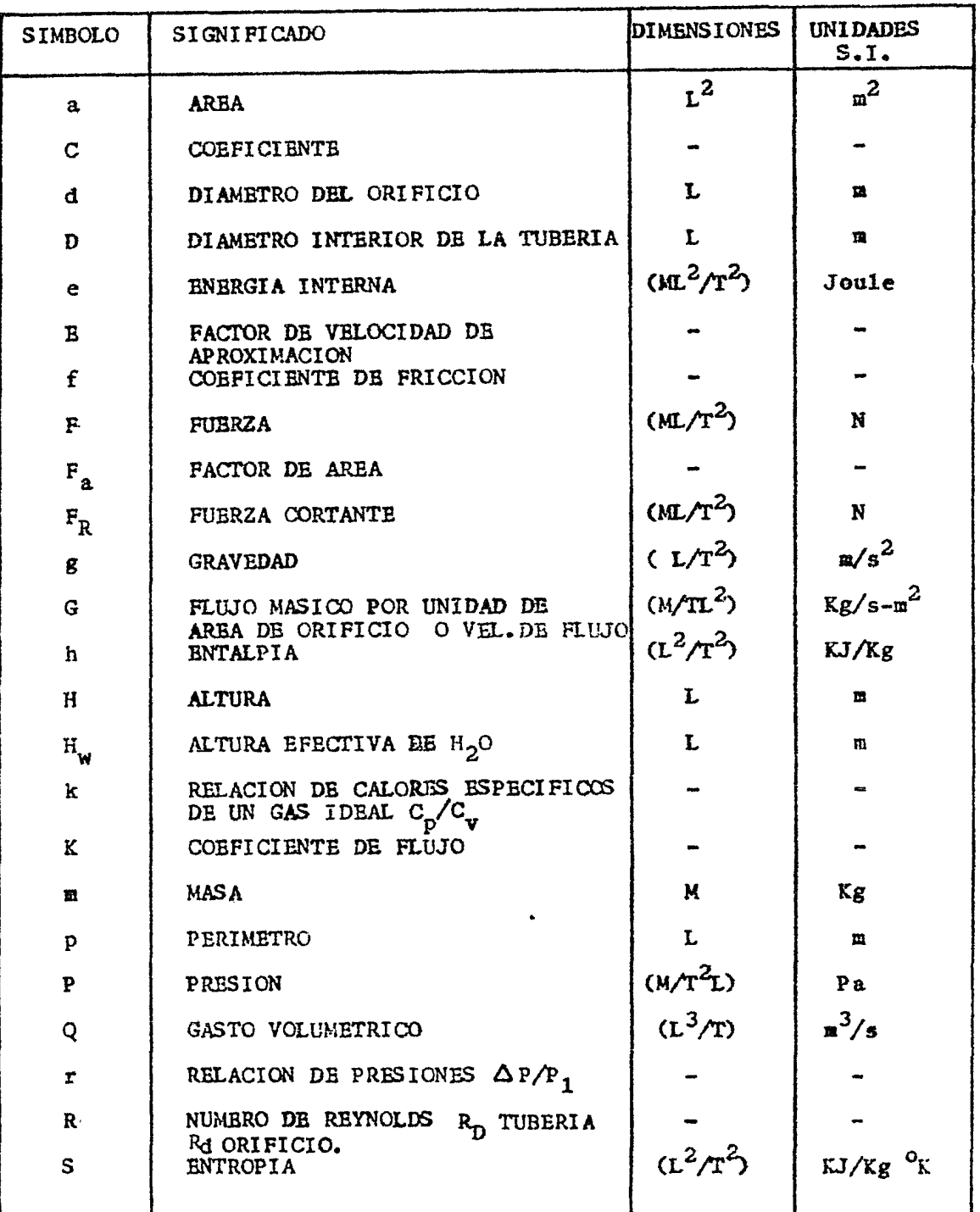

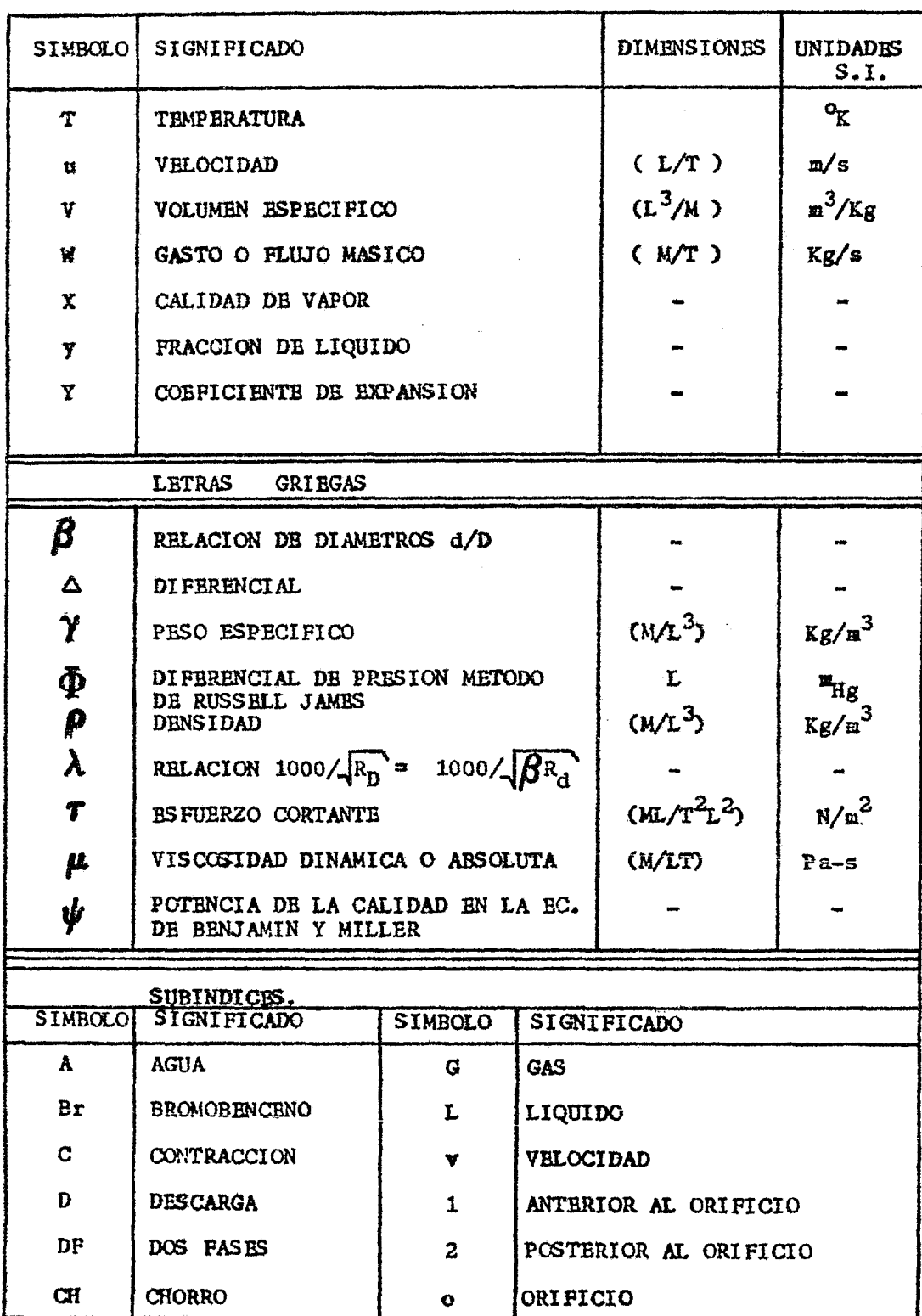

CAPITULO 7

BIBLIOGRAFIA.

#### CAPITULO 7 BIBLIOGRAFIA.

- 1.- Hewitt, G.P., " Introduction to Two Phase Flow Problems in the Process Industry", Two Phase Flow and Heat Transfer in the -Power and Process Industries, Mc Graw-Hill, New York, 1981, pp. 508.
- 2.- Lockhart, R.W. and Martinelli, R.C., "Proposed correlation of data for isothermal two-phase, two-component flow in pipes",-Chen, Eng Prog., 1949, 45(1), 39-43.
- 3.- Murdock, J.W., " Two Phase flow measurement with orifices ". Trans.Am. Soc. Mech. Engrs. ( Basic Eng ) 1962 84(SeriesD), 419.
- 4.- James, R., " Metering of Steam/Water Two-Phase Flow by Sharp Edged Orifices", Proceedings of the Institution of Mechani-cal Engineers, Vol.180, Part I, No.23, 1965-1966.
- 5.- Chisholm, D., " Pressure gradients during the flow of incom-presible two-phase mixtures through pipes, venturis and orifi ce plates.", British Chemical Bngineering, Vol.12, No.9, w September, 1967.
	- Chisholm, D. and Sutherland, L.A. " Prediction of pressure -gradients in pipeline systems during two-phase flow ", Proc. Instn. Mech. Engrs., Vol 184 Pt3G, 1969-70.
	- Chisholm, D., " Flow of incompresible two-phase mixtures --through sharp-edged orifices ", Journal Mechanical Engineering Science, Vol 9, No 1, 1967.
- 6.- Benjamin, M.W. and Miller, J.G., " The flow of satured water through throttling orifices ", Transactions of the A.S.M.E.p 420-429, fuly, 1941.
- 7.- Mandhane J.M., Gregory G.A. and Azizk.," A flow pattern map for gas-liquid flow in horizontal pipes ", The Journal of -Canadian Petroleum, January-March 1975.
- 8.- " Fluid Meters Their Theory and Application ", Report of the ASME Research Committe on Fiuid Meters, The American Society of Mechanical Engineers, New York, N.Y., Sixth Edition 1971.
- 9.- Smith, L.T. , Murdock, J.W. and Applebaum, R.S.," An Bvaluati on of Existing Two-Phase Flow Correlations for Use With ASME Sharp Edge Metering Orifices ", Journal of Engineering for -Power, pp343-347, july, 1977.
- 10.- Smith, R.V. and Leang, J.T., " Evaluations of Correlations for Two-Phase Flowmeters Three Current-One New ", Journal of Engineering for Power, pp589-595, october, 1975.
- 11.- Theodore Baumeister, Bugene A.Avallone. ," Standars Hand--book for Mechanical Enginers ", Mc. Graw-Hill, New York, 1978
- 12.- José A.Manrrique y Rafael S. Cardenas," Termodinamica ", ---Harla, Mexico, 1976.
- 13.- Shames, I.H., " La Mecánica de los Fluídos ", McGraw-Hill, -México, 1967.
- 14.- Mataix Claudio., " Mecanica de Fluidos y Maquinas Hidraulicas ", Harla, México, 1970.
- 15.- CRANE, " FLOW OF FLUIDS THROUGH VALVES, FITTINGS, AND PIPE" Technical Paper No.410, Crane Co, 1972.
- 16.- Catálogo 311 Tube-Turn," Welding Fittings Flanges ", National Cylinder Gas Company, New York,N.Y.,1954.
- 17.- Tablas " Propiedades Termodinamicas de Gases y Vapores ", -UNIDADES S.I., Sección de Fluidos y Térmica de la Fac. de -Ing. UNAM., México, 1977.
- 18.- ASME STEAM TABLES, " Thermodynamic and Transport Properties of Steam<sup>"</sup>, Third Edition, The American Society of Mechanical Bngineers 1967.

CAPITULO 8

 $\ddot{\phantom{1}}$ 

 $\mathcal{A}_{\mathcal{A}}$ 

APENDICES.

 $\mathcal{L}_{\text{max}}$ 

APENDICE

8.1 TEORIA.

 $\epsilon$ 

 $\bar{z}$ 

#### APBNDICB 8,.1 TEORIA.

8.1.1 DEFINICIONES DE COEFICIENTES Y FACTORES.

Las ecuaciones que se desarrollan en este capítulo están basadas en principios tanto de la Mecánica de Plu{dos, como de la Termodinámica.

A continuación se definen los coeficientes y factores utilizados en las ecuaciones para flujo en dos fases a través de placa de orificio:

COEFICIENTE DE VELOCIDAD.- Bs la relación entre la velocidad media real en la sección recta de la corriente y la velocidad me-día ideal sin rozamiento o fricción.

Bn el coeficiente de velocidad se toma en cuenta a la fricción -( valor experimental ) • Este coeficiente depende del tamaño y - forma del orificio.

BCUACION.

$$
C_{\mathbf{v}} = \frac{\mathbf{u}}{\sqrt{\frac{2g}{\mathbf{v}} \frac{\Delta P}{T}}}
$$

COBPICIENTB DB CONTRACCION.- Es la relación entre el área de la sección recta contraída de la corriente (chorro), y el área del orificio a través del cuál fluye el fluído:

BCUACION

$$
c_C = \frac{a_{CH}}{a_o}
$$

COEFICIENTE DB DESCARGA. - Se define como la relación entre el - flujo real que pasa a través de un orificio y el flujo ideal o teórico:

**BCUACION** 

$$
c_p = Q / \sqrt{azgH} = c_v \times c_C
$$

COEFICIBNTB DE FLUJO.- Es la relación entre el coeficiente de - descarga y la relación de diámetros  $\beta$ = d/D :

$$
K = \frac{C_D}{\sqrt{1 - \beta^4}}
$$

ASME( American Society of Mechanical Bngineers )en su publica- ción Fluid Meters(8) establece el siguiente procedimiento empíri co para el cálculo del coeficiente de flujo:

$$
(A) \qquad K = K_0 \div b \; \lambda
$$

Donde:

(B) 
$$
\lambda = 1000/\sqrt{R_D} = 1000/\sqrt{\beta R_d}
$$

(C) 
$$
K_0 = (0.6014 - 0.01352 D^{-0.25}) + (0.3760 + 0.07257D^{-0.25})x
$$

$$
\begin{array}{lll}\n\text{(0.00025/(D2)} & \mathcal{B}^{4} + 1.5 \mathcal{B}^{16} \\
\text{(D)} & b = (0.002 + 0.0011/D) + (0.0038 + 0.0004/D) \left(\mathcal{B}^{2} + (16.5 + 5D) \mathcal{B}^{16}\right)\n\end{array}
$$

FACTOR DB EXPANSION.- Este factor toma en cuenta los efectos de expansión de un fluído a través de un orificio y esta expresado por la ecuación:

(E) 
$$
Y = 1.0 - (0.41 + 0.35 \beta^4) r/k
$$
  
FACTOR DE VELOCIDAD DE APROXIMACION. - Se calcula con la ecuación:

$$
B = \frac{1}{\sqrt{1.0 - \beta^4}}
$$

DESARROLLO DE ECUACIONES.

 $8.1.2.$  MBTODO DE MURDOCK $(3)$ .

A) FLUJO EN DOS FASES " IDEAL ".

1.- Considérese al flujo de un fluido a través de un medidor horizontal e ideal bajo las siguientes condiciones:

*o* 

- a) La sección antes del orificio o aguas arriba, es muy grande con respecto a la sección después del orificio o aguas abajo, por lo que se puede asumir que la velocidad aguas arriba es cero implicando que:
	- $S_{\frac{1}{2}}$ D>>d

Entonces:  $\beta = d/D \rightarrow 0$ 

- b) El fluído líquido o gas, es incompresible a través del orifi cio de prueba.
- c) El coeficiente de contracción del medidor es la unidad  $C_{C}$ =l.
- d) La pérdida por fricción es mínima por tanto, el coeficiente de velocidad es también la unidad  $C_v=1$ .

Siguiendo las consideraciones anteriores, la energía del fluído puede ser expresada como:.

$$
(8) \frac{dP}{\gamma} + \frac{u du}{g} + dH = 0
$$

Si el orificio está en un plano horizontal, la altura de las -secciones de área seleccionadas aguas arriba y aguas abajo es la misma, por tanto dH= 0. Al integrar la ec. (3) resulta:

(9) 
$$
\frac{P_2 - P_1}{\gamma} + \frac{u_2^2 - u_1^2}{2g} = 0
$$

$$
u_1 = 0
$$
  
\n
$$
\hat{\Delta}P = P_2 - P_1
$$
  
\n
$$
u_2 = u
$$
  
\n(10) 
$$
u = \sqrt{2g \frac{\Delta P}{\gamma}}
$$

Bl flujo másico se obtiene por sustitución de la ecuación (10) en la ecuación de continuidad ( $w=au$ ) resultando:

(11) 
$$
w = a \sqrt{2g\Delta P V}
$$

2.- Considérese que solo fluye una fase en determinado momento a través del orificio, entonces para el líquido:

(12) 
$$
w_L = a \sqrt{2g \Delta P_L Y_{L1}}
$$

Para el gas:

$$
(13) \quad w_G = a \sqrt{2g \Delta P_G V_{G1}}
$$

Ahora aswuiendo que ambas fases, líquido y gas fluyen a través del orificio simultáneamente, el área de flujo del orificio es igual a la suma de las áreas ocupadas por el liquido y el gas: (14)  $a = a_T + a_G$ 

La presión diferencial en dos fases no es la misma que para cada fase pero se puede asumir de la ec (11) que:

$$
(15) \quad w_L = a_L \sqrt{2g\Delta P_{DF} \gamma_{L1}}
$$

(16) 
$$
w_G = a_G \sqrt{2g\Delta P_{DF} \gamma_{G1}}
$$

Resolviendo las ecs. (15) y (16) para  $a<sub>r</sub>$  y  $a<sub>G</sub>$  respectivamente  $\overline{y}$ sustituyendo estas áreas equivalentes en la ec.(14) resulta:

(17) 
$$
a = \frac{w_L}{\sqrt{2g\Delta P_{DF}Y_{L1}}} + \frac{w_G}{\sqrt{2g\Delta P_{DF}Y_{G1}}}
$$

Sustituyendo las ecuaciones (12) y (13) en (17), y simplificando:

$$
(18) \frac{\Delta P_{DF}}{\Delta P_{G}} = \frac{\Delta P_{L}}{\Delta P_{G}} + 1.0
$$

Ecuación teórica para flujo en dos fases a través de orificios, que relaciona a la pérdida de presión en dos fases con la pérdi da de presión en cada fase parámetros de Lockhart-Martinelli(2).

B) FLUJO EN DOS PASES " RBAt. ". Bl flujo másico real a través de un orificio de medición está expresado por:

(19) 
$$
w = a K Y \sqrt{2g\Delta P V}
$$

Utilizando el mismo procedimiento que para el caso ideal, y haciendo notar que para lfquidos Y=l, las siguientes ecuaciones pueden ser establecidas.

$$
(20) \qquad w_L = a K_L \sqrt{2g \Delta P_L} Y_{L1}
$$

$$
(21) \quad w_G = a K_G Y_G \sqrt{2g\Delta P_G Y_{G1}}
$$

(22) 
$$
w_L = a_L (K_L)_{DF} \sqrt{2g\Delta P_{DF} Y_{L1}}
$$

$$
(23) \quad w_G = a_G (K_G Y_G)_{DF} \sqrt{2g \Delta P_{DF} Y_{G1}}
$$

Al sustituir las ecuaciones (20) a (23) en la ec. (14) se obtig ne que:  $\ddot{\phantom{a}}$ 

(24) 
$$
\mathbf{a} = \frac{\mathbf{w}_{\text{L}}}{(K_{\text{L}})_{\text{DF}} \sqrt{2g \Delta P_{\text{DF}}} \mathbf{Y}_{\text{L1}}} + \frac{\mathbf{w}_{\text{G}}}{(K_{\text{G}} Y_{\text{G}})_{\text{DF}} \sqrt{2g \Delta P_{\text{DF}}} \mathbf{Y}_{\text{G1}}}
$$

Sustituyendo la ec. (12) y la ec. (13) en la ec. (24), y dividien do entre "a" y multiplicando por  $\Delta_{\text{DP}}$   $\Delta_{\text{P}}$   $\Delta_{\text{P}}$  resulta:

$$
(25) \frac{\Delta P_{DF}}{\Delta P_{G}} = \frac{K_{L}}{(K_{L})_{DF}} \frac{\Delta P_{L}}{\Delta P_{G}} + \frac{K_{G}Y_{G}}{(K_{G}Y_{G})_{DF}}
$$

La ec.(25) es la correlación encontrada por Murdock(3) para -orificios de medición con flujo en dos fases. El flujo total se obtiene de la suma de las ecs. (20) y (21) :

$$
(26) \qquad w = a \sqrt{2g} \left( \Delta P_L \right) \gamma_{L1} + K_G Y_G \sqrt{\Delta P_G \gamma_{G1}}
$$

Sustituyendo las ecs. (20) y (21) en la ec.(26) y simplificando resulta:.

(27) 
$$
\mathbf{w} = \frac{(K_{G}Y_{G})_{DF} \cdot \mathbf{a} \sqrt{2g} \Delta P_{DF} \gamma_{G1} (W_{L}/W_{G} + 1)}{1 + \frac{(K_{G}Y_{G})_{DF}}{(K_{L})_{DF}} \cdot \frac{W_{L}}{W_{G}} \sqrt{\frac{\gamma_{G1}}{\gamma_{L1}}}}
$$

La ecuación (27), puede ser también expresada en terminos de la fracción en peso de líquido  $y = w_L/w$ , es decir:

$$
(28) \frac{w_L}{w_G} = \frac{y}{1 - y}
$$

Sustituyendo la ec. (28) en la ec. (27):

(29) 
$$
w = \frac{(K_G Y_G)_{DF}}{(1-y)} + \frac{y (K_G Y_G)_{DF}}{(K_L)_{DF}} \sqrt{\frac{\gamma_{G1}}{\gamma_{L1}}}
$$

C) ANALISIS EXPERIMENTAL.

Los resultados del análisis experiaental efectuado por Murdock, indican que la pérdida de presión en dos fases y la pérdida de presión en cada fase a través del orificio de prueba se correla clonan mediante la ecuación:

$$
(1) \frac{\Delta P_{DF}}{\Delta P_{G}} = 1.26 \frac{\Delta P_{L}}{\Delta P_{G}} + 1.0
$$

Al comparar las ecuaciones (1)  $y$  (25), se puede deducir que los coeficientes obtenidos experimentalmente están establecidos cao:

$$
C = \frac{K_L}{(K_L)_{DF}}
$$
 = 1.26  $\gamma$   $\frac{K_G Y_G}{(K_G Y_G)_{DF}}$  = 1.0

y en consecuencias

- (30)  $(K_L)_{DF} = \frac{K_L}{1.26}$ 1.26
- (31)  $(K_G Y_G) = (K_G Y_G)_{DF}$

Al sustituir las ecuaciones (30) y (31) en la ecuación (21) se obtiene:

(32) 
$$
w = \frac{K_{G}Y_{G}}{(1-y) + 1.26y} \frac{K_{G}Y_{G}}{K_{L}} \sqrt{\frac{\gamma_{G1}}{\gamma_{L1}}}
$$

Al sustituir en la ec.(32) las constantes tales como la grave- dad, etc y efectuar las conversiones necesarias se obtiene la ec.  $(2)$ , es decir:

$$
a = \frac{\pi d^{2}}{4} = 0.785398d^{2}
$$
  
\n
$$
\sqrt{2g} = \sqrt{2\pi 9.80652} = 4.42866
$$
  
\n
$$
\Delta P_{DF} = \gamma_{H_{2}O} \Delta H_{wDF}
$$
  
\n
$$
\Delta P_{DF}(Kg/m^{2}) = 1000(Kg/m)x\Delta H_{wDF} (m) = 1000 \Delta H_{wDF} (Kg/m^{2})
$$
  
\n(2) 
$$
w = \frac{110 K_{G}Y_{G} F_{a}^{2}}{(1-y) + 1.26y \frac{K_{G}Y_{G}}{K_{L}} \sqrt{\frac{\gamma_{G1}}{\gamma_{L1}}}
$$

8.13 METODO DE RUSSELL JAMES(4). Partiendo de la ecuación de flujo:

(33) 
$$
\mathbf{w} = \mathbf{a} \times \mathbf{Y} \sqrt{2g \Delta P} \mathbf{P}
$$

y conociendo que:

$$
a = \frac{\pi d^2}{4} = 0.7854 d^2
$$
  

$$
K = \frac{c_d}{1 - 4}
$$

entonces al sustituir a y K se obtiene:

(34) 
$$
w = \frac{c_d}{\sqrt{1 - \beta^4}}
$$
  $\gamma$  0.7854 d<sup>2</sup>  $\sqrt{2g\Delta P \beta}$ 

Russell James obtuvo mediante un proceso de regresión de datos experimentales que la densidad de la mezcla homogénea "real" está dada por la ec.(35) en donde el cambio drástico es en la potencia de la calidad de 1 en el flujo homogéneo a 1.5 :

(35) 
$$
\oint_{\text{DF}} = \frac{1}{x^{1.5} (v_{\text{G}} - v_{\text{L}}) + v_{\text{L}}}
$$

(36) 
$$
\Phi_{DF} = (m_{Hg} \text{ bajo agua}) \times 12\ 544.66154 = \Delta P (Kg/m^2)
$$

Ahora si consideramos  $C_p \stackrel{?}{=} 0.61$  para R $>$  30 000 y se sustituye lo anterior en la ecuación(34), resulta:

(3) 
$$
w = \frac{149.79 \text{ d}^2 \text{ Y}_{\text{DF}}}{1 - 4} \sqrt{\frac{\Phi_{\text{DF}}}{x^{1.5}(\text{ V}_{\text{G}} - \text{ V}_{\text{L}}) + \text{ V}_{\text{L}}}}
$$

La ecuación(3) es propuesta por Russell James(4) para calcular flujos en dos fases a través de placa de orificio. Ahora. para obtener los parámetros de Lockhart-Martinelli(2) utilizando los conceptos propuestos por Russell James, se --tiene lo siguiente:

Para el flujo de la mezcla de dos fases a través de placa de orificio, se puede utilizar la ecuación:

$$
(37) \t\t w_{\text{DF}} = 12 \text{ K} \text{ Y}_{\text{DF}} \sqrt{\Delta H_{\text{DF}} \rho_{\text{DF}}}
$$

Cuándo el vapor fluye solo a través del orificio:

$$
(38) \qquad w_G = a K Y_G \sqrt{\Delta H_G \cdot P_G}
$$

Asumiendo el coeficiente de expansión despreciable, cntoncea -  $Y_{DF} = Y = 1$  y dividiendo la ecuación (37) entre la ecuación -

(33), se obtiene:

$$
(39)\sqrt{\frac{\Delta H_{DF}}{\Delta H_{G}}} = \sqrt{\frac{\Delta P_{DF}}{\Delta P_{G}}} = \frac{w_{DF}}{w_{G}} \sqrt{\frac{\rho_{G}}{\rho_{DF}}}
$$

Como por definición:

$$
x = \frac{w_G}{w_{DF}} \qquad , \qquad v_{DF} = \frac{1}{\rho_{DF}} \qquad v_G = \frac{1}{\rho_G}
$$

Bntonces:

$$
(40)\begin{array}{c}\n\overbrace{\Delta^P \text{DF}} \\
\overbrace{\Delta^P \text{G}} \\
\overbrace{\Delta^P \text{G}} \\
\overbrace{\text{X}} \\
\overbrace{\text{V}_{\text{G}} \\
\overbrace{\text{V}_{\text{G}} \\
\overbrace{\text{V}_{\text{G}} \\
\overbrace{\text{V}_{\text{G}} \\
\overbrace{\text{V}_{\text{G}} \\
\overbrace{\text{V}_{\text{G}} \\
\overbrace{\text{V}_{\text{G}} \\
\overbrace{\text{V}_{\text{G}} \\
\overbrace{\text{V}_{\text{G}} \\
\overbrace{\text{V}_{\text{G}} \\
\overbrace{\text{V}_{\text{G}} \\
\overbrace{\text{V}_{\text{G}} \\
\overbrace{\text{V}_{\text{G}} \\
\overbrace{\text{V}_{\text{G}} \\
\overbrace{\text{V}_{\text{G}} \\
\overbrace{\text{V}_{\text{G}} \\
\overbrace{\text{V}_{\text{G}} \\
\overbrace{\text{V}_{\text{G}} \\
\overbrace{\text{V}_{\text{G}} \\
\overbrace{\text{V}_{\text{G}} \\
\overbrace{\text{V}_{\text{G}} \\
\overbrace{\text{V}_{\text{G}} \\
\overbrace{\text{V}_{\text{G}} \\
\overbrace{\text{V}_{\text{G}} \\
\overbrace{\text{V}_{\text{G}} \\
\overbrace{\text{V}_{\text{G}} \\
\overbrace{\text{V}_{\text{G}} \\
\overbrace{\text{V}_{\text{G}} \\
\overbrace{\text{V}_{\text{G}} \\
\overbrace{\text{V}_{\text{G}} \\
\overbrace{\text{V}_{\text{G}} \\
\overbrace{\text{V}_{\text{G}} \\
\overbrace{\text{V}_{\text{G}} \\
\overbrace{\text{V}_{\text{G}} \\
\overbrace{\text{V}_{\text{G}} \\
\overbrace{\text{V}_{\text{G}} \\
\overbrace{\text{V}_{\text{G}} \\
\overbrace{\text{V}_{\text{G}} \\
\overbrace{\text{V}_{\text{G}} \\
\overbrace{\text{V}_{\text{G}} \\
\overbrace{\text{V}_{\text{G}} \\
\overbrace{\text{V}_{\text{G}} \\
\overbrace{\text{V}_{\text{G}} \\
\overbrace{\text{V}_{\text{G}} \\
\overbrace{\text{V}_{\text{G}} \\
\overbrace{\text{V}_{\text{G}} \\
\overbrace{\text{V}_{\text{G}} \\
\overbrace{\text{V}_{\text{G}} \\
\overbrace{\text{V}_{\text{G}} \\
\overbrace{\text{V}_{\text{G}} \\
\
$$

Sustituyendo las ecs. (35) y (36) en (40) se encuentra que:

(4) 
$$
\sqrt{\frac{\Delta P_{DF}}{\Delta P_{G}}} = \frac{1}{x} \sqrt{\frac{x_{DF}v_{G} + (1 - x_{DP}) v_{L}}{v_{G}}}
$$

Para el caso en que se asume al flujo de agua pasando solo sin la fase gaseosa a través del orificio:

(41) 
$$
w_L = a K \sqrt{\Delta H_L P_L}
$$

Dividiendo a la ec. (41) entre la ec. (38):

$$
(42)\frac{\Delta H_L}{\Delta H_G} = \frac{\Delta P_L}{\Delta P_G} = \frac{w_L}{w_G} \sqrt{\frac{\rho_G}{\rho_L}}
$$

Como por definición:

$$
\frac{1-x}{x} = \frac{w_L}{w_G} \cdot \sqrt{\frac{v_L}{v_G}} = \sqrt{\frac{\rho_G}{\rho_L}}
$$

Entonces:

$$
(5) \frac{\Delta P_L}{\Delta P_G} = \frac{1 - x}{x} \sqrt{\frac{v_L}{v_G}}
$$

Las ecuaciones (4) y (5) fueron obtenidas por Russell James para calcular los parámetros de Lockbart-Martinelli(2) ..

8.1.4 MBTODO DB CHISHOLM.

Bn las ecuaciones que se desarrollan a continuación se toma en cuenta al esfuerzo cortante para el caso donde ambas fases pue-den ser consideradas como incompresibles; esto corresponde en la práctica a las condiciones donde la pérdida de presión a través del erificio es relativamente pequeña en comparación con la presión en la tubería.

Efectuando un balance de fuerzas en cada fase por unidad de longitud de tubería, se puede decir que:

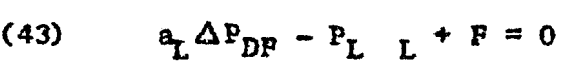

(44)  $a_G \Delta P_{DF} - P_G$  g - F = 0

Bl esfuerzo cortante en la pared puede ser expresado como: (45)  $\tau_{\rm L} = \frac{f}{2} u_{\rm L}^2 P_{\rm L}$ 

(46)  $\tau_{G} = \frac{f}{2} u_{G}^{2} P_{G}$ 

Para la distribución de las fases:

(47) 
$$
\frac{P_L}{a_L} = \frac{\pi D}{\frac{\pi D^2}{4}} = \frac{4}{D}
$$
  
(48) 
$$
\frac{P_G}{a_G} = \frac{4}{D}
$$

Por conveniencia se introduce la relación de la fuerza cortante como:

$$
(49) \qquad F_R = \frac{F}{a_G \Delta P_{DF}}
$$

Combinando 1as ecuaciones  $(43)$ ,  $(45)$ ,  $(47)$  y  $(49)$  se tiene:

(50) 
$$
P_{DF} (1 + \frac{a_G}{a_L} P_R) = \frac{4fu_L^2 P_L}{2D}
$$

y combinando las ecuaciones (44),(46),(48) y (49) se llega a:

(51) 
$$
P_{DF}(1 - P_R) = \frac{4fu_G^2 P_G}{2D}
$$

Combinando las ecuaciones (50) y (51), se obtiene la relación entre las velocidades de las fases:

(52) 
$$
k = \frac{u_G}{u_L} = \sqrt{\frac{1 - P_R}{1 + P_R} \frac{a_G}{a_L}} \sqrt{\frac{P_L}{P_G}} = \frac{1}{z} \sqrt{\frac{P_L}{P_G}}
$$

(53) 
$$
Z = \frac{1 + F_R}{1 - F_R}
$$

Las ecuaciones de continuidad para las fases son:

$$
(54) \quad w_L = u_L a_L P_L
$$

y:

$$
(55) \quad w_{\mathbf{G}} = u_{\mathbf{G}} \mathbf{a}_{\mathbf{G}} \mathbf{\rho}_{\mathbf{G}}
$$

De las ecuaciones (52),  $(54)$   $\gamma$  (55) se encuentra que:

$$
(56) \qquad \frac{a_L}{a_G} = \frac{1}{Z} \frac{w_L}{w_G} \sqrt{\frac{\rho_G}{\rho_L}}
$$

Las pérdidas de presión si las fases fluyeran solas serían expre sadas al combinar las ecs.  $(49)$ ,  $(50)$ ,  $(54)$  y  $(55)$ :

(57) 
$$
P_L = \frac{4f w_L^2}{2Da^2} \rho_L
$$

2 4fwG PG ::r *2p* 2Da G (58)

Ahora, de las ecuaciones (56), (57) y (58) se obtiene:

(59) 
$$
\frac{a_L}{a_G} = \frac{1}{z} \frac{w_L}{w_G} \sqrt{\frac{\Delta^P L^W G}{\Delta^P G^W L}} = \frac{1}{z} \sqrt{\frac{\Delta^P L}{\Delta^P G}}
$$

El área total de la sección del orificio está dada por:

$$
(60) \quad a = a_L + a_G
$$

De las ecuaciones (50), (54), (57) y (60), se llega a:  
\n
$$
\frac{\Delta P_{DF}}{\Delta P_{L}} = \frac{(1 + a_{G}/a_{L})^{2}}{(1 + P_{R} a_{G}/a_{L})}
$$

Despejando  $F_R$  de la ecuación (53):

(62) 
$$
F_R = \frac{Z^2 - 1}{\frac{a_G}{a_L} + z^2}
$$

De la ecuación (59):

$$
(63) \quad \frac{a_G}{a_L} = 2 \left| \frac{\Delta P_G}{\Delta P_L} \right|
$$

Sustituyendo la ec. (62) en la ec. (61):

(64) 
$$
\frac{\Delta P_{DF}}{\Delta P_{L}} = \frac{1}{z^{2}} (1 + \frac{a_{G}}{a_{L}}) (\frac{a_{G}}{a_{L}} + z^{2})
$$

y sustituyendo la ec.(63) en la ec.(64) y simplificando se obtie ne:

$$
(6) \frac{\Delta P_{DF}}{\Delta P_{L}} = 1 + C \frac{\Delta P_{G}}{\Delta P_{L}} + \frac{\Delta P_{G}}{\Delta P_{L}}
$$

Donde:

 $c = 2 + \frac{1}{2}$ 

La ecuación (6) es propuesta por Chisholm(5) para relacionar los parámetros de Lochart-Martinelli(2) del flujo en dos fases a tra vés de placa de orificio.

El coeficiente C, es evaluado para cálculos de ingeniería como:

$$
C = \left[1 + (C_2 - 1) \sqrt{\frac{v_G - v_L}{v_G}} \sqrt{\frac{v_G}{v_L}} + \sqrt{\frac{v_L}{v_G}}\right]
$$

Donde  $C_2$  es una constante, empírica experimental, que para placa de erificio tiene un valor igual a 0.5. 8.1.5. METODO DE BENJAMIN Y MILLER(6).

Benjamin y Miller graficaron sus dates experimentales en térmi-nos de las presiones antes y después del orificio con respecto al gasto másieo por área del orificio.

Benjamin y Miller emplearon la ecuación de flujo para sus resultados:

(65) 
$$
\mathbf{w} = \mathbf{a} C_{\mathbf{D}} \sqrt{2g \frac{144}{\rho} \Delta P}
$$

Con el fin de poder comparar mediante computadora los resultados experimentales de este trabajo con los de éstos autores(6), se procedió a correlacionar los parámetros expresados en forma gráfica a través de regresión no lineal tomando como base la ecuación de Russell James, considerando como incógnita la potencia de la calidad. La. correlación. ea la siguiente:

(66) 
$$
w = 0.876752
$$
  $a_0$   $\sqrt{\frac{\Delta P_{DF}}{x^{\varphi}(v_G - v_L) + v_L}}$ 

Donde:

 $\psi$  = 1.413707 - 3.534576x10<sup>-7</sup>  $\Delta$  P<sub>DF</sub>

**APENDICE** 

8.2 EQUIPO EXPERIMENTAL.

#### 8.2 EQUIPO EXPERIMENTAL.

8.2.1. ESPECIFICACIONES DEL EQUIPO.

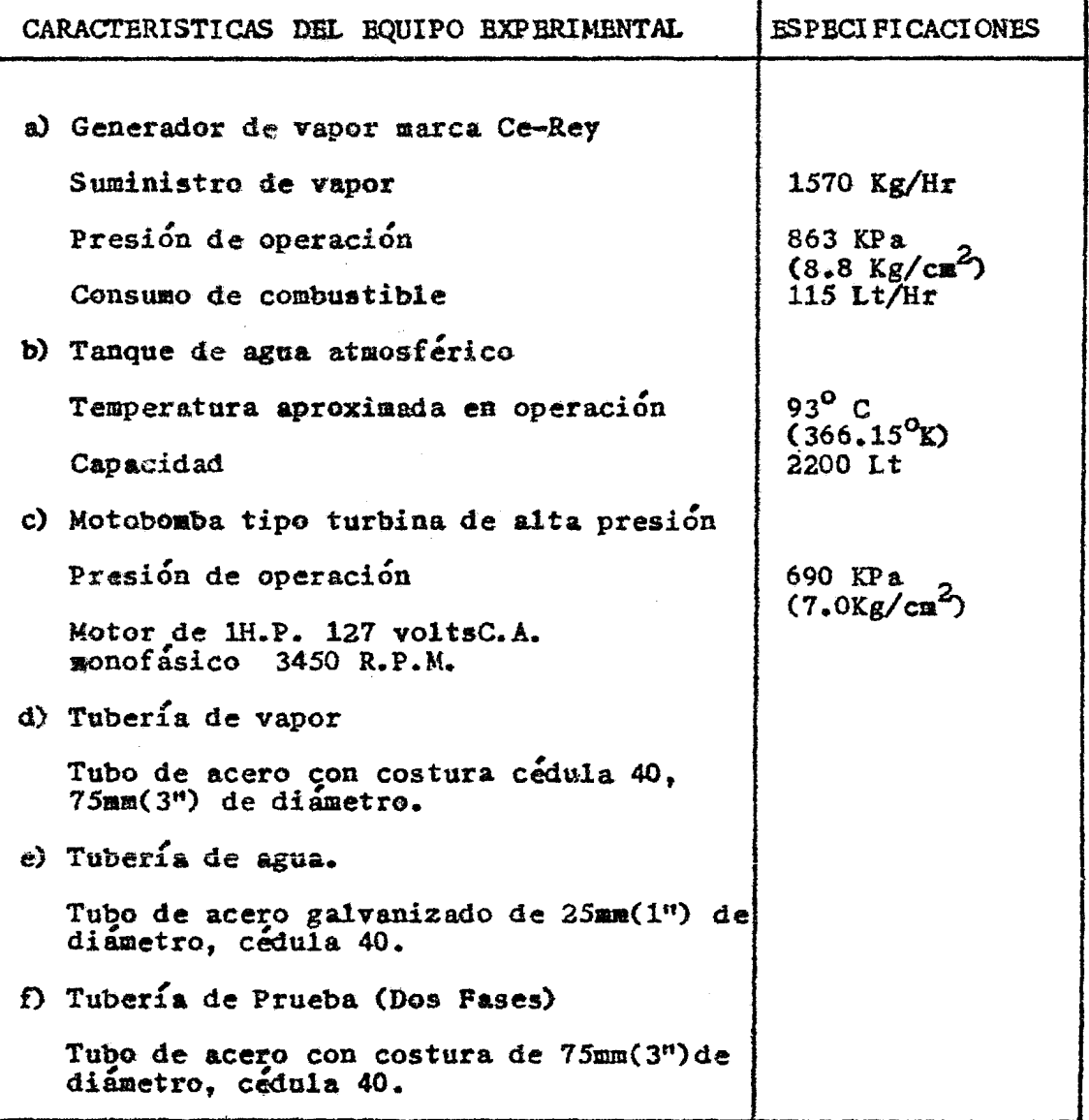

8.2.2. INSTRUMENTACION.

8.2.2.l PLACAS DR ORIFICIO PARA MBDICION.

Las placas de orificio fueron fabricadas de acuerdo a las reco-mendaciones de la ASME(8), las cuáles se dan a continuación: 1.- La placa de orificio puede ser de acero inoxidable ó de ---

otro material no corrosivo adecuado para el fluído a ser medido. 2.- La profundidad de la superficie cilíndrica del orificio, medida normal al plano de la cara de entrada. del orificio deberá encontrarse entre O.OlD y 0.020 Ó d/3. Si el espesor de la placa de orificio excede a éstos requerimientos, entonces la salida - del orificio debe ser biselada con un ángulo de 45° para lograr el mínimo de profundidad en la misma.

, 3.-La entrada del borde o esquina del orificio puede ser cuadrada, aguda o redondeada.

4.- Bl diámetro real del orificio debe ser cuidadosamente deter minado depués de que todo el trabajo de maquinado en la placa -haya sido terminado.

5.- La variación de la relación de diámetros deberá tener un ran go máximo de *O.S* a o.s.

6.-La placa de orificio debe estar centrada con respecto al eje de la tubería.

La localización de las placas de orificio se efectuó de acuerdo a las graficas de la fig.8.1 (\*)

Las características de las placas de orificio utilizadas en este trabajo se presentan a continuación:

1) Placa de orificio para la medición de flujo de agua:

 $d = 0.0186m$ 

 $D= 0.0266$ m $(1.049")$ 

$$
\beta = 0.6992
$$

 $e= 4.3$ mm

 $(*)$  Página 130 de la referencia  $(8)$ .

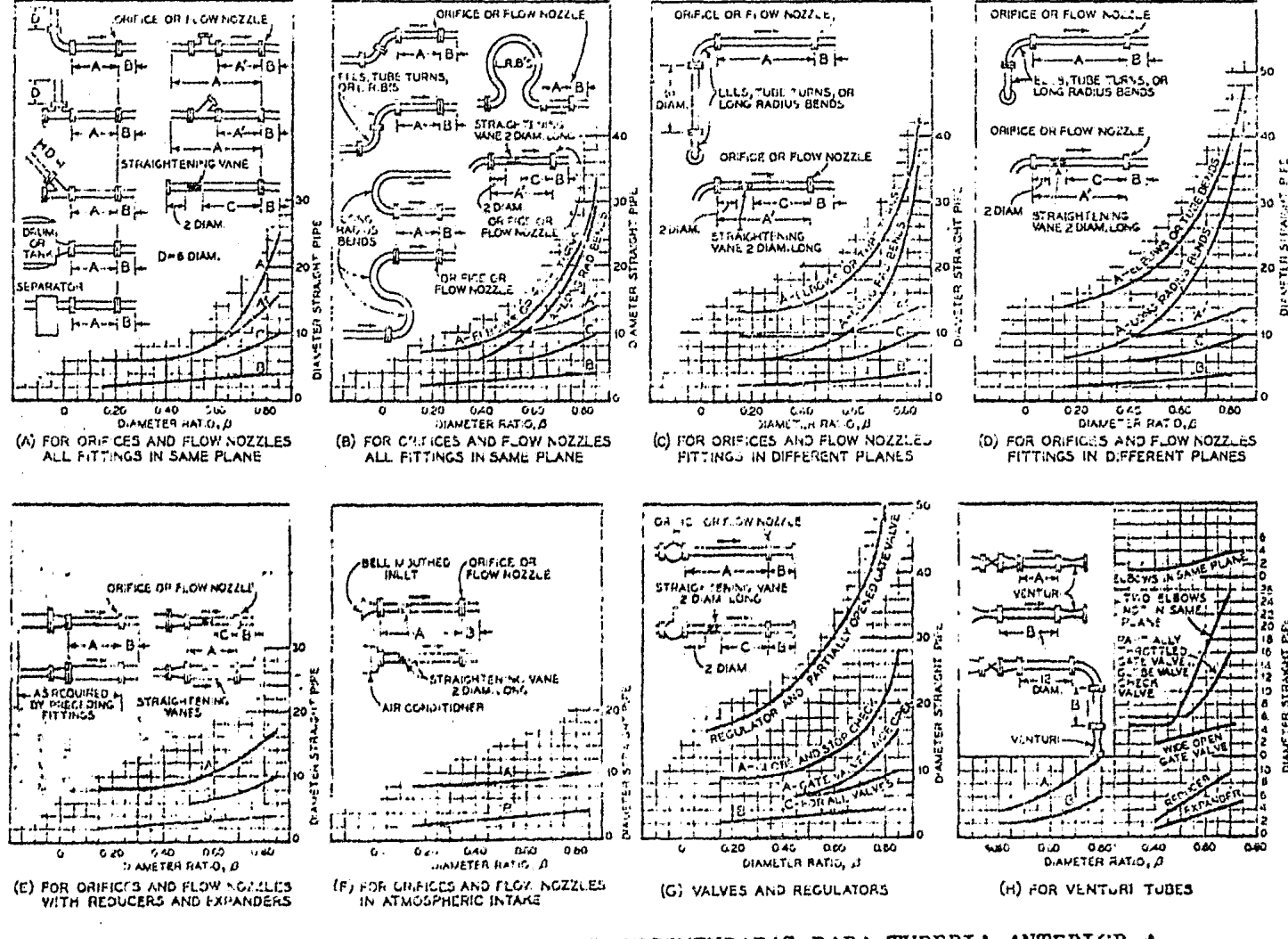

FIG 8.1 LONGITUDES MINIMAS RECOMENDADAS PARA TUBERIA ANTERIOR A ORIFICIOS, VENTURIS Y TOBERAS.

2.- Placa de orificio para la medición de flujo de vapor:

 $d = 0.0545m$ 

D=O e0779m( 3.068")

 $\beta$  = 0.6996

```
e= 3.17mm
```
3.- Placa de orificio para la medición de flujo en dos fases:  $d = 0.0545m$ 

 $D = 0.0779m(3.068")$ 

 $\beta$ = 0.6996

 $e = 3.17$ mm

Para la localización de la placa de orificio en la tubería de prueba( flujo en dos fases ) se consideró, además de las expe--riencias reportadas en la literatura sobre trabajos similares, una longitud de calma de 40 veces el diámetro de la tubería para la estabilización del flujo entre el mezclador de fases y la pr2 pia placa..

En la pág. 95 se muestra un dibujo de una placa de orificio de  $$ bordes cuadrados representativa de las utilizadas en este trabajo. TOMAS DE PRESION Y ARREGLO PARA LA MEDICION.

Los tipos de tomas de presión para un orificio de medición pueden ser:

l.- Tomas en las bridas.

2.- Tomas a l D y 1/2 D.

3.- Tomas en la vena contracta.

Para este trabajo se seleccionaron tomas de 1D y 1/2D debido a que:

a) Su distancia no depende de la relación  $\beta$  del orificio.

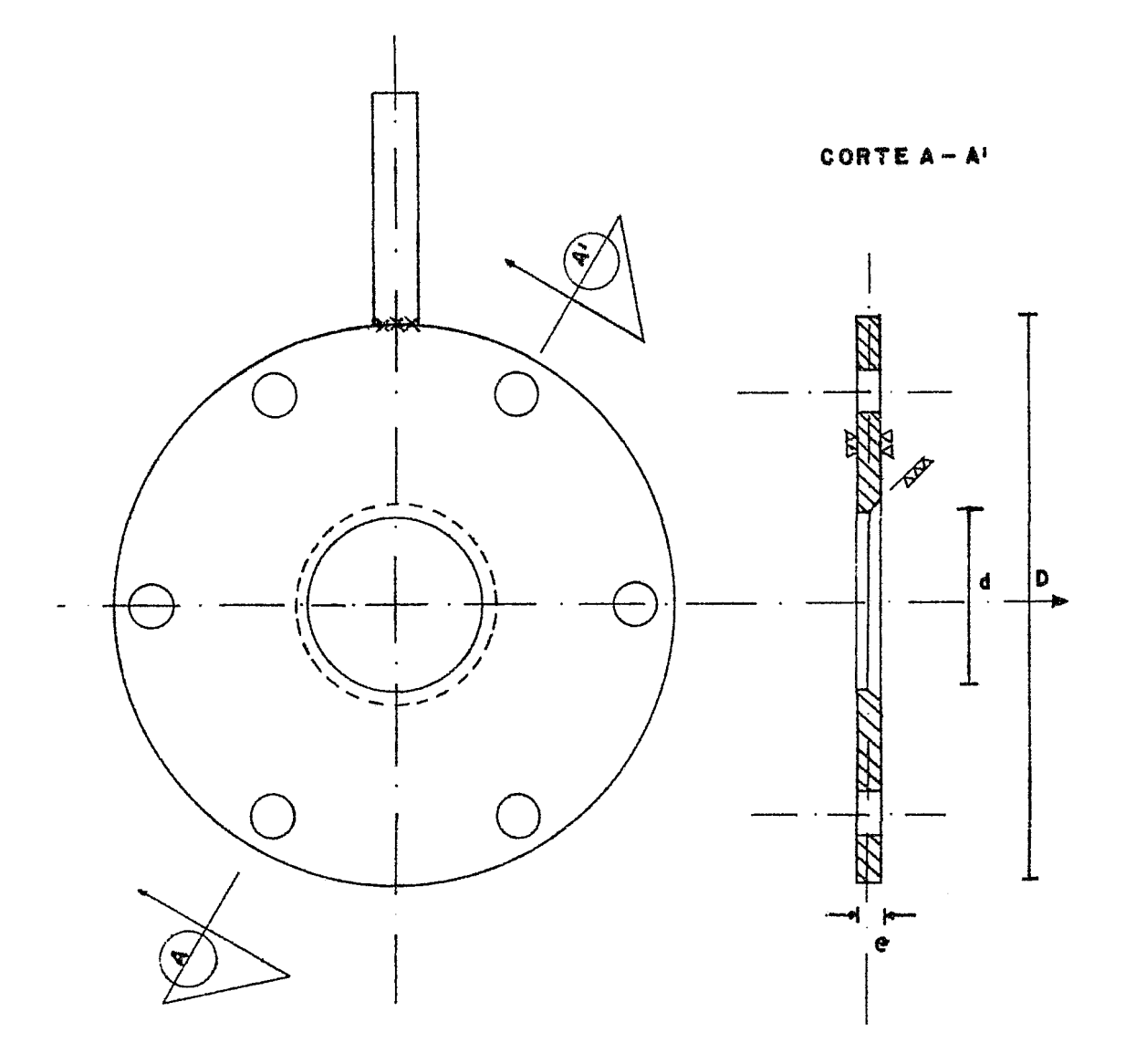

PLACA DE ORIFICIO DE BORDES CUADRADOS.

b) Su fácil instalación.

e) Su bajo costo.

Los centros de las tomas de presión estan localizadas:

lD antes de la entrada( del centro de la toma a la cara anterior de la placa de orificio).

 $1/2D$  después de la salida( del centro de la toma a la cara poste rior de la placa de orificio).

Estas distancias tienen una tolerancia de  $\pm$  0.2D para $\beta$ =0.2 ! *O.OSD* para *{J=* 0.75.

Los diámetros recomendados ( $\delta$ ) para los agujeros en la pared de la tubería de proceso se muestran en la tabla 8.2  $(*)$ 

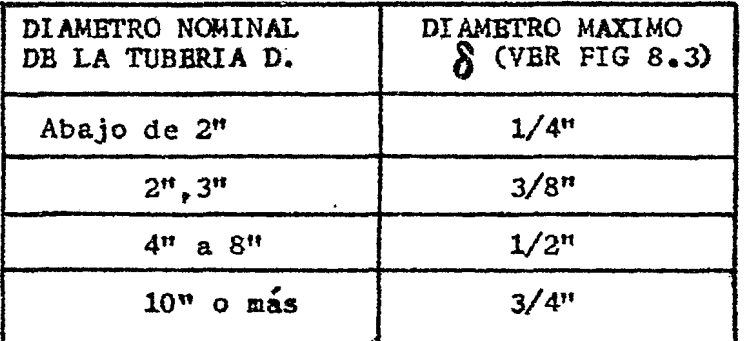

TABLA 8.2 DIAMBTRCS MAXIMOS RECOMENDADOS ( $\delta$ ) PARA LCS

AGUJEROS EN LA TUBERIA PARA LAS TOMAS DE PRESION. La conexión del cople de la toma de presión en la pared de la tuber!a de proceso se muestra en la *fig* 8.3(+)

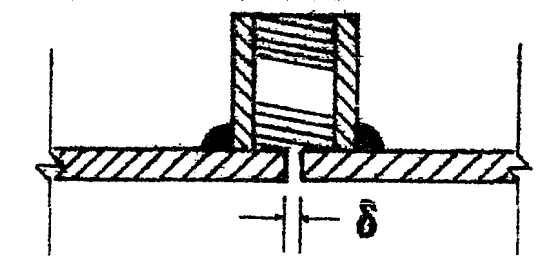

 $(*)$  Página 185 de la referencia $(8)$ ( $+$ ) Página 186 de la referencia(8) "<br>"' 8. S CONEXION DE COPl.E.

Cuándo el elemento primario( placa de orificio) se encuentra en una tubería horizontal, los niples de conexión deben de estar lo calizados en el plano horizontal de la línea de centros de la tubería. ( Esto se hizo en las tomas de los orificios de vapor  $\mathbf{v}$ de dos fases, que están colocadas en tubería horizontal). Cuando se mide en tubería vertical, se debe colocar un niple  $en$ forma de "S" para poner ambas tomas al mismo nivel de altura. Cuando en la tubería existe líquido que difiere en más de 50<sup>°</sup>F con respecto a la temperatura del ambiente, el niple en forma de "S" debe ser usado en la conexión de alta. (Esto se hizo en las tomas del orificio de agua el cuál está colocado en tubería vertical.) Ver figs. 8.4  $y$  8.5(\*)

Para la selección del material de la tubería de conexión se uti lizó la gráfica de la fig 8.6.

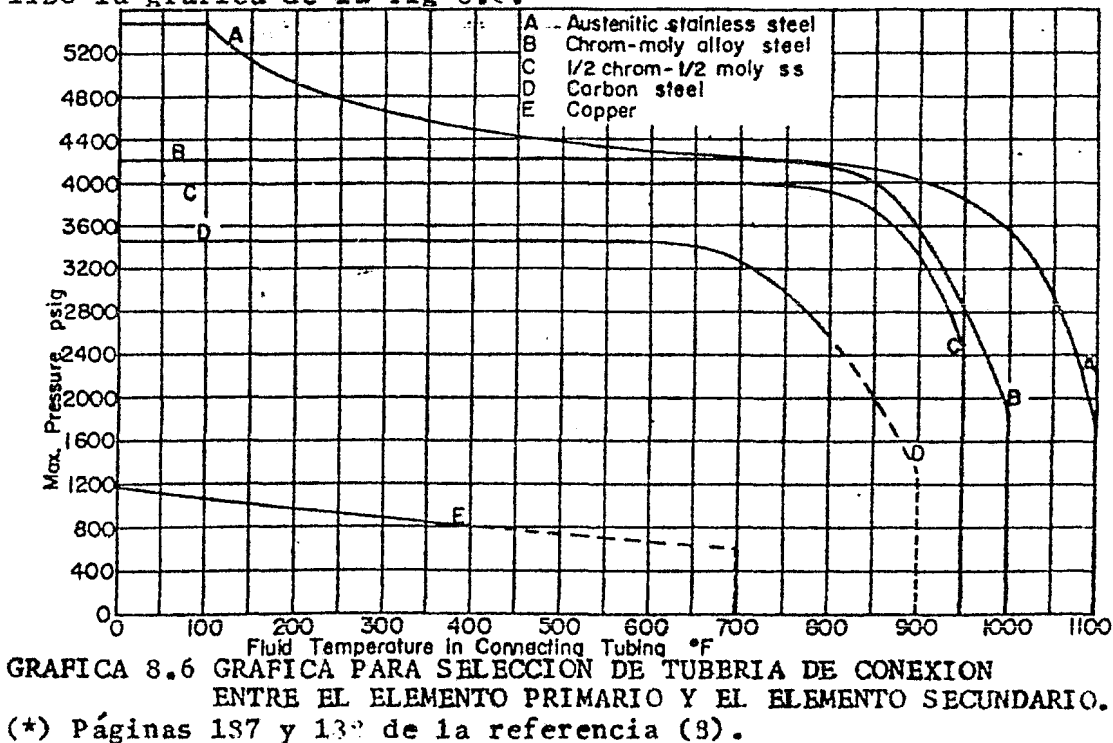

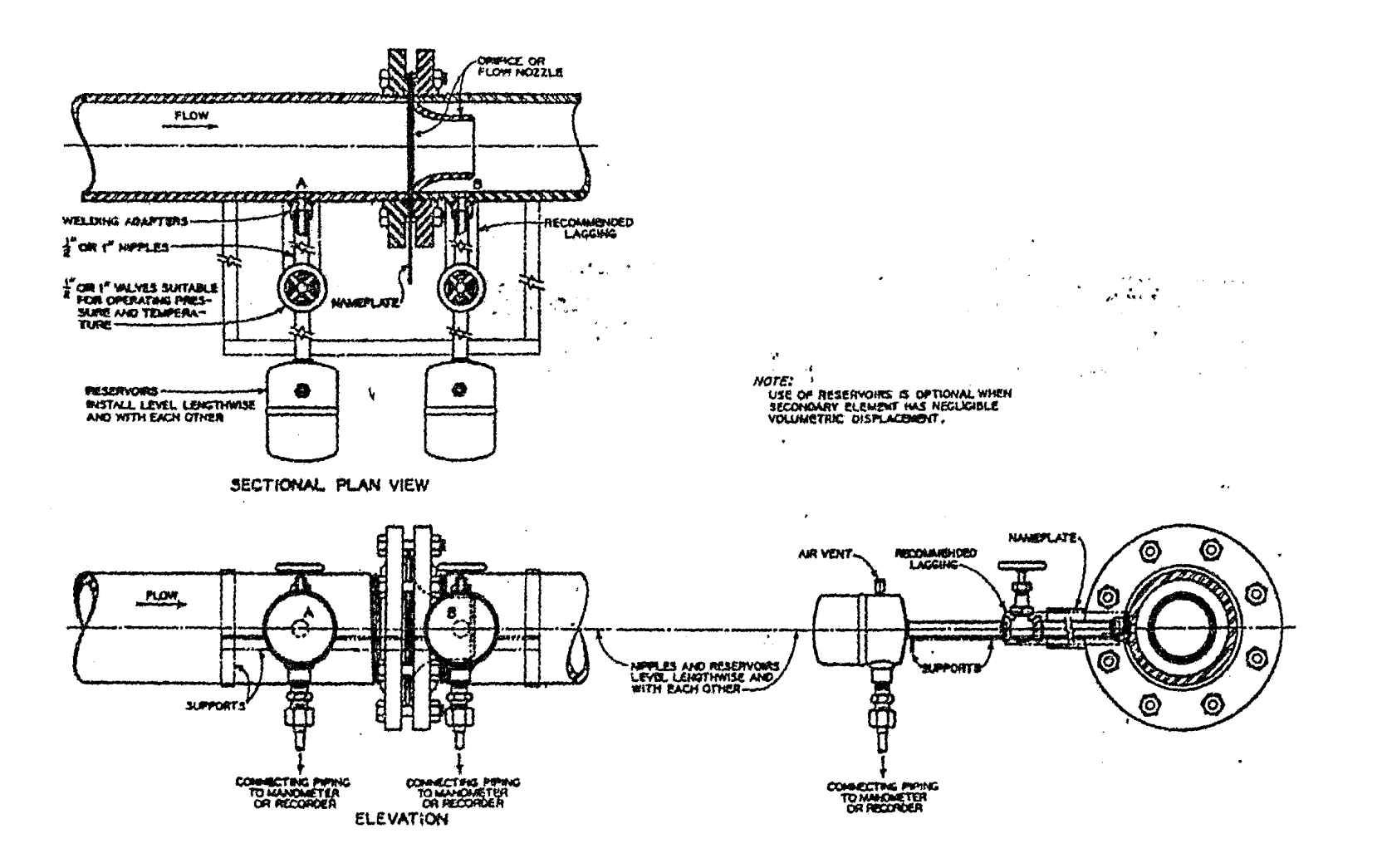

 $\cdot$ 

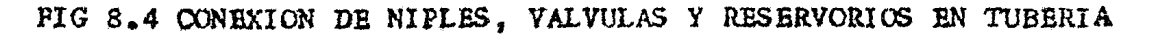

#### HORIZONTAL.

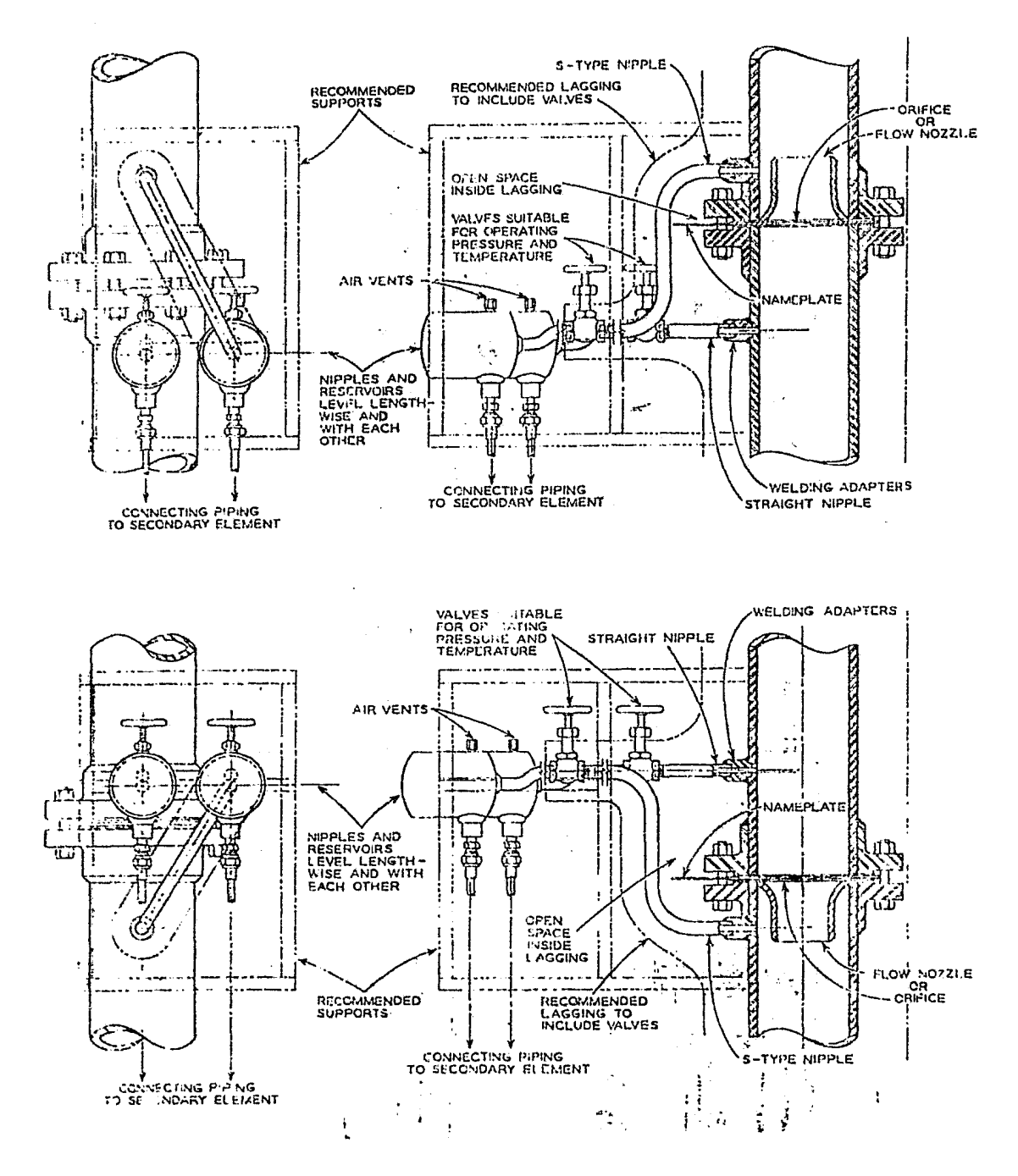

CONEXION DE NIPLES, VALVULAS Y RESERVORIOS  $8.5$ **FIG** EN TUBERIA VERTICAL.

De acuerdo a la gráfica 8.6 para 90 psig y 327<sup>0</sup>F se debería de utilizar solamente tubo de cobre, pero debido a que es más sencillo utilizar tubo de acero por su rigidez y su facilidad en « su manejo que para el cobre en baja presión se utilizó tubo de acero.

Inicialmente se instaló la tubería de conexión con material de cobre pero surgieron graves problemas de fugas por lo que se -opto por cambiar el arregio por tubería de acero de 6mm(1/4") de diametro. Entre el elemento primario y el secundario se coloca-ron tanques de reserva o de amortiguamiento llenos de líquido de transferencia de presión(agua), los cuales son recomendados cuándo el fluído de proceso es vapor o líquidos con temperatu-ras superiores a los  $120^{\circ}$ C para mantener las tuberías de cone-xión llenas de líquido de transferencia además de aislar térmicamente al elemento secundario( manómetro diferencial ) y de -servir como elemento de amortiguamiento al choque inicial de -presión evitando con todo esto perder el líquido de medición. La fabricación de los tanques de reserva se efectuó de acuerdo al dibujo de la página 101.

En la conexión con el elemento secundario se han incluído pur-gas de aire para expulsar a este y asegurar la continuidad del fluído transmisor.

8.2.2.2 MEDICION DE PRESION DIFERENCIAL 6 MANOMETROS DIFEREN= -CIALES TIPO "U" ).

Para la medición de la presión diferencial se utilizaron manóme tros tipo "U" los cuáles fueron seleccionados de acuerdo a la matriz de selección que a continuación se presenta. ...

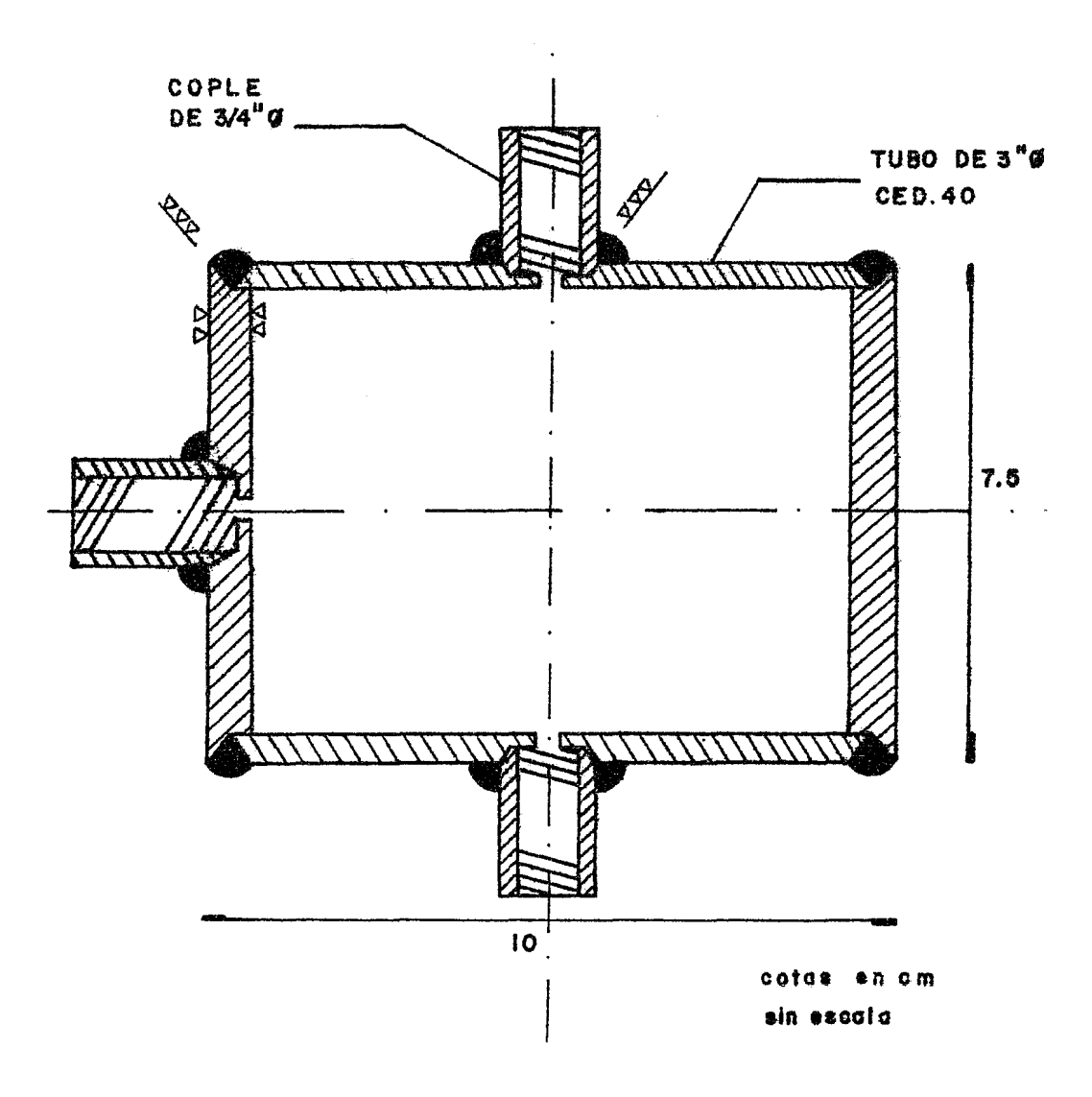

# TANQUE DE RESERVA O RESERVORIO PARA EL LIQUIDO DE TRANSMISION DE PRESION

| CARACTERISTICA<br>₩<br>PREFERENCIA<br>TIPO DE<br>MEDIDOR<br>DI FERENCIAL | <b>BAJO</b><br><b>COSTO</b><br>30% | FAGLL<br><b>FABRICAR</b><br>15% | <b>RAPIDA</b><br>15% | BNTREGA MATERIAL (P, T DB<br>COMERCIAL<br><b>NACIONAL</b><br>10% | TRABAJO<br>$30 \frac{9}{6}$ | TOTAL<br>% |
|--------------------------------------------------------------------------|------------------------------------|---------------------------------|----------------------|------------------------------------------------------------------|-----------------------------|------------|
| <b>1.-MEDIDOR</b><br><b>ELECTRONICO</b>                                  | $\Omega$                           | 15                              | 7                    | O                                                                | 30                          | 52         |
| 2.- MEDIDOR DE<br>DI AFRAGMA.                                            | 1                                  | 15                              | 15                   | 10                                                               | 30                          | 71         |
| MEDIDOR TIPO<br>$3 -$<br>"U" COMERCIAL                                   | 15                                 | 15                              | 15                   | 10                                                               | O                           | 55         |
| MEDIDOR TIPO<br>"U" HECHIZO                                              | 30                                 | 5                               | 6                    | 10                                                               | 30                          | 81         |

MATRIZ DB SELBCCION DEL MEDIDOR DIFERENCIAL.

Las ramas del manómetro diferencial tipo "U" fueron construidas de vidrio aunque también fueron probadas de material plástico pero desechado éste Último ya que sufre degradación por ataque químico por parte del bromobenceno-iodo que fue utilizado como líquido de medición.

Durante las pruebas efectuadas al manómetro hechizo, se tuvieron fugas por sello y de conexión en baja presión, probándose varias soluciones a éstos problemas:

materiales más resistentes, pegamentos de sello para alta temperatura y presión, sellos de elastÓmeros(neopreno, etc) conexiones de bajo sello así como distintas formas de acoplar el tubo de cobre con el tubo de vidrio. El arreglo - final del manómetro diferencial"U" se muestra en el diagra ma unifilar de la fig 8.7

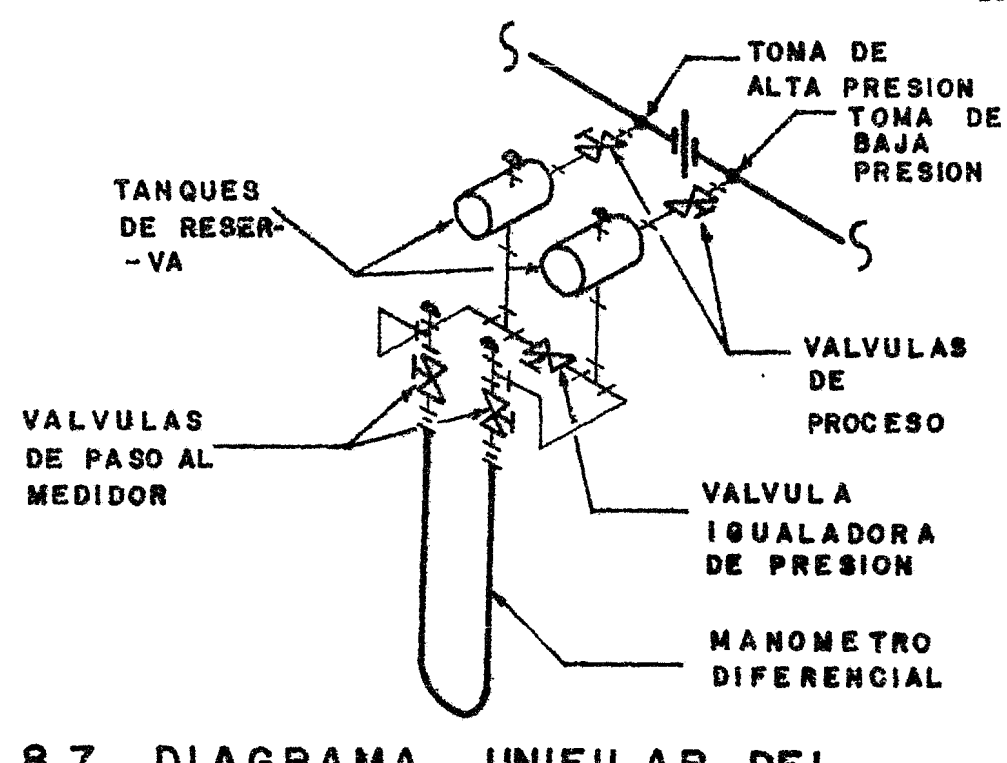

## FIG 8.7 DIAGRAMA UNIFILAR DEL ARREGLO DEL MANOMETRO DIFERENCIAL.

1

Bl dibujo de una pieza de unión entre la rama de vidrio del manometro y la tubería de conexion de acero se muestra en la -página 104.

Como se dijo anteriormente el liquido de medición que se utilizó fué bromobenceno ya que tiene una densidad mayor que la del agua y mucho menor que la del mercurio además de ser insoluble con el agua. Como el bromobenceno es un líquido prácticamente incoloro se le agregó unos cuántos gristales de lodo adquiriendo una tonalidad rojiza. Bl lÍquido de transferencia utilizado fué el agua.
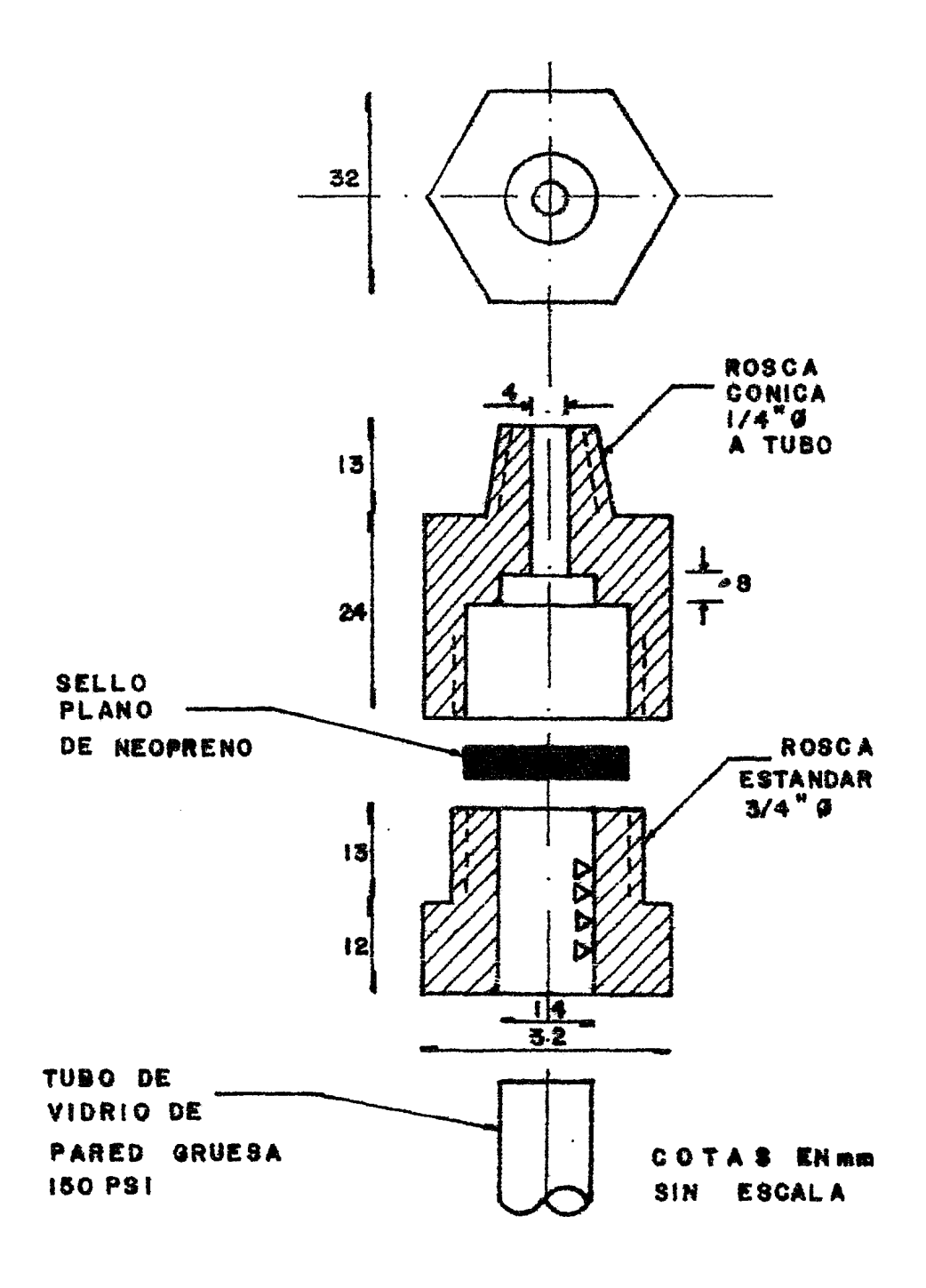

DE UNION PARA ACOPLA-PIEZA ENTRE LA TUBERIA Y -MIENTO EL MANOMETRO DE VIDRIO.

8.2.2.3 MEDICION DE PRESION ESTATICA (MANOMETROS TIPO BOURDON). Bl tubo elástico de Bourdon se deforma con la presión en su interior, moviendo una aguja exterior.

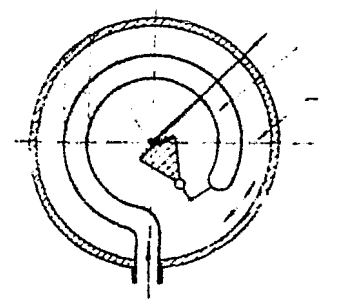

P- Presión a medir.

P<sub>b</sub>- Presión atmosférica.

FIG 8.8 MANOMETRO DE BOURDON PARA PRESIONES RELATIVAS.

Bn este tipo de manómetro la deformación del tubo elíptico es función de la presión relativa, porque la presión a medir actúa en el interior del tubo y la presión atmosférica en el exterior. Los manómetros fueron calibrados en un calibrador de peso muerto donde se compara la fuerza de una pesa en Kg. que se apoya en 1 cm<sup>2</sup> de superficie contra la lectura en la carátula del manÓmetro. Con esto se observa si la medición tiene error y en su caso se corrige.

Bstos manometros tienen una resolucion de 0.1Kg/ $c$ m<sup>2</sup> y un error máximo de  $0.05$ Kg/cm<sup>2</sup>.

8.2.2.4 MEDICION DE TEMPERATURA.

La medicion de temperatura se hizo con cable termopar conectado a un termómetro digital y a un selector de canales.

El termopar fué seleccionado de acuerdo a la tabla de la pág 106. Bl termopar utilizado fué del tipo T calibre 24AWG teniendo las siguientes características:

Material: Cobre- Constantan.

Rango de temperatura: -1so.oºc a 310.oºc

Sensors | Thermocouple Selection Data

# **Selection of Elements**

The thermocouple combinations most commonly used bear Instrument Society of America (ISA) letter designatrons.

The base-metal thermocouples are:

- Iron-Constantan Type J
- Nickel, Chromium-Nickel, Aluminum Type K
- Copper-Constantan Type T
- Type E Nickel, Chromium-Constantan

The noble-metal thermocouples are:

- Type S Platinum, 10% Rhodium-Platinum
- Platinum, 13% Rhodium-Platinum<br>Platinum, 30% Rhodium-Platinum, Type R
- Type B
	- 6% Rhodium

The following tables provide a description of the characteristics of these thermocouples and a few precautions to be observed in their use.

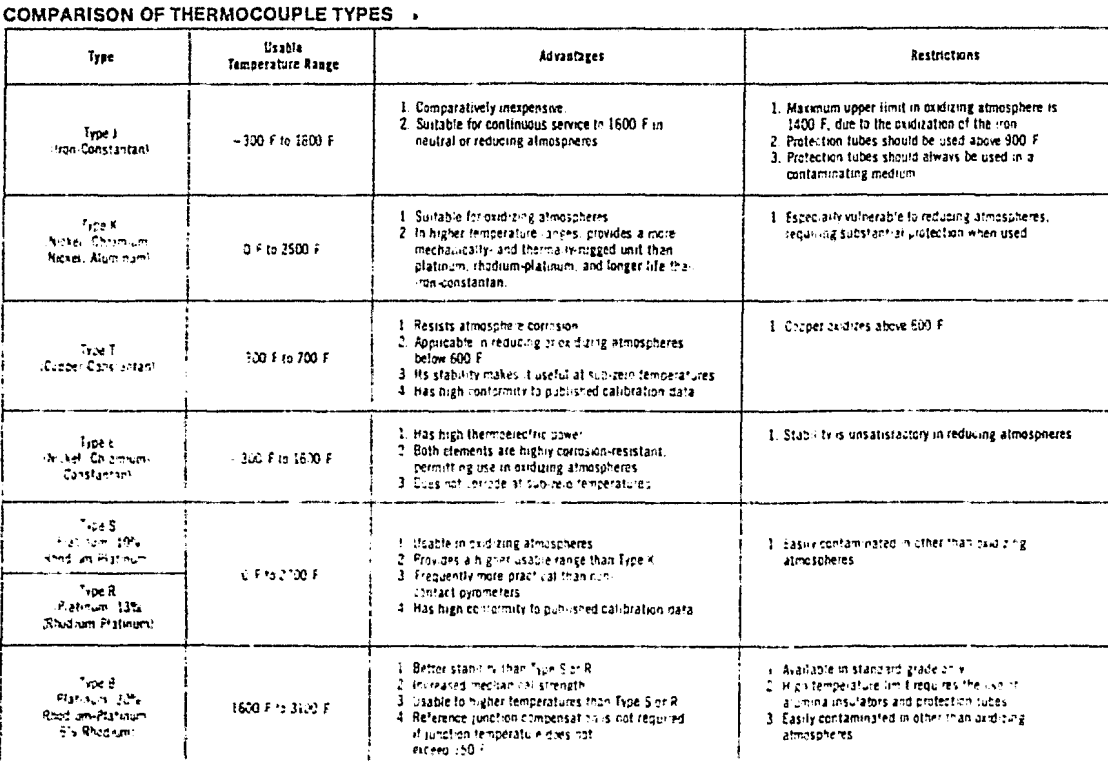

#### TEMPERATURE LIMITS IN OXIDIZING ATMOSPHERES'

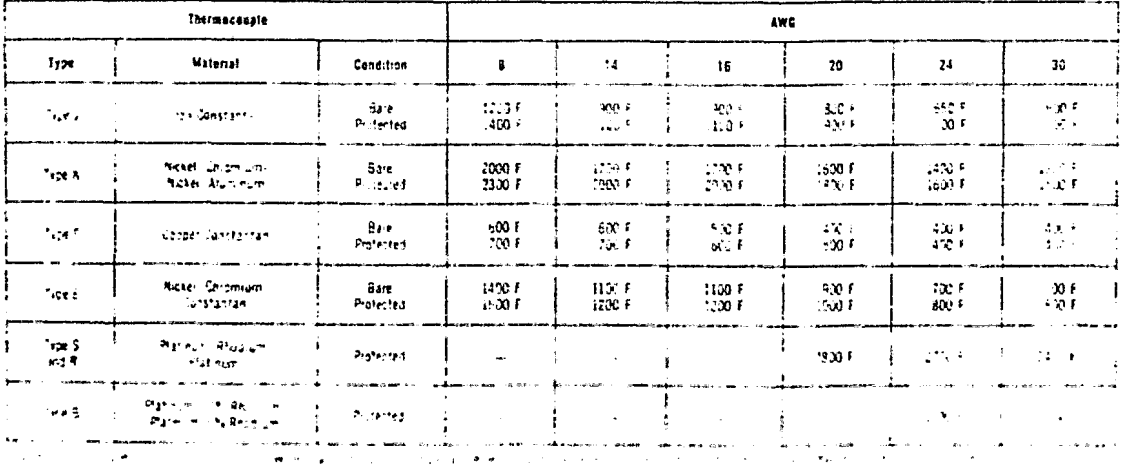

**Contractor** 

 $\sim 10^{11}$  and  $\sigma$ 

Ventajas: Resistencia a la corrosión atmosférica. Desventajas: El cobre se oxida a 316°C Limite de error: de -60°C a 93°C es  $\pm$  1°C de 93<sup>o</sup>C a 370<sup>o</sup>C es  $\stackrel{\bullet}{\cdot}$  0.75% de la lectura leída. Polarización: Cobre(azul) positivo(+ ó H) Constantan(rojo) negativo( $-$  o L)

El diagrama de la fig8.9 muestra la forma de conexión de termopares.

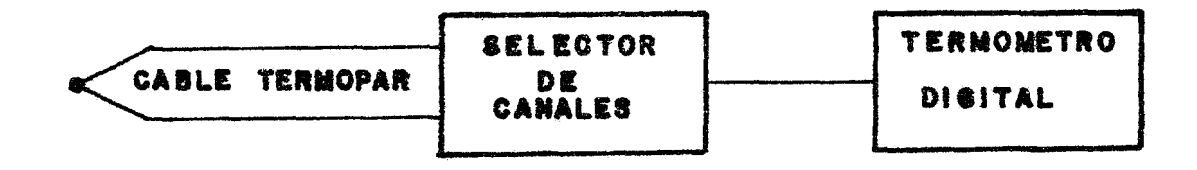

#### **FIG 8.9** CONEXION DE TERNOPAR

Las características del Termometro Digital están dadas en la  $tab1a 8.10$ 

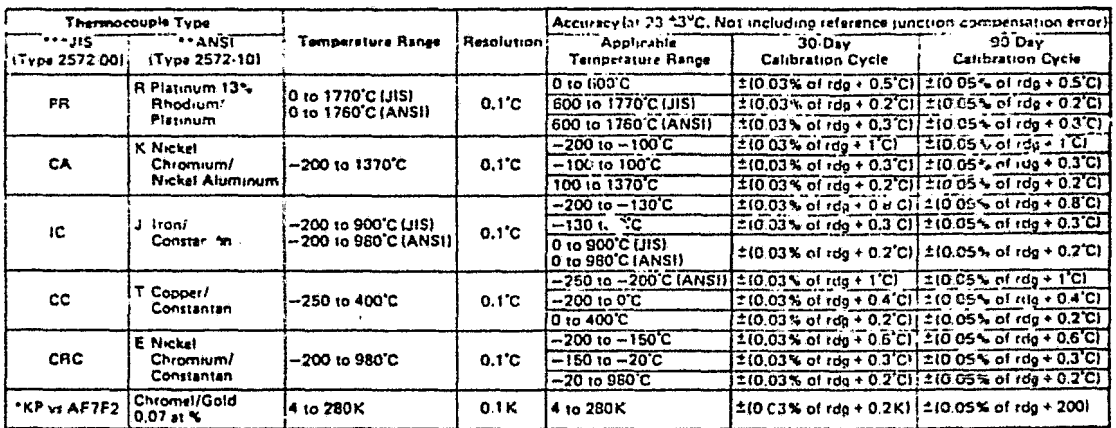

TABLA S.10 RANGO, APROXIMACION Y RESOLUCION DEL TERMOMETRO DIGITAL (TIPO 2572 MARCA YEW).

### 8.2.2.5 MIRILLAS DE OBSBRVACION.

Se colocaron cuatro mirillas para la observación directa del ti po de flujo en dos fases. Las mirillas fueron colocadas por pa res en las paredes del tubo de prueba en posiciones opuestas pa ra permitir el paso de luz. Un par de mirillas se colocaron a lm de distancia y en posición vertical antes del orificio para no perturbar al flujo en la entrada del orificio de prueba, ni afectar la medición en la toma de presión de alta del manóaetro diferencial; el otro par de mirillas fué colocado a 60cm y en posición horizontal después del orificio para no afectar la medición en la toma de baja presión del manómetro diferencial. La observación del flujo fué más clara con la utilización de las mirillas en posición horizontal y fué posible ver patrones de flujo como: Anular-Disperso, Anular, Ondulado y Pulsante.( Ver inciso 8.2.5 Memoria Fotográfica).

La fabricación de las mirillas se hizo de acuerdo al dibujo de la página 109.

8.2.3 OPERACION DEL EQUIPO BXPERIMBNTAL.

Antes de iniciar con la toma de datos experimentales, se hicieron las siguientes operaciones, para comprobar el buen funciona miento de la instalación y la confiabilidad de las mediciones y así detectar y corregir los errores.

8.2.3.1 PROCEDIMIENTO PARA BSTABLBCBR BL CBRO DEL MANOMETRO DI-

FERENCIAL ESTATICAMENTE ( SIN PROCESO ). Dado que la meáiciÓn manométrica se efectúa bajo agua, el lÍqui do de medición se desplaza algunas veces, debido a la coluana estática que existe en los extremos del manómetro. Entonces pa-

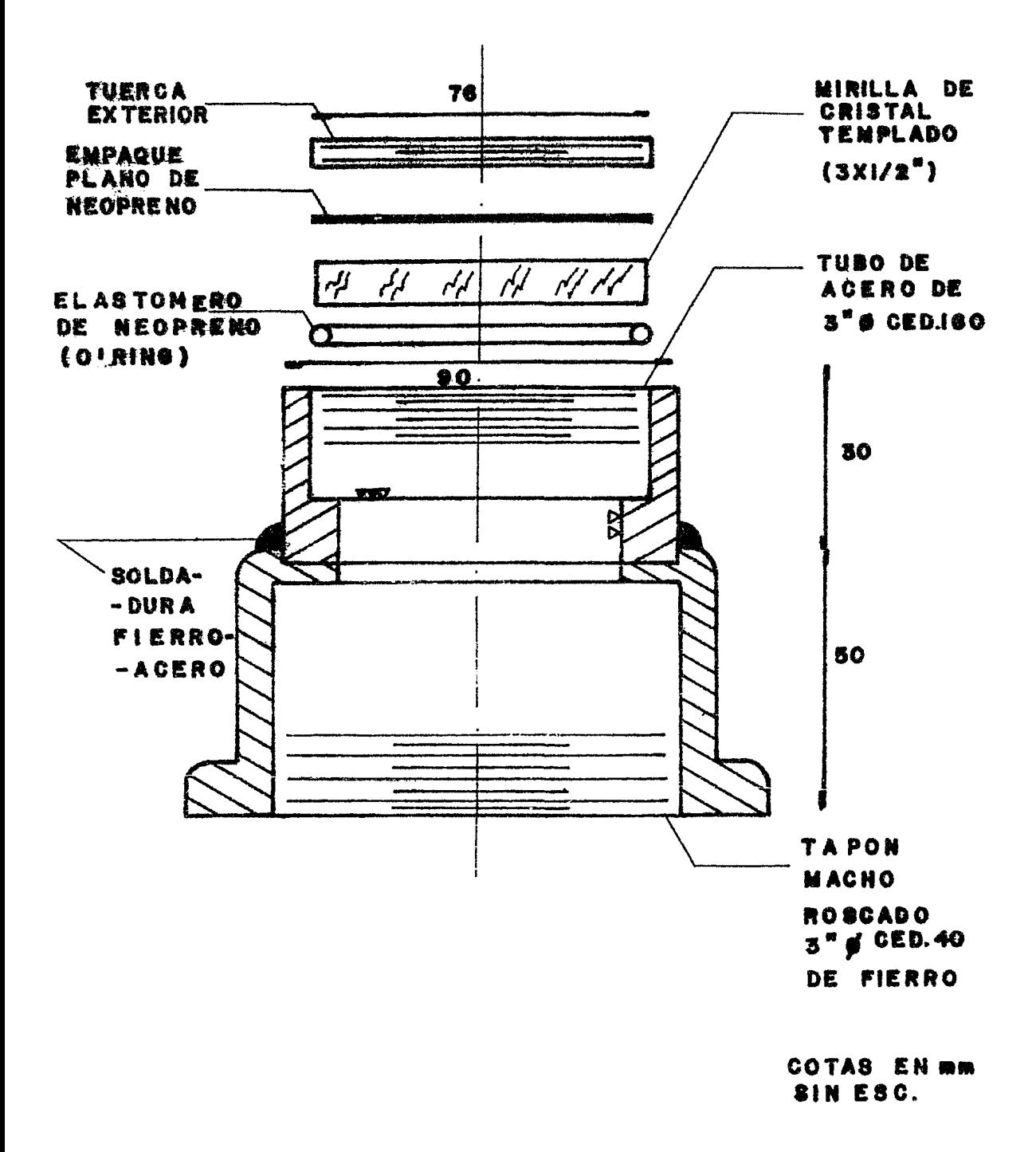

#### MIRILLA OBSERVACION DE

109

, -ra lograr igualar las columnas en ambos lados del manometro di f erencial se deberá seguir el siguiente procedimiento:

- 1.- Revisar si no existe aire atrapado en las tanques de cada uno de los arreglos de los medidores de presión diferencial, si es as!, expulsar al aire por las purgas de los tanques *y*  del manómetro. Reponer el agua perdida y tapar las purgas de aire con su correspondiente tapón macho.( Ver fig 8.7 )
- 2.- Establecer el cero del manómetro abriendo Únicamente la vá! vula igualadora teniendo las válvulas de paso del manómetro totalmente abiertas. Ver fig 8.7 y fig 8.11. La columna de líquido de medición se deberá igualar, quedando ambos lados del manómetro a la misma altura.
- 3.- Si el medidor no vuelve a cero seguramente ha atrapado aire, entonces volver a purgar.
- 8.2.3.2 PROCEDIMIENTO PARA ESTABLECER EL CERO DEL MANOMETRO CON EL CERO DEL PROCESO.
- A) VAPOR( Manómetros para la medición de flujo de vapor y flujo en dos fases ) ..
- l.- Seguir las instrucciones para el precalentamiento de la tu- , beria, inciso 8.2.3.4.
- 2.- Abrir totalmente las válvulas (VAP 2) y (VAP 3) cerrar la válvula (DF) • Cerciorarse de que todas las válvulas de los manómetros estén cerradas, así como las válvulas de la tube , ria de agua.
- 3.- Hantener una presión de lOOpsi en la tubería.
- NOTA: Para la identificación y localización de las válvulas y accesorios, ver el diagrama de flujo para operación pá $:125$ .

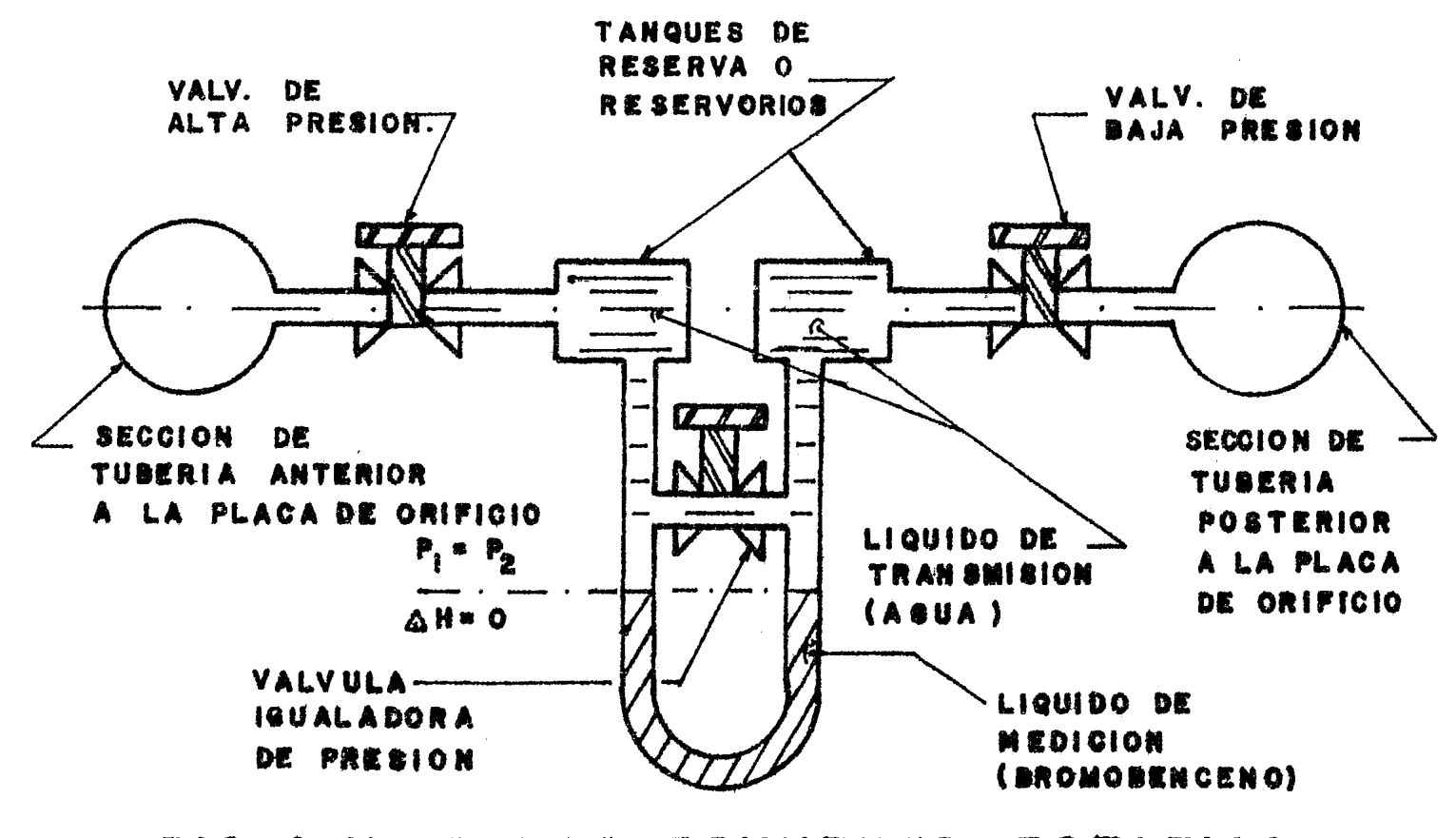

FIG 8.11 ESTABLECIMIENTO ESTATICO DEL MANOMETRO DIFERENCIAL

III

- 4.- Abrir las válvulas de alta presión del medidor diferencial (valv. de proceso y de paso, ver fig 8.7. Teniendo cerrada la válvula igualadora abrir las válvulas de baja presión.El manómetro diferencial deberá marcar cero. Si no abrir la -válvula igualadora y esperar a que el manómetro marque el cero para después cerraria. Abrase las válvulas lentamente para estabilizar gradualmente la temperatura del líquido de transmisión(tanques de reserva) con la del vapor (tubería de proceso) •
- *s.-* Si el manómetro diferencial no regresa a cero. Seguramente hay aire en los tubos de conexión del arreglo del manómetro; entonces purgar el aire como en el inciso 8.2.3.l.
- 6.- Al finalizar cerrar todas las válvulas de les manómetros di ferenciales para no perder agua en los tanques de reserva, no permitir la entrada de aire a1 arreglo del medidor y no perder al líquido de medición al descender la presión.
- B) AGUA ( Manómetro para medición de flujo de agua ) •
- 1.- Sin vapor en la tubería de prueba y con los tubos fríos(por precaución de no causar esfuerzos térmicos en la tubería). Cerrar la válvula de paso de agua a la tubería de prueba -(AGUA 2) y abrir la válvula (AGUA 1 ) y conectar el interru\_e tor 3 del tablero del laboratorio para energizar la línea de conexión a la bomba de agua (BBA).

Comprobar el cebade de la bomba de agua abriendo momentánea---- PRECAUCION: No intentar purgar el aire de los manómetros con va por a presión en la línea de proceso. Puede causar quemaduras.

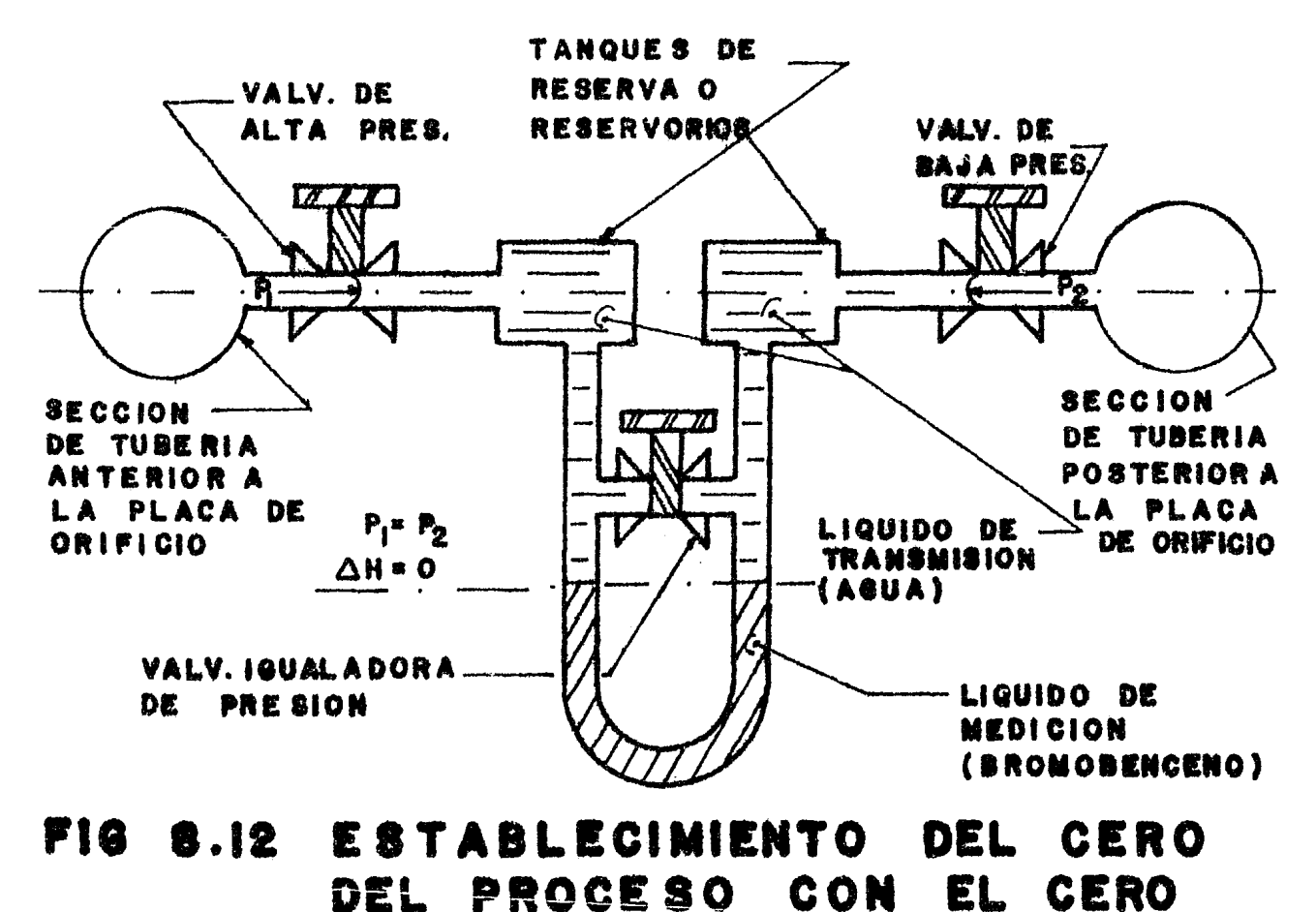

MANOMETRO DIFERENCIAL. DEL

113

 $-$ mente la válvula(AGUA 2) y (DREN 3). Esperar a que salga el  $$ agua para después cerrar(AGUA 2).

- $2. -$  Abrir las válvulas de alta presión y las dos de baja pre $-$ siÓn del manómetro diferencial( Ver fig 8.7). Previamente haber establecido el cero estático como en el inciso 8.2.3.1
- 3.- Encender por muy breve tiempo(l min) la bomba(BBA) con su interruptor en la base de la misma. Comprobar si la columna diferencial del manómetro vuelve a cero después de la primera perturbación por encendido( transitorio). Apagar inme diatamente la bomba de agua, para evitar excesivo calenta-miento en el motor eléctrico de ésta.
- 4.- Al finalizar cerrar todas las váivulas del manómetro dife-rencial.
- 8.2.3.3 FUNCIONAMIENTO DBL ARREGLO DB MBDICION DEL MANOMBTRO DIFERENCIAL.

A continuación se explica el funcionamiento del manómetro diferencial:

- 1.- Los tanques de reserva o reservorios tienen como mínimo el volumen de líquido de transmisión (agua) equivalente al volumen máximo desplazado de lÍquido de medición (bromobence- -no) en el manómetro diferencial.
- 2.- Los tanques de reserva siempre están llenos de agua en todo momento y están a la misma altura con respecto al suelo.
- 3.- Cuándo se establece el cero estático del medidor no hay pr2 ceso en la tubería principal y todas las válvulas de proceso de conexión a la tubería principal están cerradas <sup>y</sup> abriéndose las válvulas de paso al medidor y la valvula

igualadqra, el medidor se balancea estáticamente como en la - figura 8.11.

En esta figura se puede apreciar que si la altura de los tan- ques de reserva es la misma y están llenos de agua, entonces la presión en ambas ramas del manómetro diferencial será la misma  $P_1 = P_2$  y si la válvula igualadora está abierta comunica la misma presión en sus extremos. Las secciones anterior y posterior a la placa de orificio se encuentran en el mismo eje de tubería, pe rose han dibujado en desarrollo para una mejor apreciación para la explicación.

4.- Cuándo se establece el cero del manómetro con el cero del proceso, las válvulas de alta y de baja están abiertas, estando la válvula igualadora cerrada, la presión en ambas ramas es la misma así el manómetro mantiene el cero diferen cial. ( Ver fig 8.12)

Si la válvula igualadora se abre o permanece cerrada el líquido de medición no debe moverse porque la presión  $P_1 = P_2$ . *s.-* Cuándo se va a efectuar la medición y existe proceso en la tubería principal, se abre la válvula de alta, después la de baja. El agua que es expulsada por la válvula de baja presión debido al desplazamiento del. lÍquido de medición por la diferencia de presión, será después recuperada por el me didor al condensarse en el tanque el vapor que entra por la válvula de baja presión al tener una diferencial de presión menor que la anterior. ( Ver ésta secuencia en la fig 8.13 ) •

6.- Los tanques están llenos de agua y parte con vapor en pe-- queñas cantidades, cuándo el medidor está en uso.

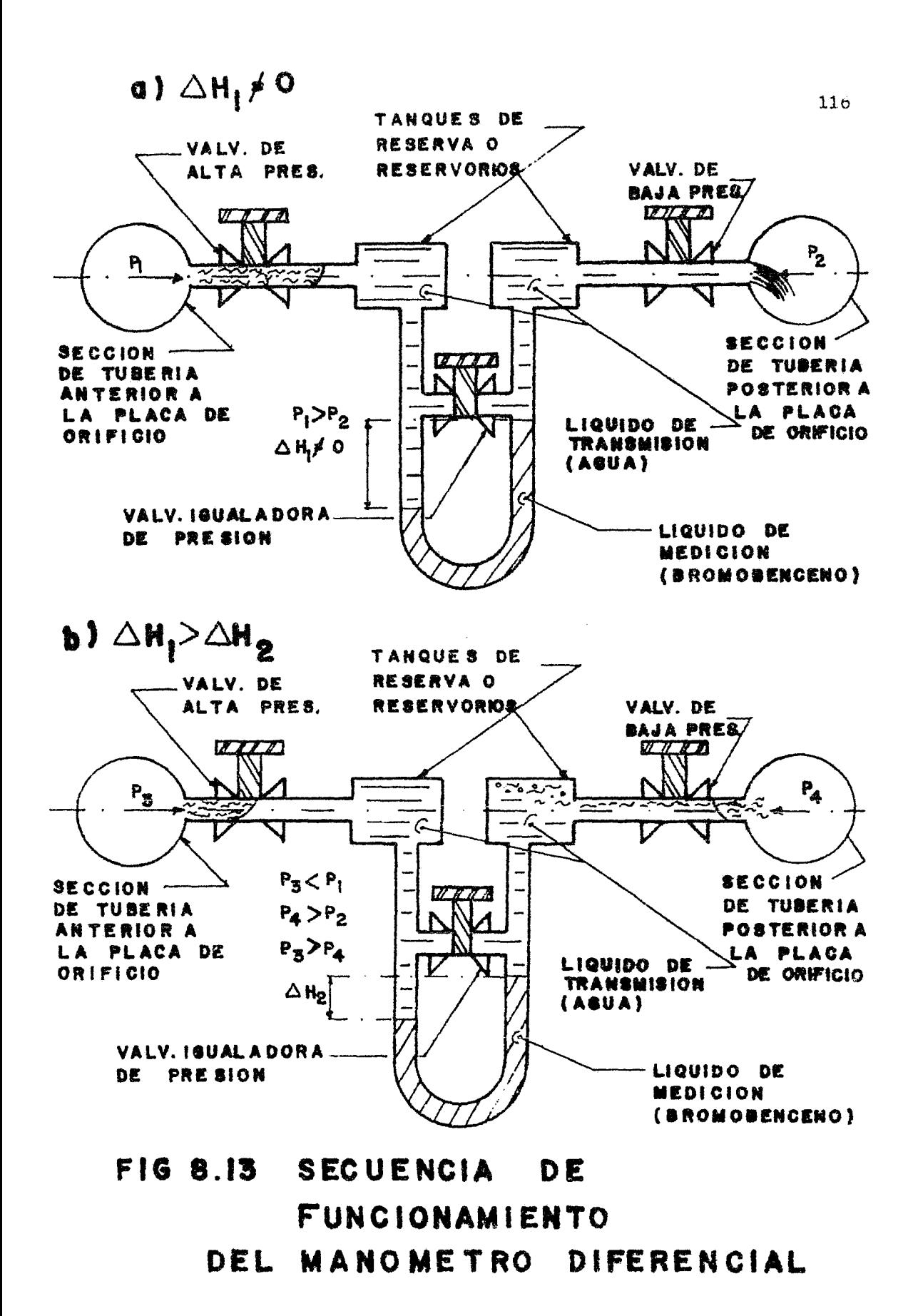

8. 2. 3. 4 CALENTAMI BNTO DE LA TUBERIA ANTES DE HACER PASAR VAPOR. Para no causar esfuerzos o choques térmicos al hacer pasar va-por por la tubería, esta debe ser calentada previamente para -evitar daños a la misma. Para ello se sugiere seguir el siguien te procedimiento:

1.- Conectar el Termómetro Digital y cerrar todas las válvulas 2.- Comprobar los niveles de agua del domo del Generador de Vapor y del tanque de agua tratada de suministro.

- 3.- Abrir la válvula de purga que se encuentra en la parte supe rior de la caldera.
- 4.- Conectar los tres contactos del Generador de Vapor (General Bomba de Alimentación y Bomba de Combustible).
- *5.-* Bncender el Generador de Vapor con los dos primeros inte-- rruptores de control del tablero( Bomba de Combustible y Quemador ).

A continuación se encenderá el quemador del Generador, después de aproximadamente 20 min comenzará a salir vapor por la válvula de purga localizada en la parte superior del Generador.

6.- Cuándo se observe que el vapor de la purga sale seco, cerrar la válvula.

Después de aproximadamente 10 min la caldera subirá a su pre sión de trabajo (100 psi) y se apagará el quemador atomática mente.

7.- Abrir lentamente la válvula(VAP 1) suspendiéndose al escu- char pasar el vapor al cabezal. Drenar el cabezal de vapor, sacando el condensado por la válvula (DRBN 1) y mantenerlo así durante 10min.

- S.- Cerrar la válvula(DREN 1) y abrir lentamente la válvula -(VAP 1) hasta que el cabezal de vapor alcance una presión de 100psi. La trampa de vapor del cabezal eliminará al con densado acumulado en éste. Cerciorarse que la válvula de salida de la trampa de vapor se encuentre totalmente abier ta. Abrir totalmente la válvula (VAP 1) menos 1/4 de vuelta para que la válvula no se atore al momento de querer cerrarla.
- 9.- Abrir totalmente las válvulas (VAP 3) y (DF). Abrir la vál vula (VAP 2) lentamente hasta escuchar el paso del vapor. Abrir (DRBN 2), calentar la tubería incrementando el flujo de vapor a intervalos de 15°c cada 10min por medio de abrir lentamente (VAP 2) y cerrar proporcionalmente {DF). Observar la temperatura en el canal T6 del Termometro Digi tal.

8.2.3.5 CALIBRACION DE LA PLACA DE ORIFICIO DE AGUA. El medidor diferencial de agua se calibro con respecto al gasto real medido en un recipiente aforado y un cronómetro para to- mar el tiempo de llenado. A continuación se obtuvo un factor para obtener el gasto real. En la tabla 8.14 se muestran los datos obtenidos de la calibración para el orificio de agua.

NOTA: En caso de que se escuche la alarma sonora del Generador Ó suceda algún accidente con el manejo de! varor deseo- nectar los interruptores de control del tablero del Gene--rador.

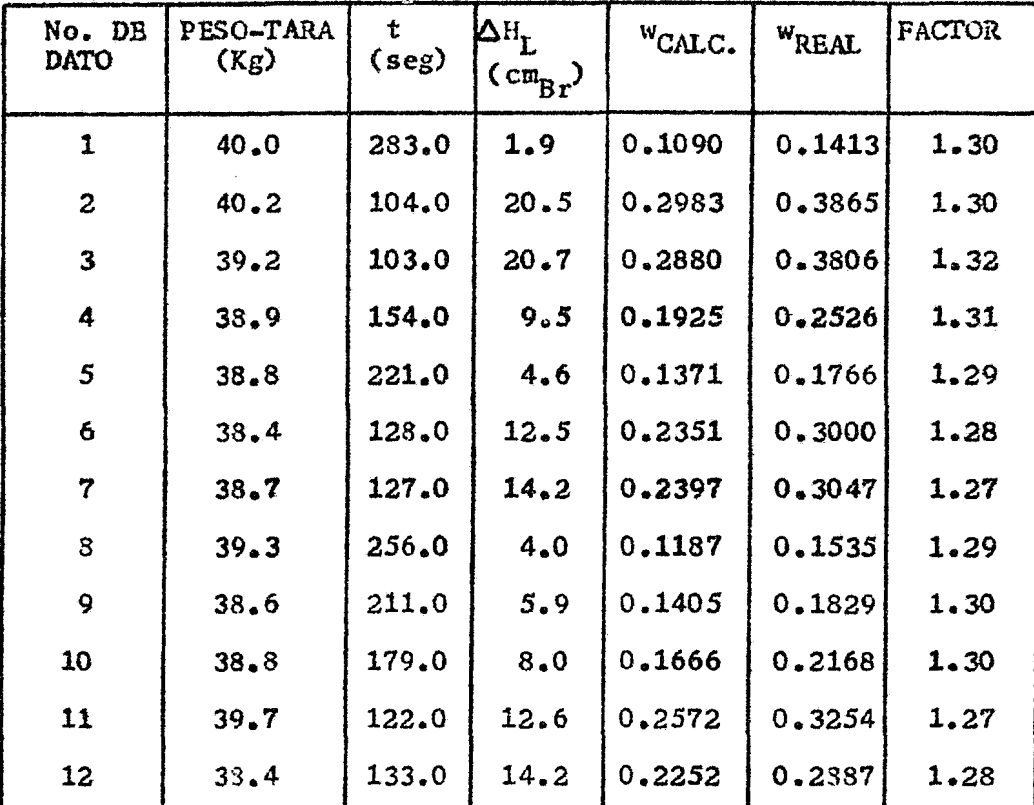

TABLA 8.14 DATCS PARA LA CALIBRACION DE LA PLACA DE ORIFICIO DB AGUA.

8.2.3.6 COMPARACION ENTRE LAS LECTURAS DE LAS PLACAS DE ORIFI-CIO DE VAPOR Y DE DOS FASES.

Los arreglos de los medidores de vapor y de dos fases están -hechos con respecto a las normas y recomendaciones de la ASMB (8). Entonces se comparó la medición efectuada por cada uno de los medidores haciendo pasar solamente vapor. En la tabla 8.15 se muestran los datos tomados para esta comparación.

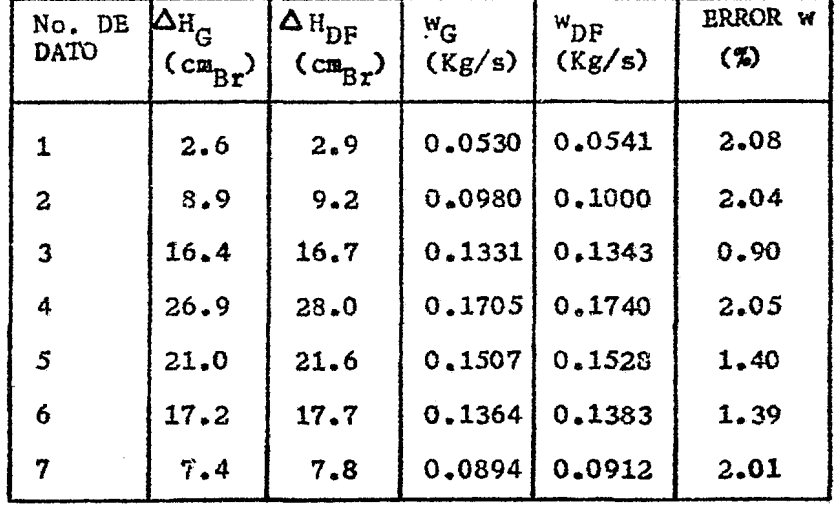

- TABLA 8.15 COMPARACION ENTRE LAS LECTURAS DE LAS PLACAS DE ORIFICIO DE VAPOR Y DE DOS FASES.
- 8.2.3.7 ERRORES ENCONTRADOS EN LOS MEDIDORES DIFERENCIALES Y CORRECCIONES EFECTUADAS.

Cuando se compararon inicialmente las lecturas de los manóme-tros diferenciales de vapor y de dos fases el error entre uno y otro medidor era del 50% para el calculo del flujo, haciendo pasar una sola fase(vapor). Con esto se procedió a encontrar las causas del error en la medición y para ello se siguió la secuencia que a continuación se describe:

- 1.- Se revisó y comprobó que los arreglos cumplieran con las normas y recomendaciones del ASME(8)
- a) Que las tomas de presión estuviesen colocadas exactamente a 1D y 1/2D.
- b) Que las placas de orificio estuviesen bien maquinadas y se aseguró que el diámetro del orificio fuese el indicado en la placa.

120

- e) Se revisó que no existiesen obstrucciones o perturbaciones cercanas a las tomas de presión del orificio en menos de 10 diámetros de tubería.
- 2.- Se instalaron dos placas de orificio idénticas con  $\beta$ = 0.7 tanto en el medidor de vapor como en el de dos fases, para tener dos arreglos idénticos y poder encontrar con mayor fa cilidad los errores.

Después de éstas correcciones el error bajó a 35% aproximadamen te, entonces se prosiguió a hacer otras indagaciones:

- 3.- Se comprobó que las placas de orificio estuvieran centradas con respecto al eje medio de la tubería y se encontró que estaban descentradas. Entonces se marcaron las placas de - orificio en su brida respectiva y se centraron.
- 4.- Se comprobó la altura de los tanques de reserva de vapor y se encontró una ligera diferencia entre éstos. Se desarmó el arreglo y se corrigió el error.
- *s.-* Se analizó el comportamiento de los medidores diferenciales y la secuencia para manejar las válvulas de los arregles de conexión de los mismos.(ver inciso 8.2.3.3.)

Después de haberse efectuado éstas correcciones se encontró que el mayor error en la medición entre los arreglos de vapor y de dos fases provenía del centrado incorrecto de las placas de ori ficio( porque con ello se desvía del centro de la tubería la ve na contracta y consecuentemente hace variar la medición de presión en las tomas del medidor). El error de los medidores bajó al 2% aproximadamente con respecto al cálculo del flujo( Ver tabla 8.15 ) •

- 8.2.3.8. PROCEDIMIENTO PARA EFECTUAR LA EXPERIMENTACION CON FLUJO EN DOS FASES.
- 1.- Establecer los ceros estáticos de los manómetros diferencia les( inciso 8.2.3.1 )
- 2.- Encender el generador de vapor(GBN) y calentar gradualmente toda la tubería( inciso 8.2.3.4 ).
- 3.- Establecer los ceros del manómetro con el cero del proceso (inciso s.2. 3.2).
- 4.- Calentar el agua del tanque atmosférico(TQUE) hasta que su temperatura sea de 93°C, regulando con la válvula(DF).
- *s.-* Con la bomba de agua cebada(BBA), encender el interruptor rde la misma y abrir lentamente la válvula(AGUA 1), abriéndo se lentamente la válvula (AGUA 2) 1/4 de vuelta hasta que la presión en el manÓmetro(P3) indique el equivalente a la presión del vapor leída en (P2). Verificar que existe flujo de agua lo cuál se hace con la válvula de purga(DREN 3).(Si no hay flujo de agua, cerrar las válvulas(AGUA 2),(AGUA 1) y apagar la bomba(BBA) porque puede estar pasando vapor en dirección contm ria).

En este momento se tendrá flujo en dos fases que puede ser visto por las mirillas de observacion(MI1 y MI2). (Ver inciso 8.2.5 Memoria Fotográfica ) •

6.- Con la válvula igualadora, la válvula de alta presión y la de baja presión del medidor abiertas, abrir la válvula de alta presión de proceso para luego abrir la de baja presión <sup>y</sup>cerrar finalmente la válvula igualadora del medidor (Ver fig 8.7 ). En este momento comienza a desplazarse el líquido de medición para indicar la caída de presión diferencial

existente a través de la placa de orificio. Repetir este procedimiento para los tres arreglos (Agua, Vapor y Dos Fases).

7.- Comenzar la experimentación controlando el flujo de vapor con (VAP 3), el flujo de agua con la válvula(AGUA 2) y el flujo en dos fases con la válvula(DF).

Hacer variar primero una válvula a la vez con las otras dos en la misma posición. Experimentar con las condiciones de- seadas de presión y flujo.

s.- Al finalizar apagar el Generador de Vapor, cerrar las válvu las de los arreglos de los manómetros diferenciales. Cerrar (AGUA 1), (AGUA 2) y apagar la bomba de agua(BBA). Cerrar - (VAP 1) y (VAP 2). Abrir totalmente (DF) y (VAP 3).

3.2.3.9. SEGURIDAD.

Para trabajar con mayor seguridad observar los siguientes pun- tos importantes:

1.- Revisar constantemente los niveles de agua en el Generador de Vapor y en el tanque de suministro. Si hace falta agua abrir la válvula de paso de agua al tanque de suministro. 2.- Si se activa la alarma del Generador de Vapor:

a) Revisar si es por falta de suministro de agua.

- b) Si no se está seguro de detectar el problema apagar los inte rruptores del tablero del Generador de Vapor( con esto se de jará de producir más vapor, y la presión decrecerá gradual- mente).
- 3.- Cuándo se apague el Generador de Vapor cierre las válvulas de los manómetros diferenciales para no perder el agua. líquido de medición o permitir la entrada de aire.
- 4.- Abrir lenta y totalmente las válvulas (DF), (VAP 3) y cerrar lentamente (VAP 1) y (VAP 2).

8.2.4 PLANO PARA LA INSTALACION Y

DIAGRAMA DE FLUJO PARA OPERACION.

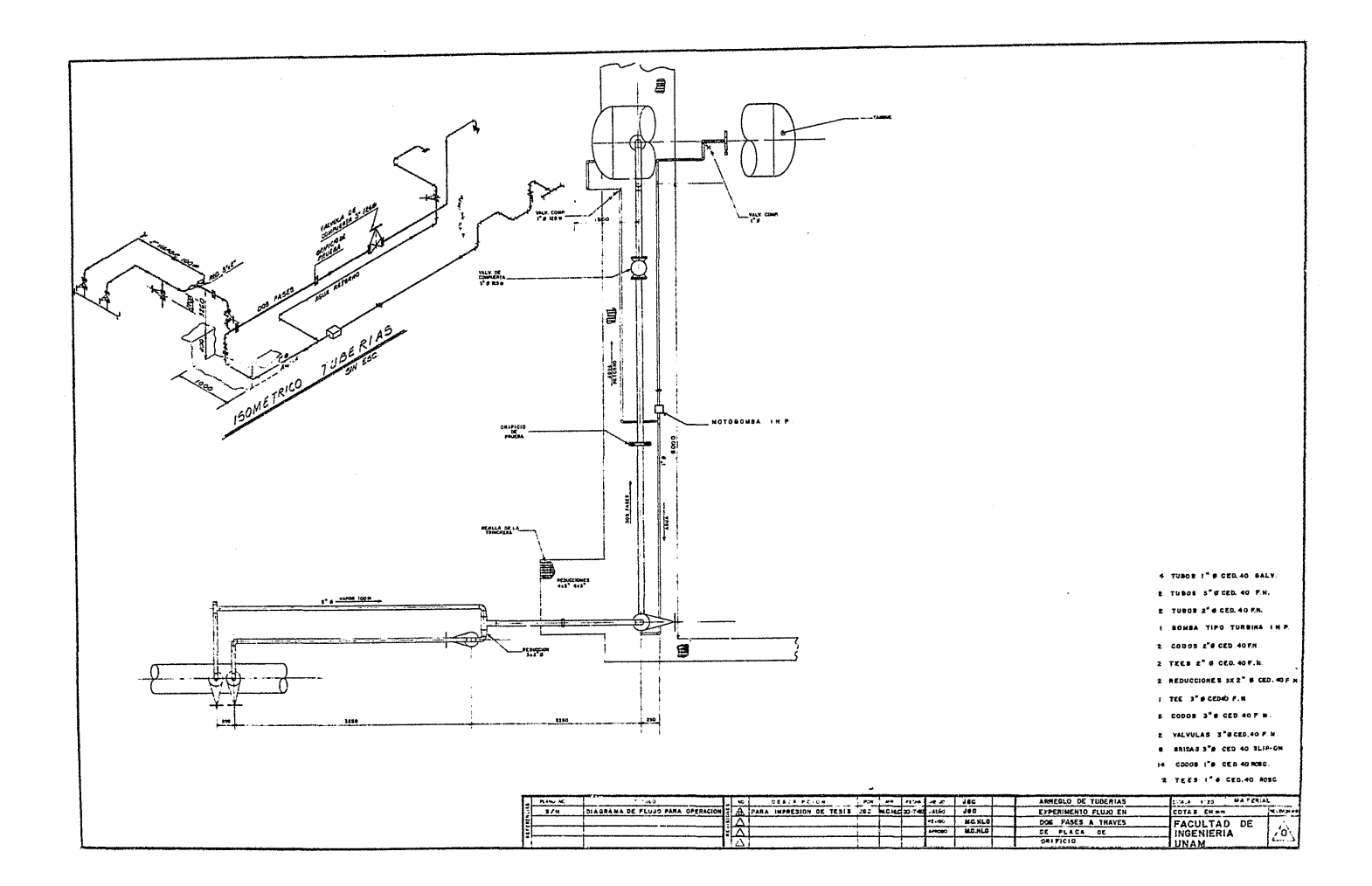

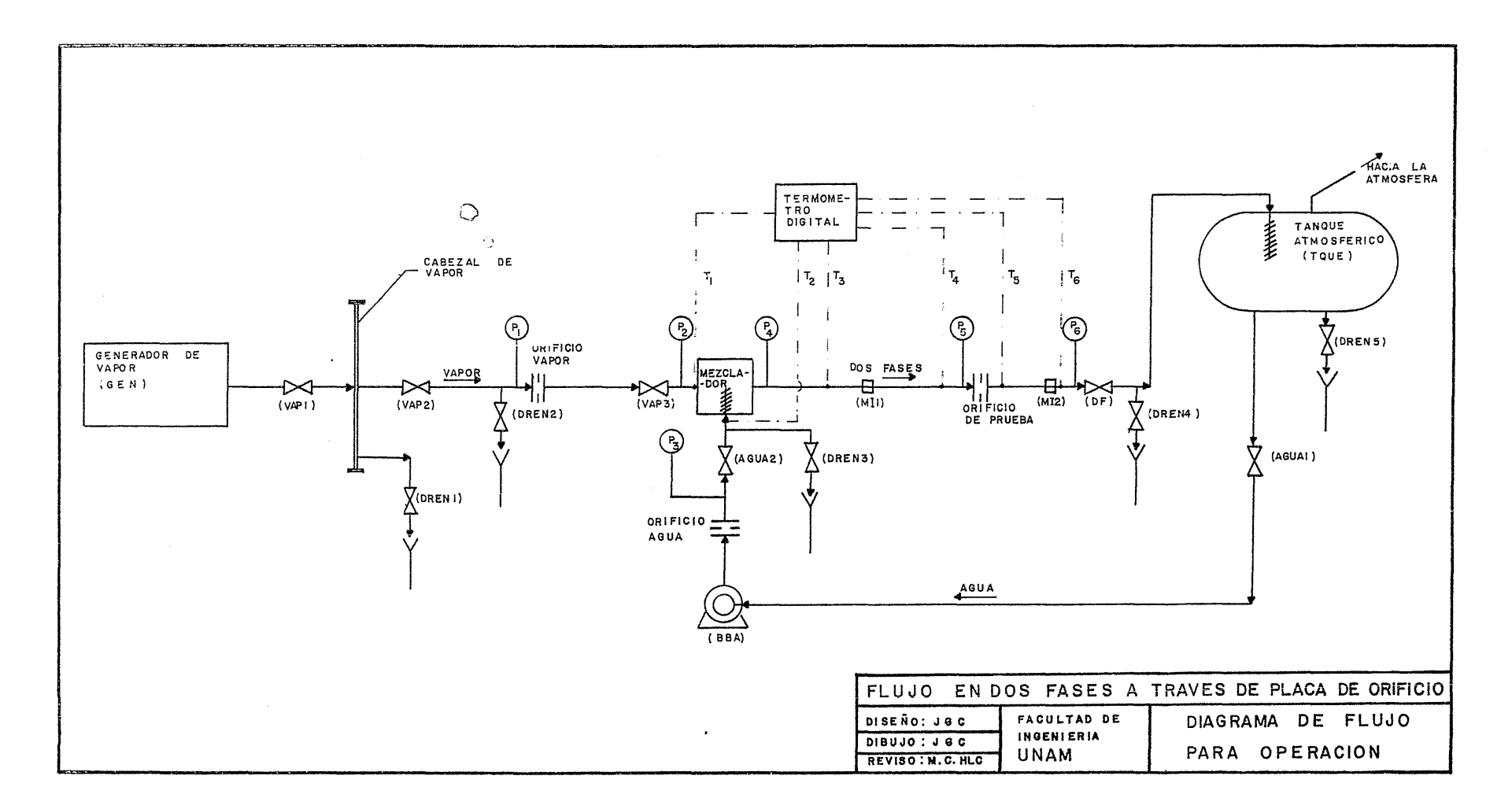

 $\sim$ 

 $\circ$ 

 $\sim$ 

## 8.2.5 MEMORIA FOTOGRAFICA.

 $\frac{1}{2}$ 

×

127

 $\epsilon$ 

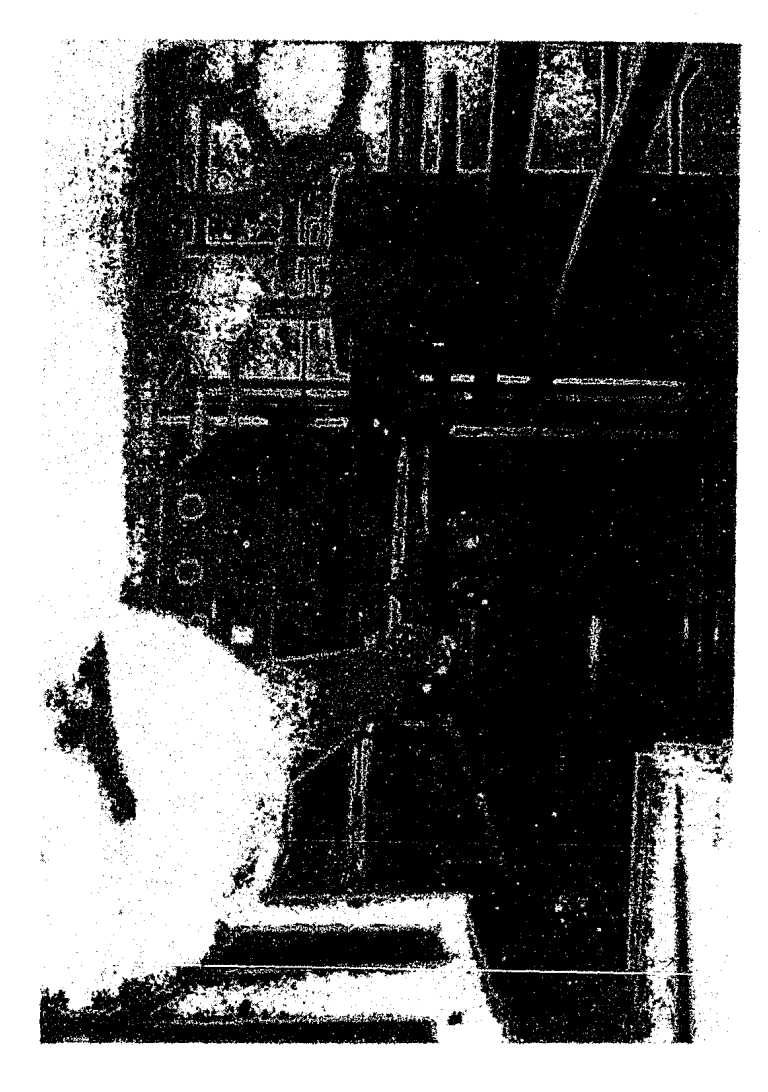

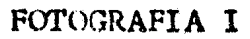

TUBERIA DE PRUEBA DURANTE SU INSTALACION.

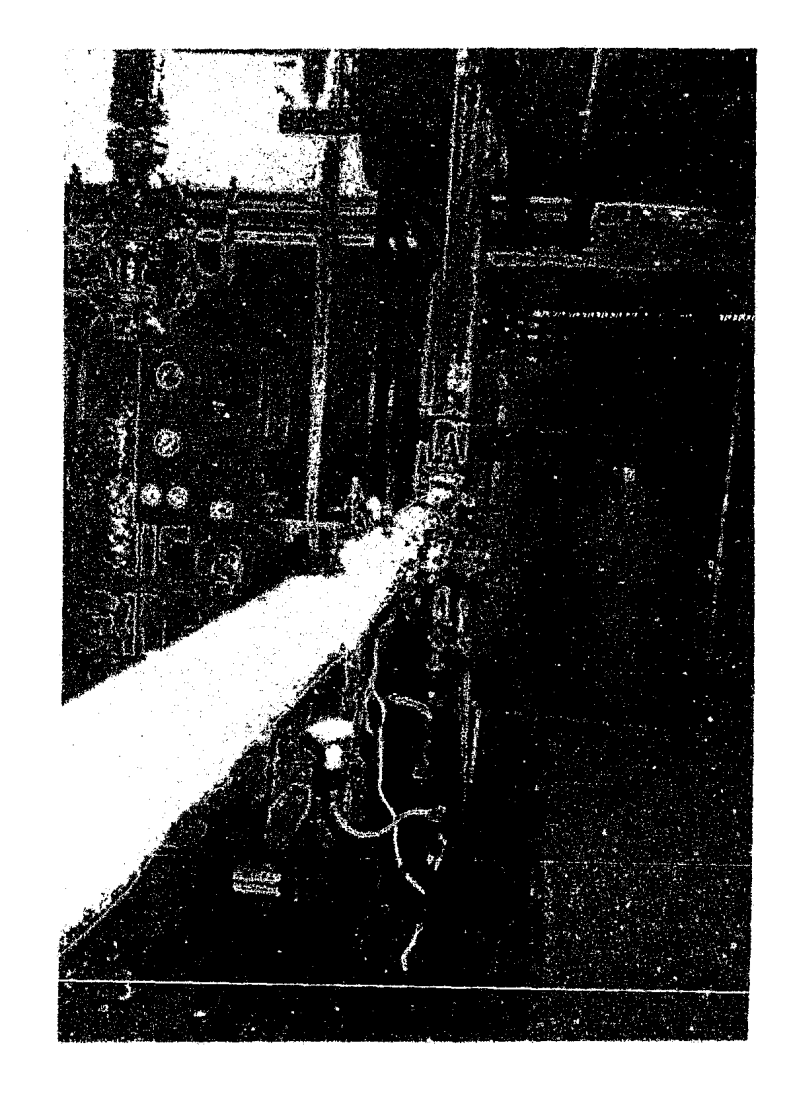

FOTOGRAFIA II TUBERIA DE PRUEBA INSTALADA.

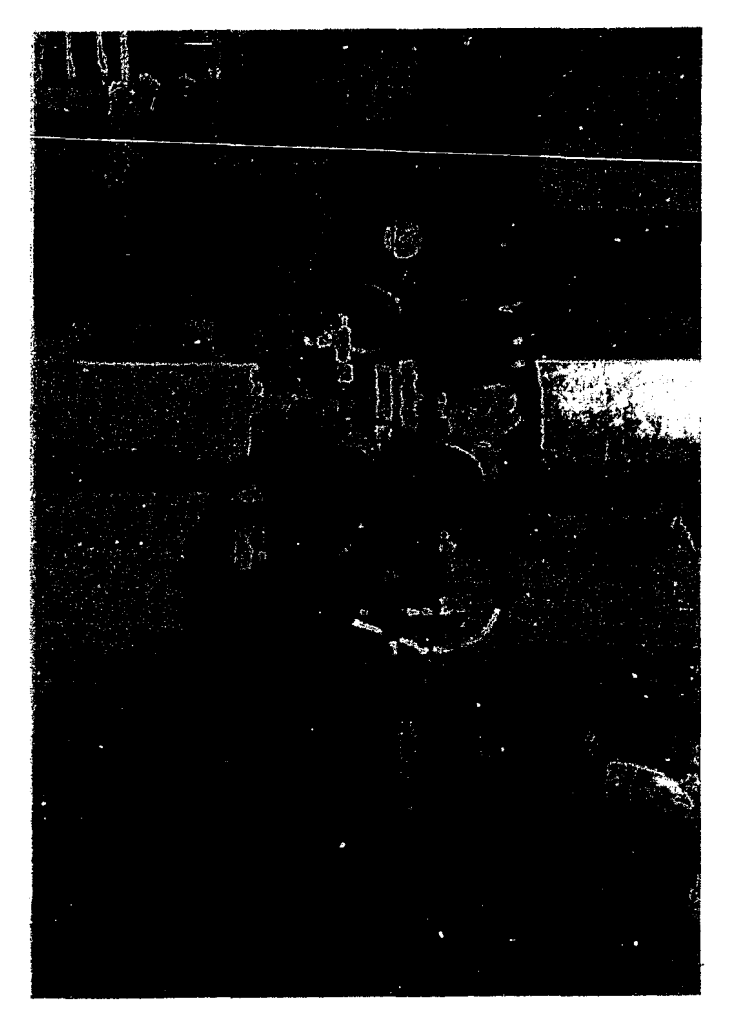

FOTOGRAFIA III ARREGLO DEL MEDIDOR DIFERENCIAL PARA FLUJO EN DOS FASES.

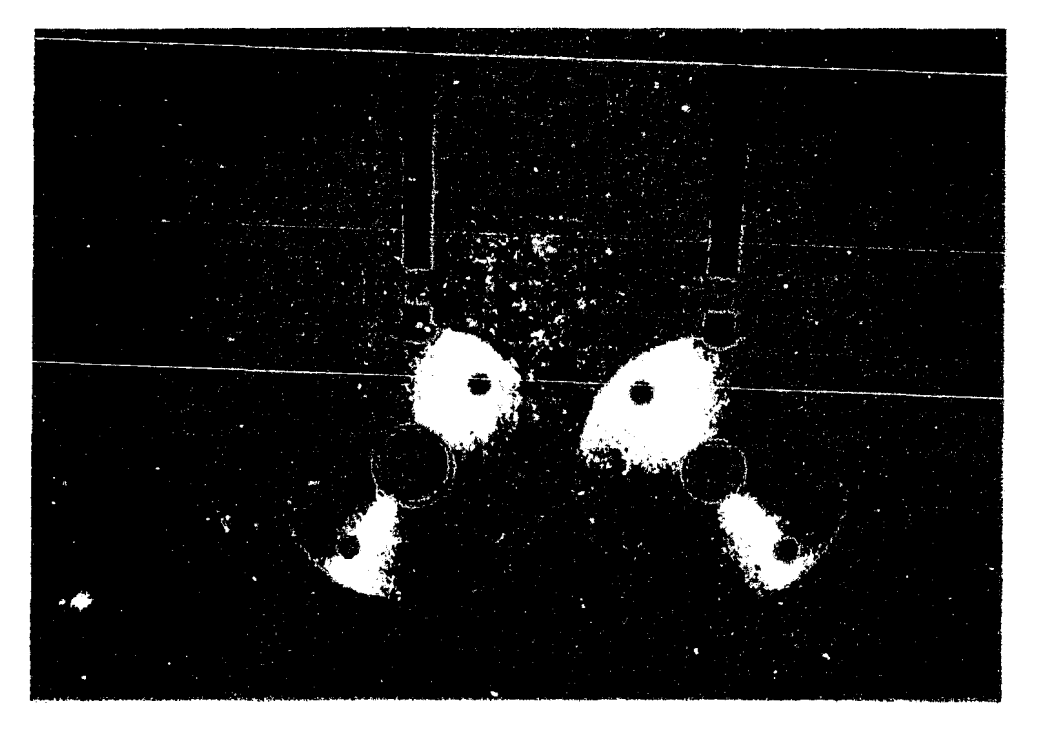

FOTOGRAFIA IV PLACAS DE ORIFICIO PARA LA

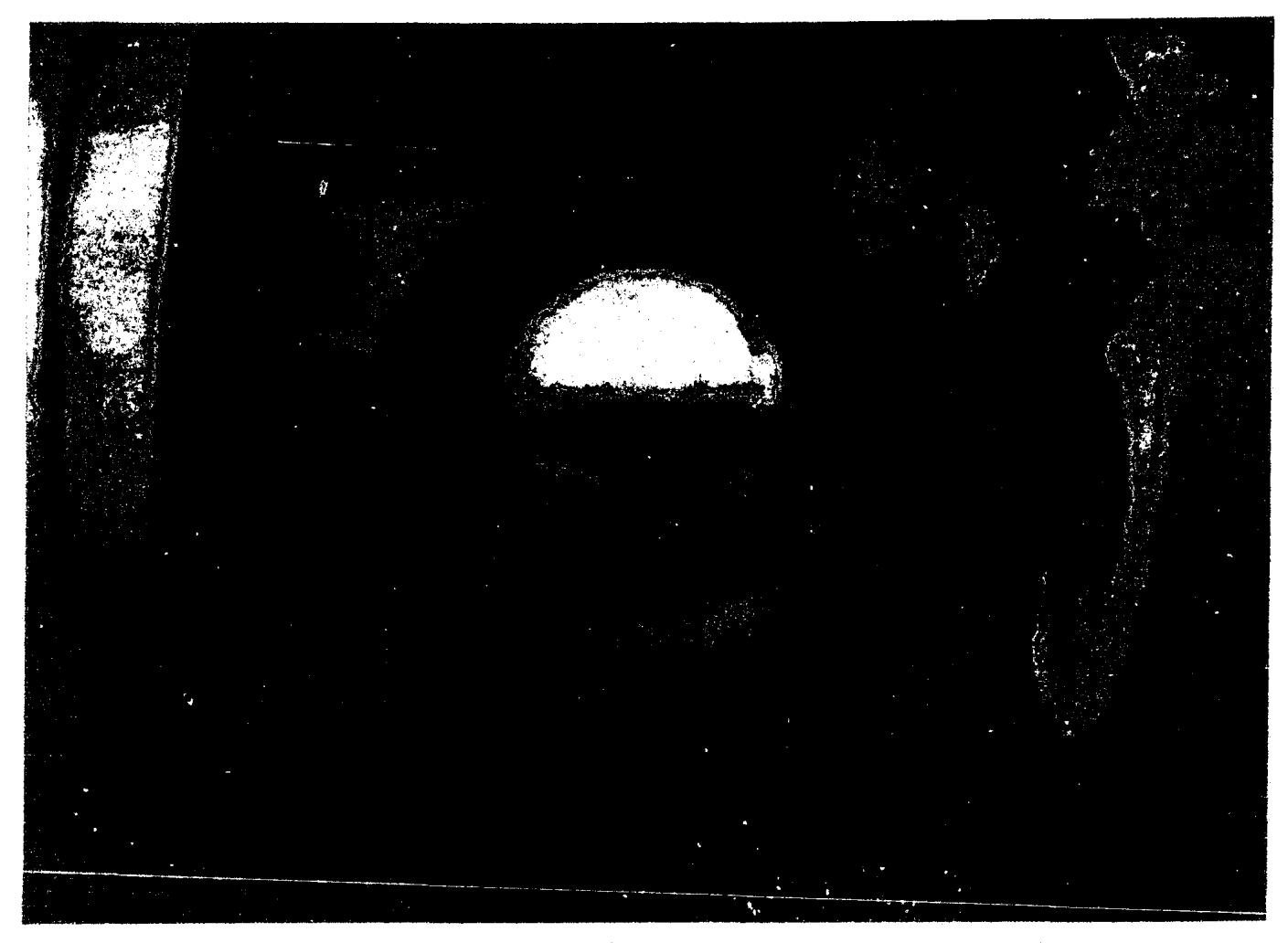

FOTOGRAFIA V PATRON DE FLUJO ONDULADO OBSERVADO A TRAVES DE LA MIRILLA. LA FASE LIQUIDA VIAJA POR LA PARTE INFERIOR DE LA TUBERIA Y LA FASE GASECSA POR ARRIBA A MAYOR VELOCIDAD PROVOCANDO CNDULACIONES EN LA FASE LIQUIDA.

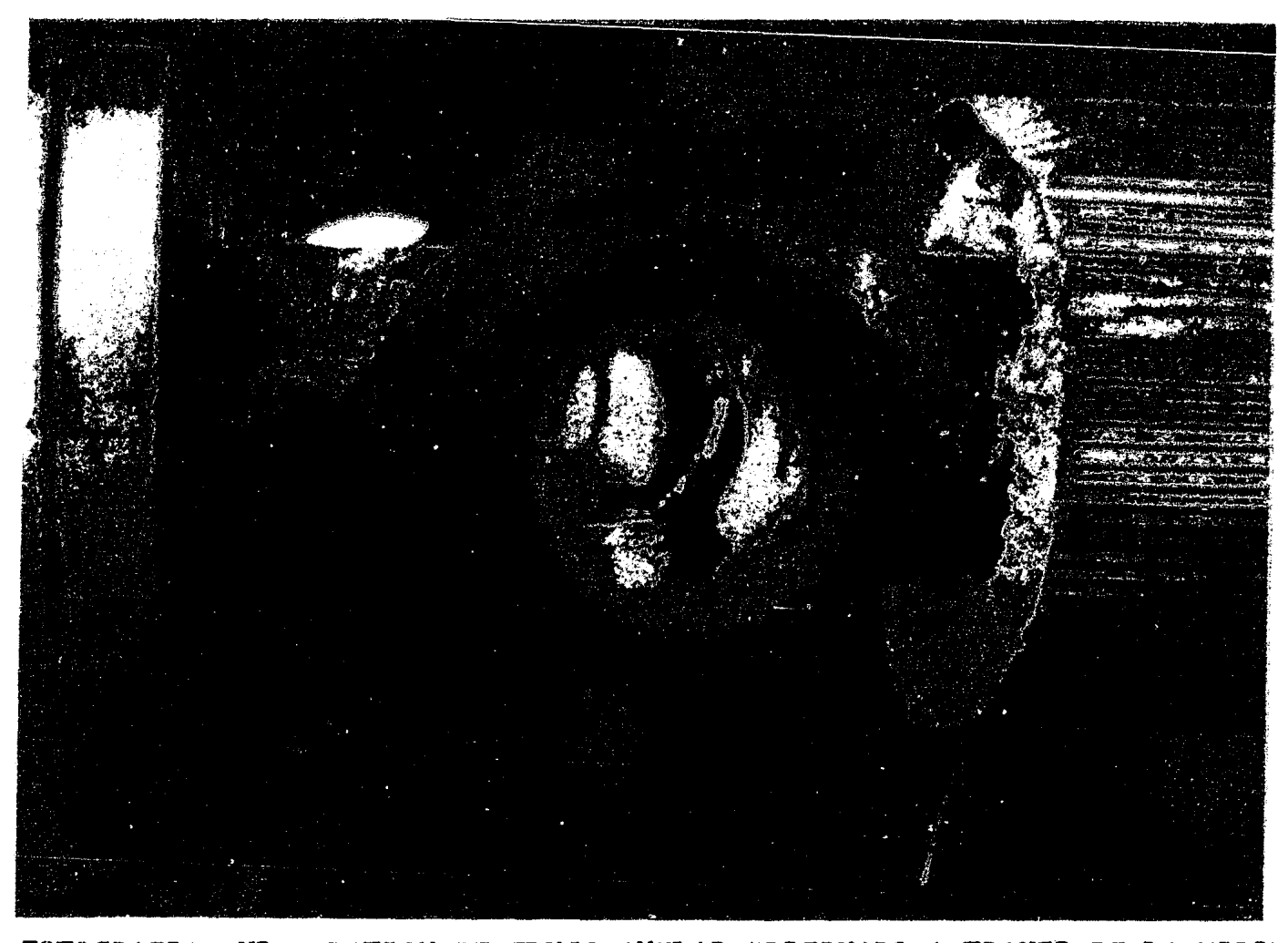

FOTOGRAFIA VI PATRON DE FLUJO ANULAR OBSERVADO A TRAVES DE LA MIRILLA. LA FASE LIQUIDA VIAJA A ALTA VELOCIDAD EN PEQUEÑAS GOTAS EN FORMA DE ANILLO Y EN PEQUEÑA CANTIDAD POR LA PARTE -INFERIOR DEL TUBO, SIENDO ARRASTRADA POR LA FASE GASEOSA.

APENDICB

8.3 DATOS EXPERIMENTALES Y RESULTADOS.

132

PENDICE 3.3 DATCS EXPERIMENTALES Y RESULTADCS.

n las páginas 136 y 137se muestran los datos de las 37 lectu-as efectuadas en las unidades en las que fueron tomadas en el aboratorio durante la experimentación de este trabajo de tésis. a nomenclatura utilizada esta numerada de acuerdo al diagrama de lujo para operación página 125y es la siguiente:  $\Delta H_{c2}$  - Altura diferencial en el manómetro de vapor.  $\Delta H_L$  - Altura diferencial en el manómetro de agua.  $\Delta H_{\text{np}}$ - Altura diferencial en el manómetro de dos fases.  $P_1$  - Presión anterior al orificio de vapor.  $P<sub>2</sub>$  - Presión del vapor antes del mezclador. P<sub>3</sub> - Presión de agua antes del mezclador. P4 - Presión en dos fases después del mezclador.  $P_5$  - Presión anterior al orificio de dos fases.  $P_6$  - Contrapresión. T, - Temperatura del vapor anterior al mezclador.  $T<sub>2</sub>$  - Temperatura del agua anterior al mezclador.  $T<sub>2</sub>$  - Temperatura de dos fases después del mezclador.  $T<sub>4</sub>$  - Temperatura de dos fases anterior al orificio de prueba.  $T<sub>5</sub>$  - Temperatura de dos fases posterior al orificio de prueba.  $T<sub>6</sub>$  - Temperatura correspondiente a P<sub>6</sub>. De la pág 138 a la pág145 se muestran las tablas de resultados obtenidas por el cálculo de la computadora( ver Apéndice 3.4 ). La nomenclatura utilizada en éstas tablas se da a continuación:

TABLA GENERAL.

NBXP Número de experimento o punto de prueba.

PMV Presión anterior al orificio medidor de vapor.

PM Presión a la salida del mezclador. PO Presión anterior al orificio de prueba.

HWV Altura diferencial de vapor.

HWA Altura diferencial de agua.

HWDF Altura diferencial de dos fases.

Xl Calidad de vapor en el mezclador.

WGO Flujo de vapor antes del mezclador.

WLO Flujo de agua antes del mezclador.

WDFO Flujo en dos fases en el mezclador.

## MURDOCK

XDFl Calidad d:e vapor calculáaa por el método de Murdock. WDF1 Flujo en dos fases calculado por el método de Murdock. BRR2F Error máximo al calcular el flujo en dos fases. DEL2G1 Parámetro $\sqrt{\Delta P_{\text{DF}}/\Delta P_{\text{G}}}$ DELLG1 Parámetro  $\sqrt{\Delta P_L/\Delta P_G}$ BDM1 Error máximo al calcular el parámetro $\sqrt{\Delta P_{DF}}/\Delta P_G$ SSUMl Error promedio al calcular el flujo en dos fases. SSRMSl Desviación fraccionaria media al calcular el flujo en dos fases. SSUM4 Error promedio al calcular el parámetro $\Delta P_{DF} / \Delta P_{CF}$ . SSRMS4 Desviación fraccionaria media al calcular el parámetro  $\sqrt{\Delta P_{DF}/\Delta P_G}$ RUSS ELL JAMES\ XDF2 Calidad calculada por el método de Russell James. WDF2 Flujo en dos fases calculado por el método de R. James. BR2 Brror máximo al calcular el flujo en dos fases. DE2G2 Parámetro  $\sqrt{\Delta P_{\text{DF}}}/\Delta P_{\text{G}}$ DBLG2 Parámetro  $\sqrt{\Delta F_T} / \Delta P_G$ 

EDRJ2 Error máximo al calcular el parámetro $\sqrt{\Delta P_{DF}}/\Delta P_G$ SSUM2 Error promedio al calcular el flujo en dos fases.

SSRMS2 Desviación fraccionaria media al calcular el flujo en dos fases.

SSUM5 Error promedio al calcular el parametro. $\sqrt{\Delta P_{\text{DF}}/\Delta P_{\text{G}}}$ 

SSRMS5 Desviación fraccionaria media al calcular el parámetro  $\sqrt{\Delta P_{DF}/\Delta P_G}$ 

BBNJAMIN Y MILLER.

WDF3 Flujo en dos fases calculado por el método de Benjamin y Miller.

ERBM Error máximo **al** calcular el flujo **en** dos fases.

- SSUM3 Error promedio al calcular el flujo en dos fases.
- SSRMS3 Desviación fraccionaria media al calcular el flujo en dos fases.

CHISHOLM.

DDFG Parámetro $\Delta$ P<sub>DF</sub>/ $\Delta$ P<sub>G</sub> $\Delta$ 

CCH Constante C para el método de Chisholm.

- DDFL5 Parámetro  $\Delta$  P<sub>DF</sub>/ $\Delta$  <sup>P</sup>L
- DCH Parámetro  $\sqrt{\Delta P_r / \Delta P_G}$

EDCH4 Error máximo al calcular el parámetro $\Delta P_{DF}/\Delta P_{G}$ 

SSUM6 Error promedio al calcular el parámetro $\Delta P_{DF} / \Delta P_{G}$ 

SSRMS6 Desviación fraccionaria media al calcular el parámetro  $\sqrt{\Delta P_{DF}}/\Delta P_G$ .

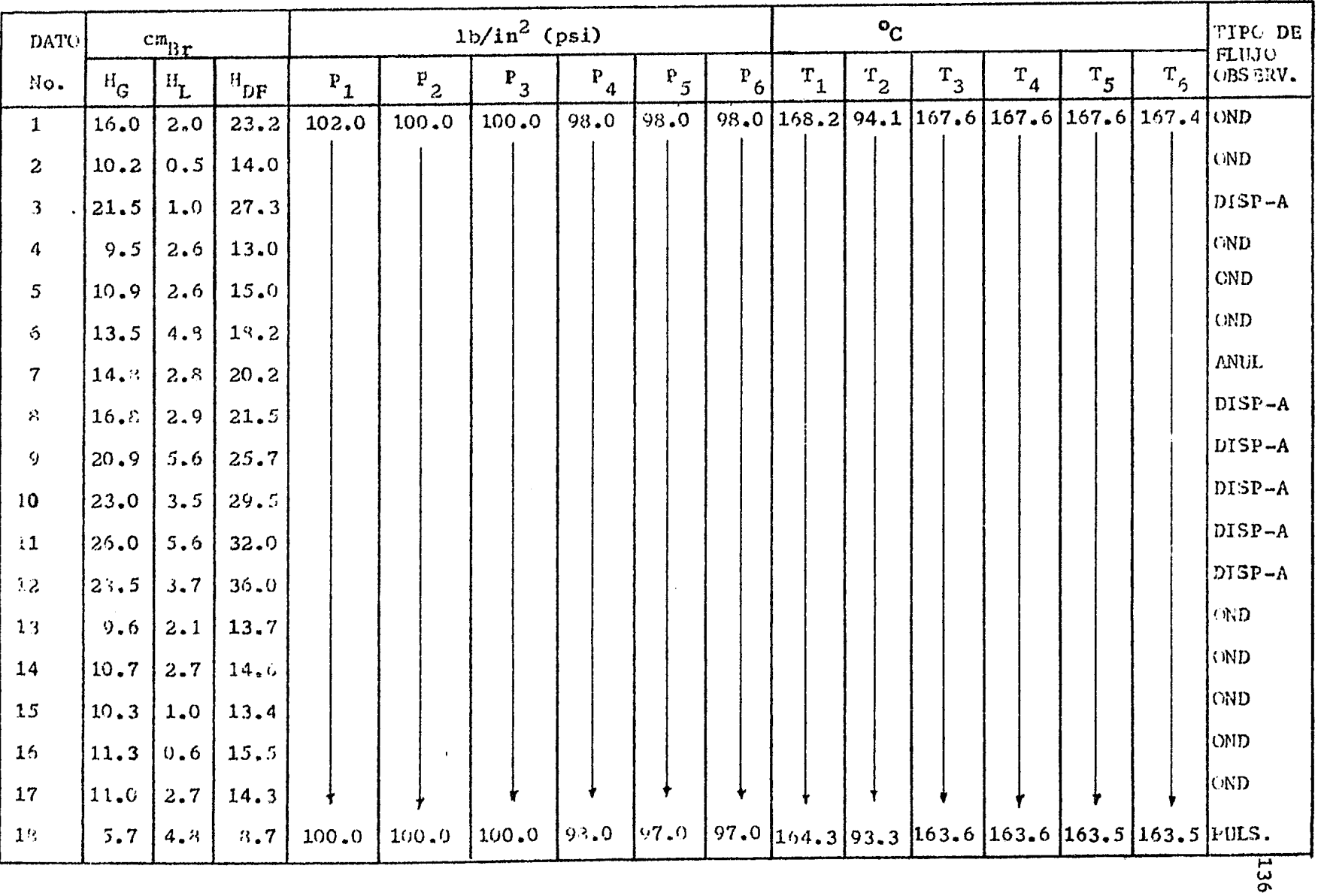

 $\phi$ 

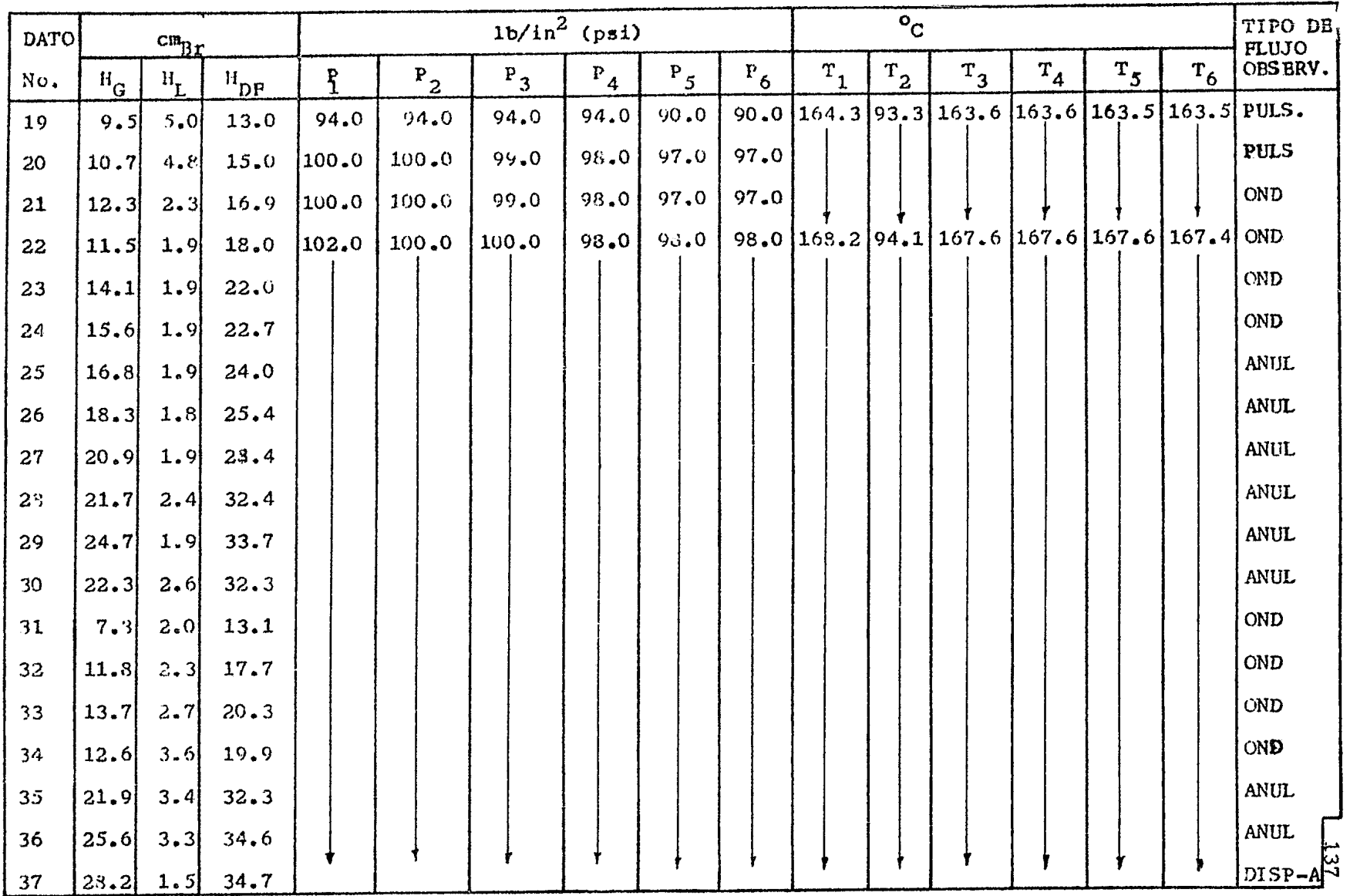

 $\overline{\phantom{a}}$ 

TABLA STNERAL

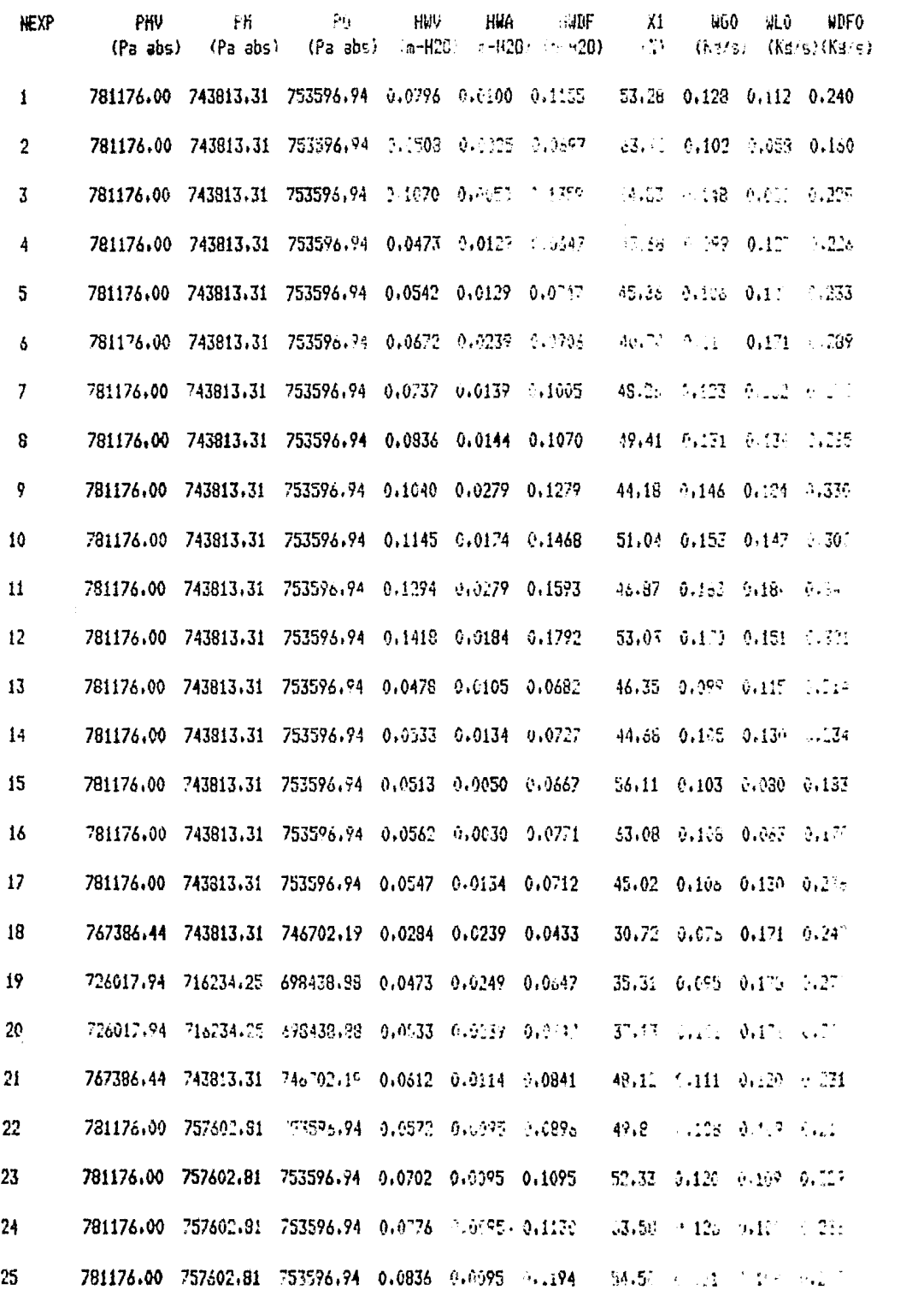

 $\bullet$ 

TABLA GENERAL

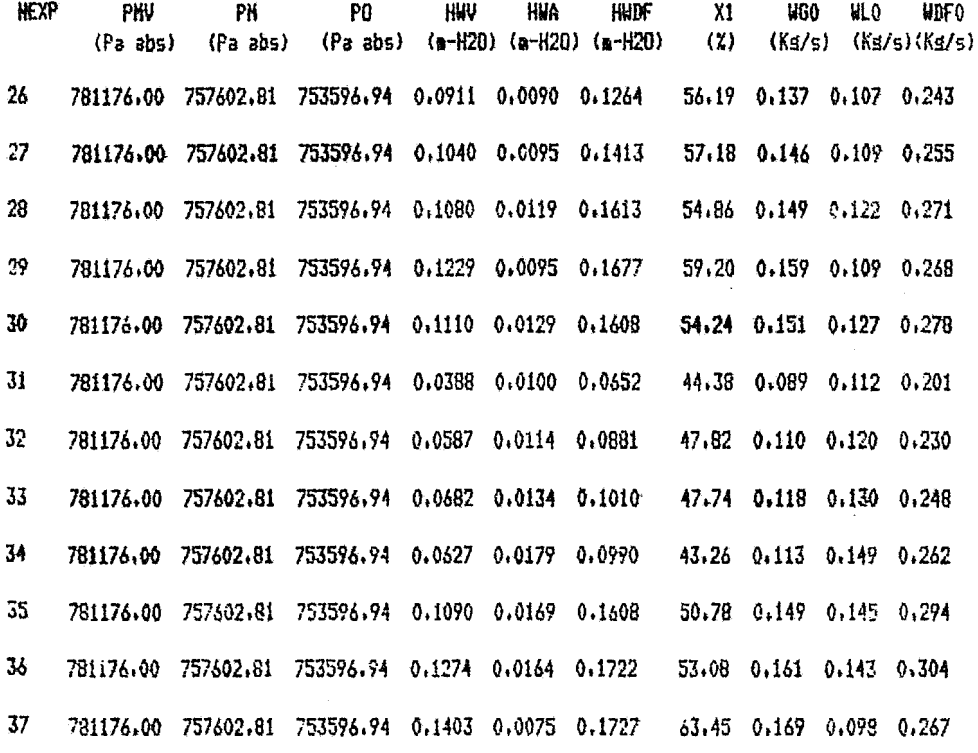

 $\ddot{\phantom{0}}$ 

 $\bar{z}$
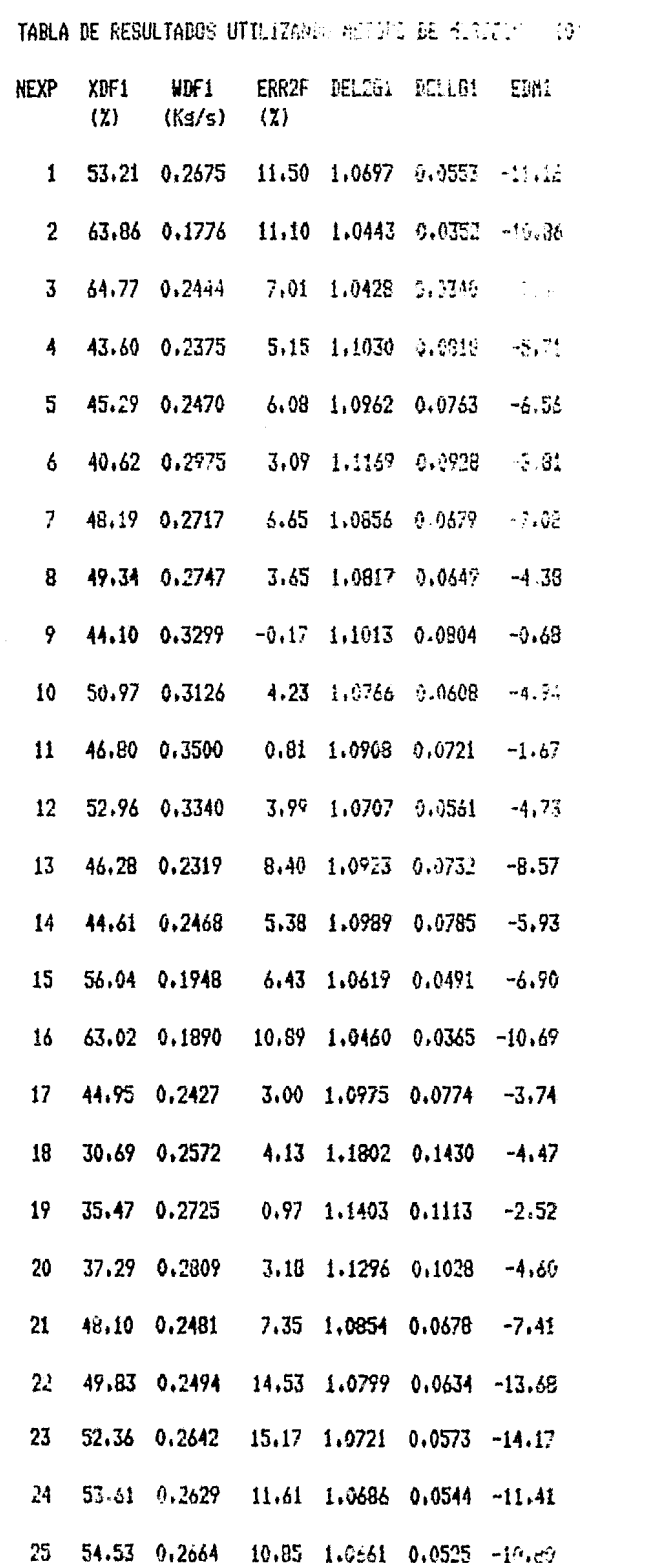

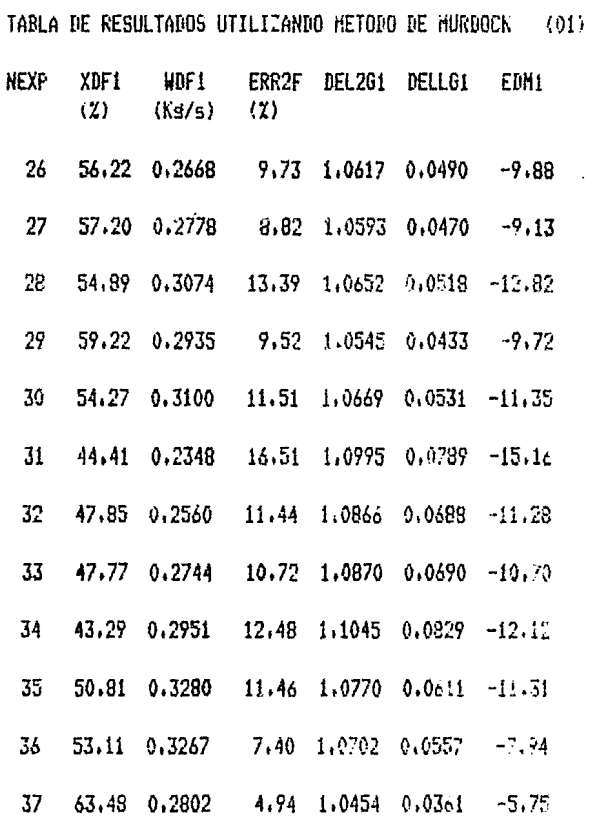

### CALCULO ESTADISTICO

VALOR MEDIO DEL ERROR Y DESVIACION FRACCIONASIA HERIA

 $\sim$ 

 $\mathbf{u}$ 

SSUM1= 7.93% SSRMS1= :.09 SSUM4= 9.14% SSRMS4= 0.09

TABLA DE RESULTADOS UTILIZANDO EL HETODO DE RUSSEL JAMES (02)

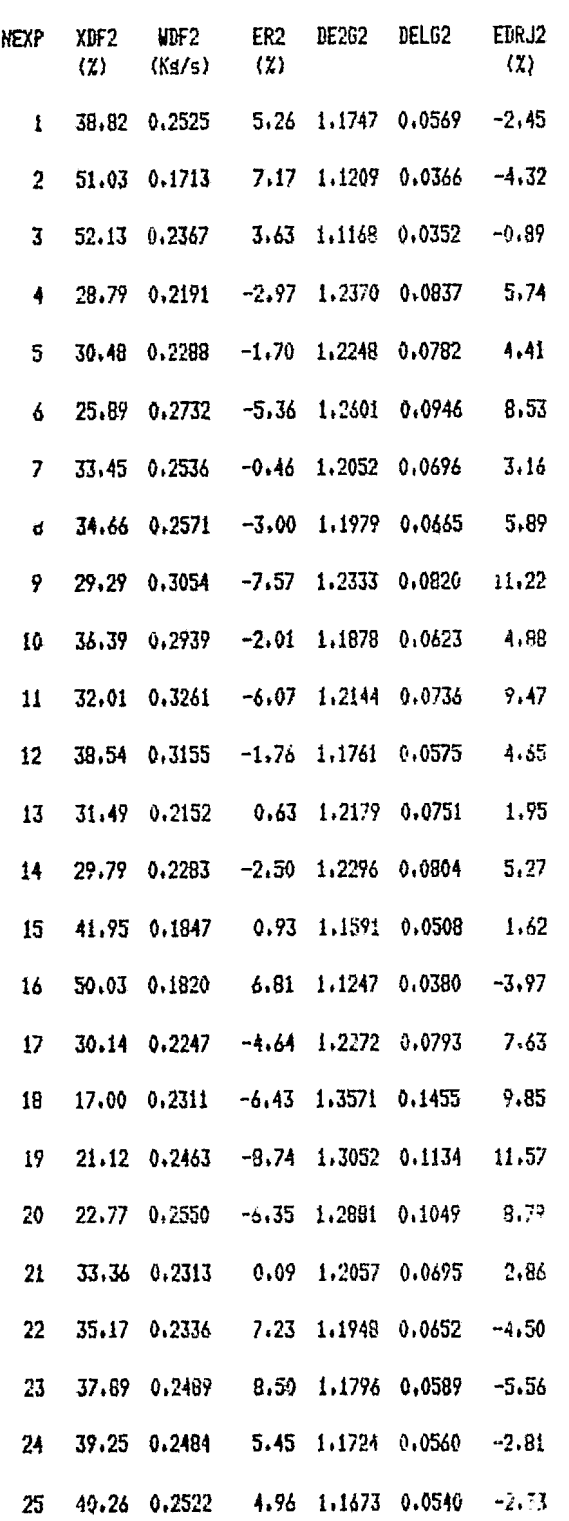

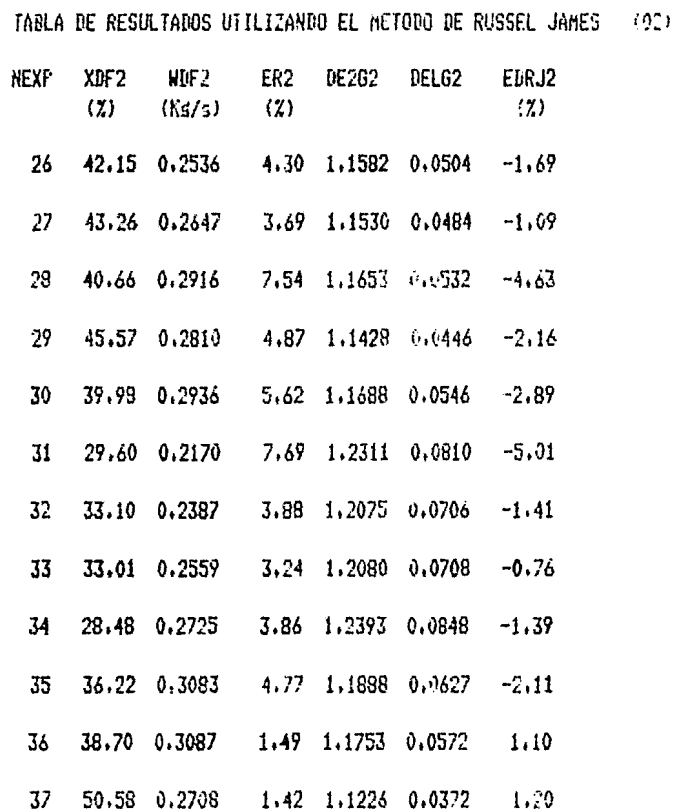

#### CALCULO ESTADISTICO

VALOR HEDIO DEL ERROR Y DESVIACION FRACCIONARIA MEDIA

SSUM2= 4.39% SSRMS2= 0.05 SSUn5= 4.32%SSRHS5= 0.05

## TABLA DE RESULTADOS UTILIZANDO LOS METODOS DE :

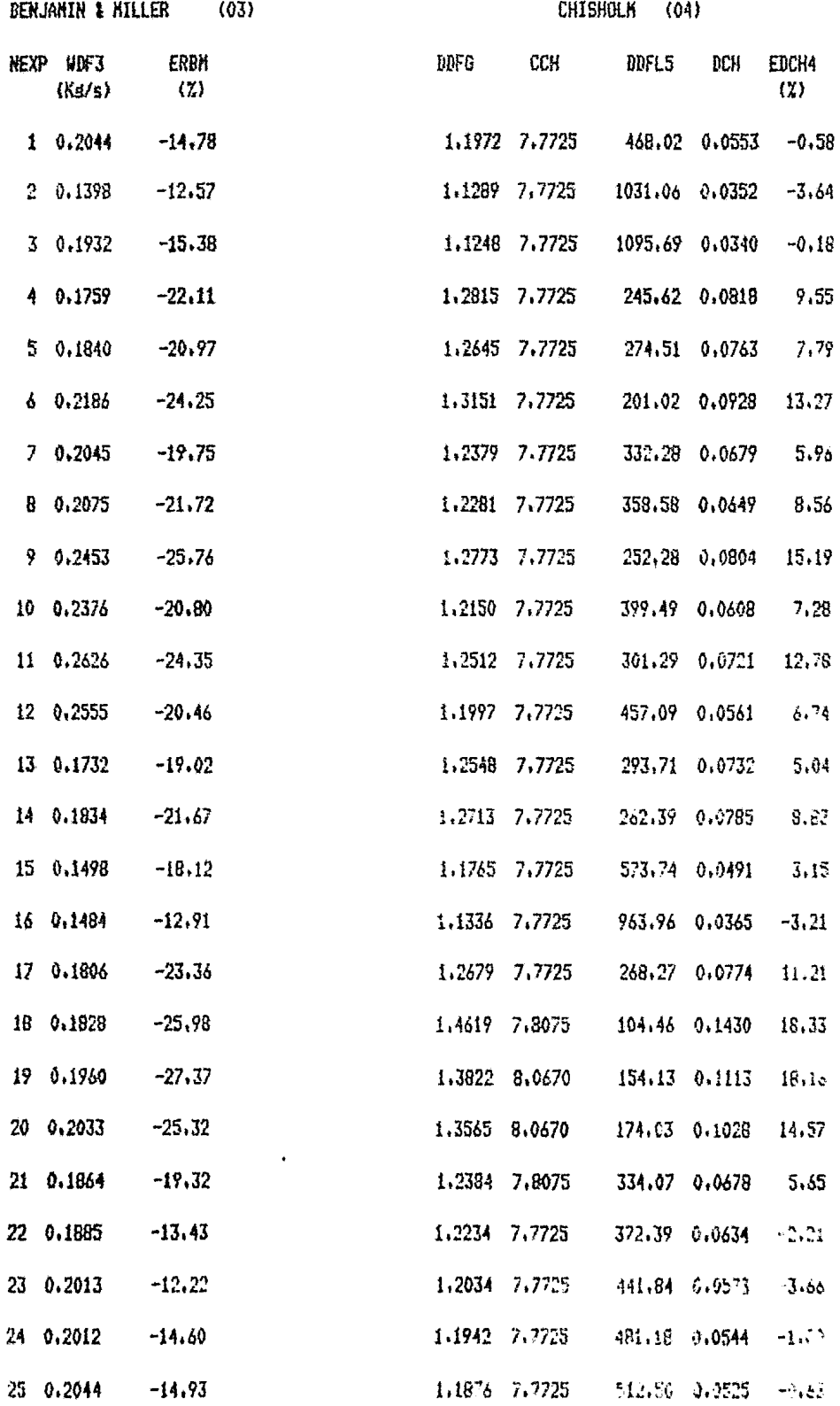

 $\label{eq:1} \frac{1}{\sqrt{2\pi}}\int_{\mathbb{R}^3}\frac{1}{\sqrt{2\pi}}\left(\frac{1}{\sqrt{2\pi}}\int_{\mathbb{R}^3}\frac{1}{\sqrt{2\pi}}\left(\frac{1}{\sqrt{2\pi}}\int_{\mathbb{R}^3}\frac{1}{\sqrt{2\pi}}\right)\frac{1}{\sqrt{2\pi}}\right)dx\leq\frac{1}{2\sqrt{2\pi}}\int_{\mathbb{R}^3}\frac{1}{\sqrt{2\pi}}\int_{\mathbb{R}^3}\frac{1}{\sqrt{2\pi}}\frac{1}{\sqrt{2\pi}}\frac{1}{\sqrt{2\pi}}$ 

 $\sim$  and are consumed with  $\sigma$  .

 $\sim 1000$  meV

## TABLA DE RESULTADOS UTILIZANDO LOS METODOS DE :

 $\bar{\mathbf{v}}$ 

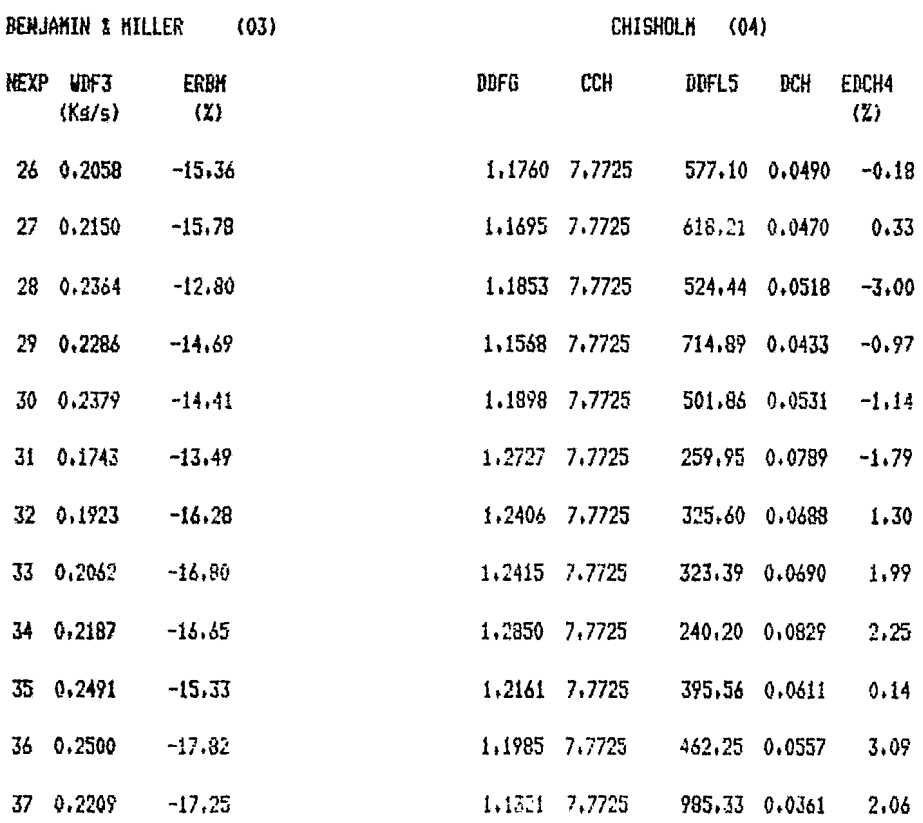

### CALCULO ESTADISTICO

VALOR NEDIO DEL ERROR Y DESVIACION FRACCIONARIA MEDIA

SSUM3= 18.32% SSRMS3= 0.19 SSUM6= 5.55% SSRMS6= 0.08 APENDICE.

8.4 ANALISIS DE RESULTADOS.

 $\mathcal{L}^{\text{max}}_{\text{max}}$ 

S.4 ANALISIS DE RESULTADOS.

En las páginas 159 a 168 se muestran el diagrama de bloques del programa de calculo y el programa de computadora elaborado para efectuar los cálculos del flujo a través de placas de ori ficio.

A continuación se presenta un ejemplo numérico para los datos de la lectura 1( Ver Apéndice 8.3), utilizando los métodos seleccionados para el cálculo del flujo en dos fases. 8.4.1 MEMORIA DE CALCULO

1.- DATOS.

$$
\Delta H_{\text{G}} = 16.0 \text{ cm}_{\text{Br}}
$$

 $\Delta H_{\rm L} = 2.0 \text{ cm}_{\rm Br}$  $\Delta H_{\text{DF}} = 23.2 \text{ cm}_{\text{Br}}$ 

 $P_1 = 102.0$ psi (presión anterior al orificio de vapor)  $P_2 = 100.0 \text{psi}$   $T_1 = 167.7 \text{°C}$ 

 $P_3 = 100.0 \text{psi}$   $T_2 = 94.1 \text{°C}$ 

 $P_4 = 93.0 \text{psi}$   $T_3 = 167.6 \text{°C}$ 

 $P_5 = 98.0 \text{psi}$   $T_4 = 167.6 \text{°C}$   $T_5 = 167.6 \text{°C}$  (anterior a dos fases)  $P_6 = 98.0 \text{psi}$   $T_6 = 167.4 \text{°C}$ 

2.- CONVERSIONES AL SISTEMA INTERNACIONAL.

$$
P_{atm} = 11.3 \text{psia}
$$
  
\n
$$
P_1 = 102.0 + 11.3 = 113.31b/in^2 \times kg/2.20461b \times x9.30652Nt/kg \times in^2/(0.0254m)^2 =
$$
  
\n=113.3 x 6394.737 = 761 173.70 Nt  
\n
$$
P_1 = 751 173.70 Pa = 7.31 \text{ bars}
$$
  
\n
$$
P_4 = P_5 = 98.0 \text{psi} + 11.3 = 109.3 \text{ psia}
$$
  
\n
$$
P_4 = 109.3 \times 6394.737 = 753 594.75 \text{ Fa} = 7.54 \text{ bars}
$$

3.- CALCULO DE LAS PROPIEDADES TERMODINAMICAS.

$$
P_1 = 7.81 \text{ bars}
$$
  
\n
$$
T_1 = 169.4 \text{ °C}
$$
  
\n
$$
V_{L1} = 0.001135 \text{ m}^3/\text{Kg}
$$
  
\n
$$
V_{G1} = 0.2463 \text{ m}^3/\text{Kg}
$$
  
\n
$$
h_{L1} = 716.57 \text{ Kj/Kg}
$$
  
\n
$$
hG1 = 2768.036 \text{ Kj/Kg}
$$

$$
P_4 = P_5 = 7.54 \text{ bars}
$$
  
\n
$$
T_4 = 167.8 \text{ °C}
$$
  
\n
$$
V_{L4} = 0.001117 \text{ m}^3/\text{kg}
$$
  
\n
$$
V_{G4} = 0.2540 \text{ m}^3/\text{kg}
$$
  
\n
$$
h_{L4} = 710.00 \text{ Kj/kg}
$$
  
\n
$$
h_{G4} = 2767.00 \text{ Kj/kg}
$$

4.- CALCULO DEL FLUJO DE AGUA.

$$
K_{L} = K_{0} + b
$$
\n
$$
\lambda = 1000 / \sqrt{R_{D}} = 1000 / \sqrt{\beta_{R_{d}}}
$$

Calculando las constantes  $K_0$  y b con D= 1.049pulg y  $\beta$ = 0.7

$$
K_0 = (0.6014 - 0.01352 (1.049)^{-0.25}) + (0.3760 + 0.07257(1.049)^{-0.25}) \times \left[\frac{0.00025}{(1.049)^2(0.7)^2 + 0.0025x 1.049} + (0.7)^4 + 1.5(0.7)^{16}\right]
$$

$$
K_0 = 0.588 + 0.4477 \times 0.2456
$$
  
\n
$$
K_0 = 0.6980
$$
  
\n
$$
b = (0.0002 + \frac{0.0011}{1.049}) + (0.0038 + \frac{0.0004}{1.049}) \times (0.72^{2} + (16.5 + 5 \times 1.049)(0.7)^{16})
$$

 $b = 0.0036$ 

Para e1 flujo :

$$
w_L
$$
 (Kg/s) = 109.895 K<sub>L</sub> d<sup>2</sup> F<sub>a</sub>  $\sqrt{H_w}$   $\rho_1$ 

٢

Donde:

$$
d = 0.0136
$$
 m  
 $F_a = 1.005$ 

Tomando a  $K_L = 0.698$  como valor inicial:

$$
\Delta H_w = \Delta H_B \left[ \frac{\rho_{Br} - \rho_A}{\rho_A} \right]
$$
  
\n
$$
\Delta H_{Br} = \Delta H_L = 2.0 \text{ cm}_{Br}
$$
  
\n
$$
\rho_{Br} = 1495 \text{ Kg/m}^3
$$
  
\n
$$
\Delta H_w = 1000 \text{ Kg/m}^3
$$
  
\n
$$
\Delta H_w = 2.0 \text{ cm}_{Br} \times \frac{1495 - 1000}{1000} \frac{\text{m}}{\text{100cm}} = 0.0099 \text{ m}_{H_2O}
$$
  
\n
$$
\rho_1 = 1000 \text{ Kg/m}^3
$$

Sustituyendo en w:

 $w_L$  = 109.995 x 0.693 x (0.0186)<sup>2</sup>x 1.005 x 0.0099x1000  $W_r = 0.0839$  Kg/s

Para encontrar el flujo es necesario resolver por iteraciones: Reynolds  $R_D = 4w / \pi D \mu$ 

Para el agua T= 90°C  $\mu$  = 0.3x10<sup>-2</sup>poise = 3x10<sup>-4</sup>Kg/m-s Con  $D= 0.0266$ m( 1.049"), sustituyendo:

$$
R_{\rm D} = \frac{4 \times 0.0839}{\pi \times 0.0266 \times 3 \times 10^{-4}} = 1.5955 \times 10^{5} \times 0.0839
$$

**'** 

$$
R_{\rm D} = 1.3386566 \times 10^4
$$

Iterando para  $K_L$ :

$$
\lambda = \frac{1000}{\sqrt{R_D}} = \frac{1000}{\sqrt{1.3386566 \times 10^{4}}} = 8.64
$$
  

$$
K_{T} = 0.698 + 0.0036 \times 8.64 = 0.73
$$

Ahora para el cálculo del flujo con  $K_L = 0.73$ 

$$
w_L = 109.895 \times 0.73 \times (0.0186)^2 \times 1.005 \times 0.0099 \times 1000
$$

 $w_L = 0.0878$  Kg/s

Volviendo a calcular R<sub>D</sub> :

$$
R_{\rm D} = 1.5955 \times 10^5 \times 0.0878 = 1.400849 \times 10^4
$$

Para K<sub>L</sub>:

$$
\lambda = \frac{1000}{\sqrt{1.4008449 \times 10^{4}}} = 8.45
$$

 $K_L = 0.698 + 0.0036 \times 8.45 = 0.73$ 

Como el coeficiente de flujo  $K_L$  no varía se toma  $w_L$  como:

$$
w_L = 0.0878 \text{ kg/s}
$$

Corrigiendo este valor por el coeficiente calculado práctica- mente ( ver tabla 8.14 ) :

$$
w_r = 0.1141 \text{ kg/s}
$$

# 5.- CALCULO DEL FLUJO DE VAPOR.

Calculando las constantes  $K_0$  y b con  $p=3.068pu1g$  y  $\beta=0.7$ :

$$
K_0 = (0.06014 - 0.01352 (3.068)^{-0.25}) + (0.07376 + 0.07257 (3.068)^{-0.25}) x
$$
  
\n
$$
x \left[ \frac{0.00025}{(3.068)^2 (0.7)^2 + 0.00025x3.068} + 0.07^4 + 1.5(0.7)^{16} \right]
$$
  
\n
$$
K_0 = 0.6968
$$
  
\nb = (0.002 +  $\frac{0.0011}{3.068}$ ) + (0.0038 +  $\frac{0.0004}{3.068}$ ) x  
\n
$$
x ( (0.7)^2 + (16.5 +5x3.068) (0.7)^{16})
$$
  
\nb = 0.0029  
\nPARA EL FLUJO:  
\n
$$
W_G (Kg/s) = 109.895 K_Gd^2 Y F_a \sqrt{H_W P_1}
$$
  
\nDonde:  
\nd = 0.0545 m  
\nTothando a K\_G = 0.6968 como valor inicial:  
\n
$$
F_a = 1.005
$$
  
\n
$$
Y = 1 - (0.41 + 0.35)^4) r/k
$$
  
\n
$$
r = \Delta P/P_1
$$
  
\n
$$
k = 1.3
$$
  
\n
$$
\Delta P = \Delta H_G \times P_A = 16.0 cm_{BT} \times \frac{m}{100 cm_{BT}} \times 1000 \frac{Kg}{m^3} \times \frac{Nt}{Kg}
$$
  
\n
$$
\Delta P = 160 Nt/m^2 = 0.0016 bar
$$
  
\n
$$
P_1 = 7.81 bar
$$
  
\n
$$
r = 0.00160/7.81 = 0.0002
$$
  
\nSustituyendo en Y:

$$
Y = 1 - (0.41 + 0.35(0.7)^{4}) \frac{0.0002}{7.81} = 0.9999 \rightarrow 1.0
$$

$$
\Delta H_{BT} = \Delta H_G = 16.0 cm_{BT}
$$

$$
\Delta H_{w} = 16 \text{ cm} \times \left[ \frac{1495 - 1000}{1000} \right] \times \frac{1 \text{ m}}{100 \text{ cm}} = 0.0792 \text{ m}_{H_{2}^{0}} \text{ (effective)}
$$

$$
\mathbf{\rho}_1 = \frac{1}{v_{G1}} = \frac{1}{0.2463 \text{ m}^3/\text{kg}} = 4.0601 \text{ kg/m}^3
$$

Sustituyendo en la ecuación para flujo:

$$
w_G = 109.895x0.6968x(0.0545)^2x1.0x1.005x\sqrt{0.0792x4.0601}
$$
  

$$
w_G = 0.136x0.6968 = 0.1296
$$
 Kg/s

Para el No. de Reynolds con:

$$
\mu = 0.009 \times 10^{-3} \text{lb}_{\text{m}} / \text{s} - \text{ft} = 1.3394 \times 10^{-5} \text{ Kg} / \text{s} - \text{m}
$$
  
D = 0.0779 m(3.067")

Sustituyendo para  $R_p$ :

$$
R_D = \frac{4 \times 0.1296}{\times 0.0779 \times 1.3394 \times 10^{-5}} = 1.5314933 \times 10^{5}
$$

Iterando para  $K_G$ :

$$
\lambda = \frac{1000}{\sqrt{1.5814933 \times 10^5}} = 2.52
$$

$$
K_G = 0.6963 + 0.0029x2.52 = 0.70
$$

Calculando nuevamente el flujo con KG:

$$
K_G = 0.70
$$
  

$$
w_G = 0.156x0.70 = 0.1302
$$
 kg/s  
Volviendo a calculator el R<sub>D</sub>:

$$
R_{\hat{p}} = 1.2202331x10^{5}x0.1302 = 1.5338151x10^{5}
$$
  
Iterando para K<sub>G</sub>:  

$$
\lambda = \frac{1000}{1.5838151x10} = 2.51
$$

 ${\bf K}$ <sub>G</sub> = 0.6968 + 0.0029 x 2.51 = 0.70 El coeficiente de flujo  $K_G$  no varía por tanto se toma como  $w_G$  a:

 $W_G = 0.1302$  Kg/s

6.- CALCULOS PRELIMINARES.

Flujo en dos fases experimental:

$$
w_{\text{DF}} = w_{\text{G}} + w_{\text{L}} = 0.1302 + 0.1141 = 0.2443 \text{ kg/s}
$$

Calidad de vapor antes del mezclador:

$$
x = \frac{w_G}{w} = \frac{0.1302}{0.2443} = 0.5330
$$

7.- CALCULOS CON LOS METODOS PARA FLUJO BN DOS FASES. Método de Murdock(3).

Constantes y valores iniciales:

Construct S, Vatores indicates:

\n
$$
\Delta H_{wDF} = \Delta H_{BrDF} \left[ \frac{\beta_B - \beta_A}{\beta_A} \right]
$$
\n
$$
\Delta H_{BrDF} = \Delta H_{DF} = 23.2 \text{cm}_{BT}
$$
\n
$$
\Delta H_{wDF} = 23.2 \text{cm} \left[ \frac{1495 - 1000}{1000} \right] \frac{\text{m}}{100 \text{cm}} = 0.1148 \text{ m}_{H_2O}
$$
\n
$$
F_a = 1.005, \beta = 0.7, x = 0.53, y = 1 - X = 0.47
$$
\nPara D = 0.0779m(3.068") y $\beta = 0.7$ :  
\n
$$
K_0 = 0.6968 \text{ y b} = 0.0029
$$
\n
$$
\mu_{G_{160}G} = 1.3394 \times 10^{-5} \text{ kg/s-m}
$$
\n
$$
\mu_{L_{160}G} = 0.175 \times 10^{-3} \text{ kg/s-m}
$$
\n
$$
V_{LS} = 0.001117 \text{ m}^3/\text{kg} \text{ ; } Y_{L1} = \frac{1}{V_{LS}} = 900.09 \text{ kg/m}^3
$$

$$
v_{G5} = 0.2540 \text{ m}^3/\text{Kg} \qquad ; \qquad V_{G1} = \frac{1}{V_{G5}} = 3.89 \text{Kg/m}^3
$$

$$
R_{\text{DL}} = \frac{4 \text{ W}_{\text{L}}}{\pi \times 0.0779 \times 0.175 \times 10^{-3}} = 1.1786747 \times 10^{4}
$$
\n
$$
\lambda_{\text{G}} = \frac{1000}{\sqrt{R_{\text{DG}}}} = \frac{1000}{\sqrt{1.7291482 \times 10^{3}}} = 2.41
$$
\n
$$
\lambda_{\text{L}} = \frac{1000}{\sqrt{R_{\text{DL}}}} = \frac{1000}{\sqrt{1.1786747 \times 10^{4}}} = 9.21
$$
\n
$$
K_{\text{G}} = 0.6968 + 0.0029 \times 2.41 = 0.70
$$
\n
$$
K_{\text{T}} = 0.6968 + 0.0029 \times 9.21 = 0.72
$$

2ª Iteración :

$$
\sqrt{\Delta H_{wG}} = \frac{0.3388}{1 + 1.1174x \frac{0.70x0.99}{0.72} \times 0.066} = 0.3163
$$
  

$$
\sqrt{\Delta H_{wL}} = \frac{0.3388 - 0.3163}{1.26} = 0.0179
$$

Calculando los flujos  $w_G$  y  $w_L$ :

$$
w_G = 110x0.7x0.99x1.005(0.545)^2x0.3163x1.9723 = 0.1420 \text{ kg/s}
$$
  

$$
w_L = 110x0.72x1.005x(0.0545)^2x0.0179x30.0 = 0.1269 \text{ kg/s}
$$

 $\mathcal{L}^{\text{max}}_{\text{max}}$  and  $\mathcal{L}^{\text{max}}_{\text{max}}$ 

Calculando los Reynolds:

$$
R_{DG} = 1.2202831 \times 10^6 \times 0.1420 = 1.7328091 \times 10^5
$$

$$
R_{DL} = 9.3397363x10^{4}x0.1269 = 1.852125x10^{4}
$$
  
cut and the coefficient of.

Calculando los coeficientes de flujo:

$$
\lambda_{\text{G}} = \frac{1000}{\sqrt{1.7328091 \times 10^5}} = 2.40
$$
  

$$
\lambda_{\text{L}} = \frac{1000}{\sqrt{1.1352125 \times 10^4}} = 9.19
$$

$$
K_{\text{G}} = 0.6968 + 0.0029 \times 2.40 = 0.70
$$
  

$$
K_{\text{L}} = 0.6969 + 0.0029 \times 9.19 = 0.72
$$

Los coeficientes de flujo no varían, por tanto  $w_G$  y  $w_L$  son:

$$
w_G = 0.1420 \text{ kg/s}
$$
  
 $w_L = 0.1269 \text{ kg/s}$ 

Con  $K_G$  y  $K_L$  calculados se utiliza la ecuación(2) del Apéndice Bol para calcular el flujo en dos fases:

$$
W_{\text{DF}} = \frac{110 \times 0.7 \times 0.99 \times 1.005 \times (0.0545)^{2} \times \sqrt{0.1148} \times 3.89}}{0.53 + 1.26 \times 0.47 \times \frac{0.7 \times 0.99}{0.72} \times 0.066}
$$
  
\n
$$
W_{\text{DF}} = 0.2679 \text{ kg/s}
$$

Para calcular los parametros de Lockhart-Martinelli(2):

$$
\sqrt{\frac{\Delta P_{DF}}{\Delta P_{G}} \sqrt{\frac{\Delta H_{WDF}}{\Delta H_{WG}}}} = \frac{0.3388}{0.3163} = 1.0711
$$

"i

$$
\sqrt{\frac{\Delta P_{\rm L}}{\Delta P_{\rm G}}} = \frac{\Delta H_{\rm wL}}{\Delta H_{\rm wG}} = \frac{0.0179}{0.3163} = 0.0566
$$

Comprobando la ecuaciÓn(1) del Apéndice 8.1 que relaciona los parámetros de Lockhart-Martinelli(2):

$$
\sqrt{\frac{\Delta H_{wDF}}{\Delta H_{wG}}} = 1.26 \frac{\Delta H_{wL}}{\Delta H_{wG}} + 1.0
$$
\n
$$
\frac{\Delta H_{wDF}}{\Delta H_{wG}} = 1.26 \times 0.0566 + 1.0 = 1.0713
$$

- Método de Russell James(4)  
\nConstantes y valores de los parámetros:  
\n
$$
d = 0.0545m
$$
  
\n $Y_{DF} = 0.99$   
\n $\beta = 0.7$   
\n $\Delta H_{DF} = 23.2cm_{BT}$  ( Bajo agua )  
\n $\Phi_{DF} = \Phi_{BT} \times \Delta H_{DF} / \Phi_{Hg} = \frac{1.495}{13.57} \times 23.2cm \times \frac{1}{100cm} =$   
\n $\Phi_{DF} = 0.0256 m_{Hg}$  ( Bajo agua )  
\n $V_{LS} = 0.001117 m^3/kg$   
\n $V_{GS} = 0.2540 m^3/Kg$   
\n $x = 0.53$ 

La, ecuación para flujo en dos fases de Russell James(4)(Ver Apéndice 8. 1) es:

$$
w = \frac{149.79 \text{ d}^2 \text{ y}_{DF}}{\sqrt{1 - \beta^4}} \sqrt{\frac{\Phi_{DF}}{x^1.5(y_{G} - y_{L}) + y_{L}}}
$$

Sustituyendo:

$$
w = \frac{140.79 \times (0.0545)^2 \times 0.99}{1 - (0.7)^4}
$$
  
\n
$$
w = 0.2563 \text{ kg/s}
$$
  
\n
$$
0.0256
$$
  
\n
$$
0.0256
$$
  
\n
$$
0.0256
$$
  
\n
$$
0.0256
$$
  
\n
$$
0.001117
$$
  
\n
$$
+0.001117
$$

 $\overline{\phantom{0}}$ 

Para los parámetros de Lockhart-Martinelli(2):

 $\overline{a}$ 

$$
\sqrt{\frac{\Delta P_{DF}}{\Delta P_{G}}} = \frac{1}{x} \sqrt{\frac{x^{1.5}v_{G} + (1 - x^{1.5}) v_{L}}{v_{G}}}
$$
\n
$$
\frac{y}{\Delta P_{G}} = \frac{1 - x}{x} \sqrt{\frac{v_{L}}{v_{G}} (1 - x^{1.5}) v_{L}} = \frac{y}{x}
$$
\n
$$
\frac{y_{L}}{\Delta P_{G}} = \frac{1 - x}{x} \sqrt{\frac{v_{L}}{v_{G}} (1 - x^{1.5}) v_{L}} = \frac{1 - x}{x}
$$
\n
$$
\frac{y_{L}}{\Delta P_{G}} = \frac{1 - x}{x} \sqrt{\frac{v_{L}}{v_{G}} (1 - x^{1.5}) v_{L}} = \frac{1 - x}{x}
$$
\n
$$
\frac{y_{L}}{\Delta P_{G}} = \frac{1 - x}{x} \sqrt{\frac{v_{L}}{v_{G}} (1 - x^{1.5}) v_{L}} = \frac{1 - x}{x}
$$
\n
$$
\frac{y_{L}}{\Delta P_{G}} = \frac{1 - x}{x} \sqrt{\frac{v_{L}}{v_{G}} (1 - x^{1.5}) v_{L}} = \frac{1 - x}{x}
$$
\n
$$
\frac{y_{L}}{\Delta P_{G}} = \frac{1 - x}{x} \sqrt{\frac{v_{L}}{v_{G}} (1 - x^{1.5}) v_{L}} = \frac{1 - x}{x}
$$
\n
$$
\frac{y_{L}}{\Delta P_{G}} = \frac{1 - x}{x} \sqrt{\frac{v_{L}}{v_{G}} (1 - x^{1.5}) v_{L}} = \frac{1 - x}{x}
$$
\n
$$
\frac{y_{L}}{\Delta P_{G}} = \frac{1 - x}{x} \sqrt{\frac{v_{L}}{v_{G}} (1 - x^{1.5}) v_{L}} = \frac{1 - x}{x}
$$
\n
$$
\frac{y_{L}}{\Delta P_{G}} = \frac{1 - x}{x} \sqrt{\frac{v_{L}}{v_{G}} (1 - x^{1.5}) v_{L}} = \frac{1 - x}{x}
$$
\n
$$
\frac{y_{L}}{\Delta P_{G}} = \frac{1 - x}{x} \sqrt{\frac{v_{L}}{v_{G}} (1 - x^{1.5}) v_{L}} = \frac{1 - x}{x}
$$
\n
$$
\frac{y_{L}}{\Delta P_{G}} = \frac{1
$$

Sustituyendo:

$$
\frac{\Delta P_{DF}}{\Delta P_{G}} = \frac{1}{0.53} \sqrt{\frac{(0.53)^{1.5} \times 0.254 + (1 - 0.533^{1.5}) 0.001117}{0.2540}}
$$
\n
$$
\frac{\Delta P_{DF}}{\Delta P_{G}} = 1.1744
$$
\n
$$
\frac{\Delta P_{L}}{\Delta P_{G}} = \frac{1 - 0.53}{0.53} \qquad \frac{0.001117}{0.2540} = 0.0581
$$

- Método de Benjamín y Miller(6).

Constantes y valores de los parámetros:

$$
v_{L} = 0.001117 \text{ m}^{3}/\text{kg}
$$
  
\n
$$
v_{G} = 0.2540 \text{ m}^{3}/\text{kg}
$$
  
\n
$$
x = 0.533
$$
  
\n
$$
a_{0} = \frac{d^{2}}{4} = \frac{x (0.0545)^{2}}{4} = 0.00233 \text{ m}^{2}
$$
  
\n
$$
\Delta H_{DF} = 23.2 \text{ cm}^{3}
$$
  
\n
$$
\Delta H_{WDF} = \Delta H_{DF} \left[ \frac{\hat{p}_{Br} - \hat{p}_{A}}{\hat{p}_{A}} \right]
$$

$$
\Delta H_{wDF} = 23.2 \text{cm} \frac{1495 - 1000}{1000} \frac{m}{100 \text{cm}} = 0.1148 \text{ m}_{H_2} \text{c}^{(\text{electiva})}
$$
\n
$$
P = \pmb{\rho}H = 1000 \text{kg/m}^3 \times 0.1148 \text{m} = 114.8 \text{ kg/m}^2
$$
\n
$$
\Delta P_{DF} = 114.8 \text{ kg/m}^2 \times 9.8 \text{Nt/kg} = 1125.04 \text{ Pa}
$$
\nUtilizado la ecuación de Benjamin y Milier(6) para cálculo del

flujo en dos fases( ver Apéndice 8.1):

$$
w = 0.876752a_{C} \sqrt{\frac{\Delta F_{DF}}{X (V_{G} - V_{L}) + V_{L}}}
$$
  

$$
\psi = 1.413707 - 3.534576 \times 10^{-7} \Delta P_{DF}
$$

Sustituyendo:

$$
\psi = 1.413707 - 3.534576 \times 10^{-7} \times 1125.04 = 1.4133
$$
  
\n
$$
w = 0.876752 \times 0.00233 \times \sqrt{(0.53)^{1.4133}(0.254 - 0.001117) + 0.001117}}
$$

 $w = 0.2114$  Kg/s

- Método de Chisholm(5).

La constante para orificios está dada por: (ver Apéndice 8.1)

$$
C = \left[ (1 + (C_2 - 1) \sqrt{\frac{v_G^2 - v_L^2}{v_G^2}}) \sqrt{\frac{v_G^2}{v_L^2}} + \sqrt{\frac{v_L^2}{v_G^2}} \right]
$$

Donde:

$$
C_2 = 0.5
$$
  
\n
$$
V_G = 0.2540 \text{ m}^3/\text{Kg}
$$
  
\n
$$
V_L = 0.001117 \text{ m}^3/\text{Kg}
$$

Sustituyendo:

tuyendo:  
\n
$$
C = \left[1 + (0.5 - 1) \frac{0.254 - 0.001117}{0.2540} \right] \left[\frac{0.254}{0.001117}\right]
$$
\n
$$
+ \left[\frac{0.001117}{0.2540}\right]
$$
\n
$$
C = 7.59
$$

Para calculator las diferentes de presión: (Apéndice 8.1 ec.(6))  
\n
$$
\frac{\Delta P_{DF}}{\Delta P_{I}} = 1 + C \sqrt{\frac{\Delta P_{G}}{\Delta P_{L}}} + \frac{\Delta P_{G}}{\Delta P_{L}}
$$
\n
$$
\sqrt{\frac{\Delta P_{G}}{\Delta P_{L}}} = \frac{1}{0.0566} = 17.67
$$

Sustituyendo:

$$
\frac{\Delta P_{DF}}{\Delta P_{L}} = 1 + 7.59 \times 17.67 + (17.67)^{2} = 447.34
$$

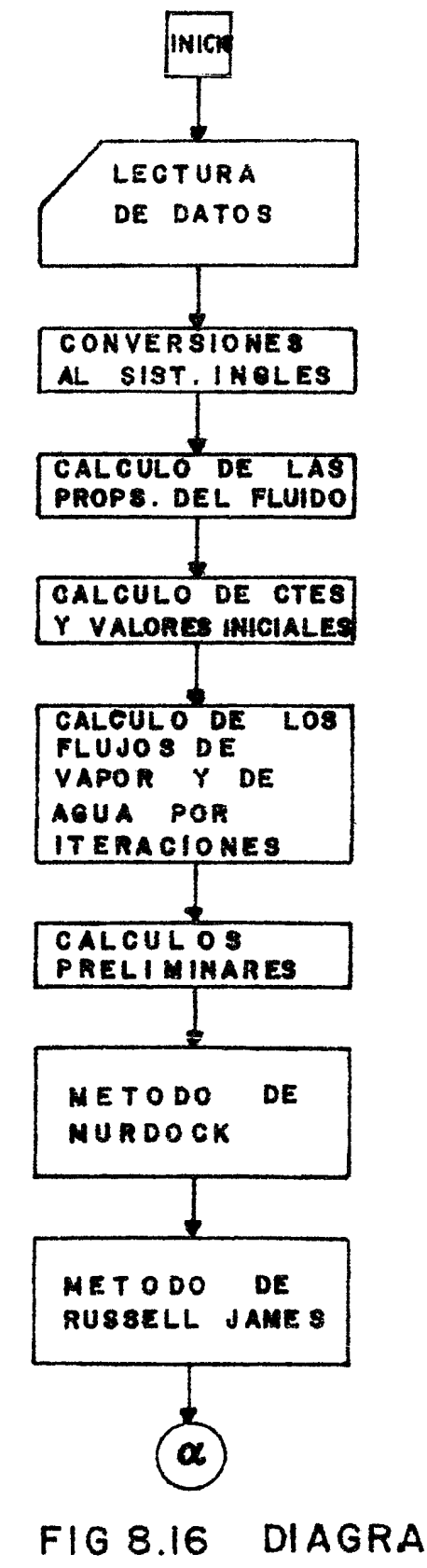

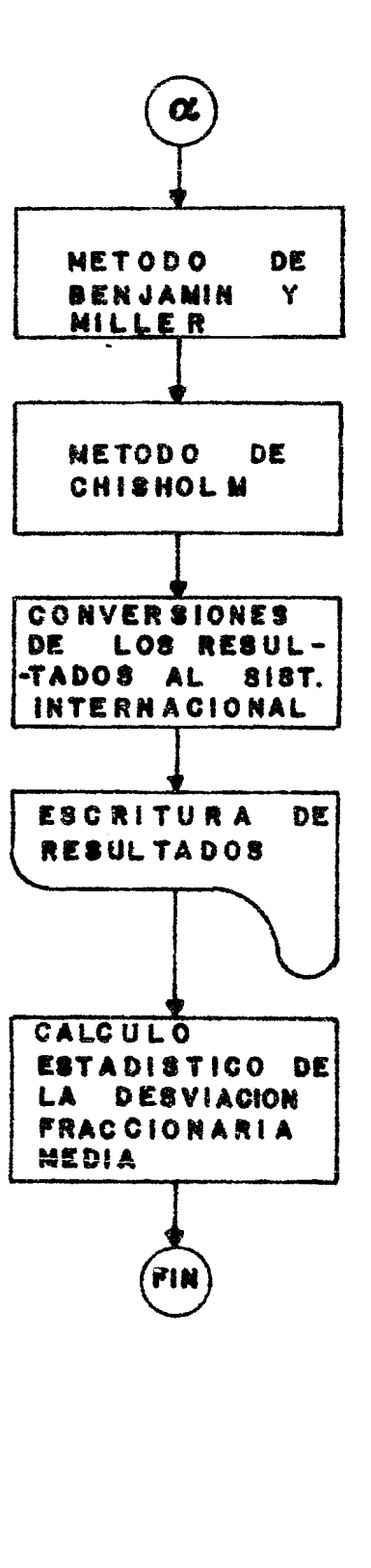

DIAGRAMA DE BLOQUES DEL PROGRAMA DE CALCULO.

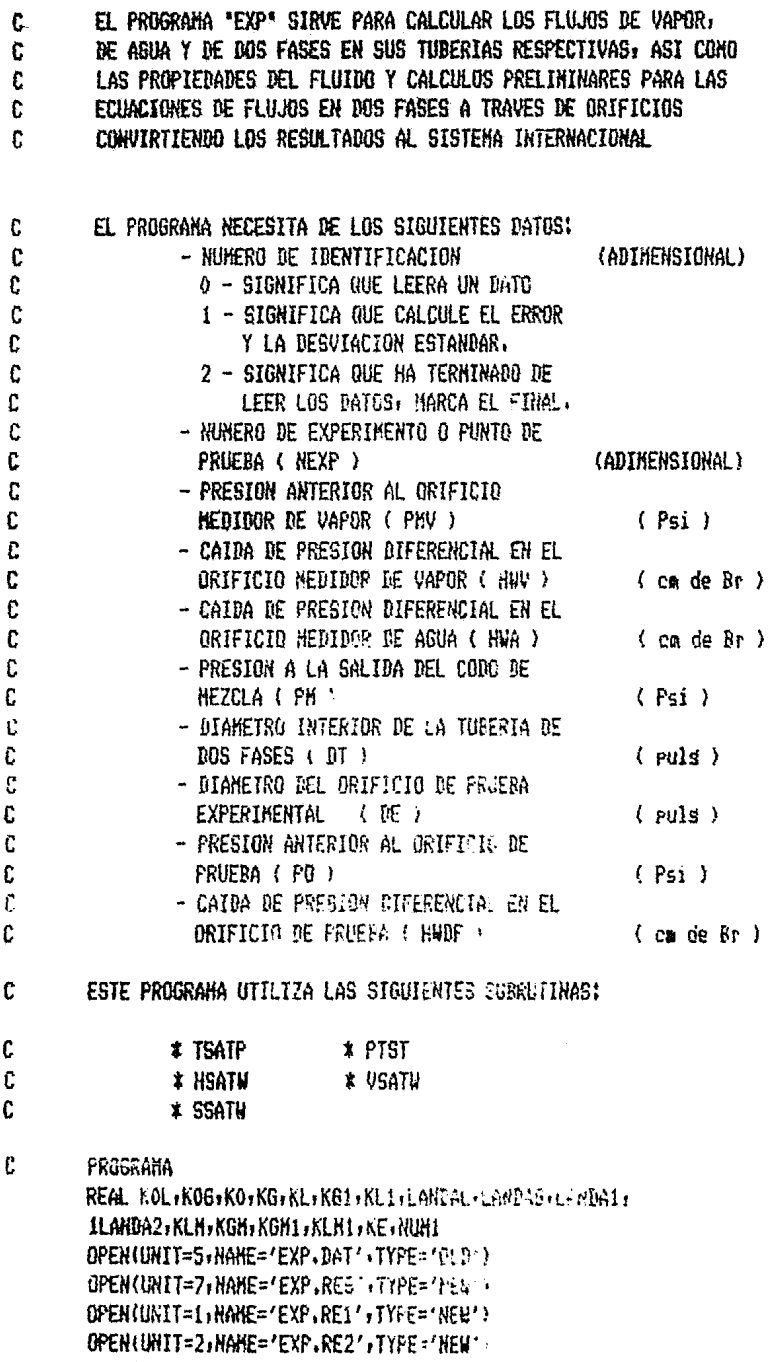

 $\texttt{OPEN} \texttt{UBRIT=3+NAHE='EXP+RE3'+TYPE='NEW')}$ OPENIUNIT=4,NAME='EXP,RE4'+TRPF='HEH

TH0.JA=0 NEXP=0  $\mathbf{I}$ IRENGLON=0 SUM1=0.0 SUH2=0.0 SUM3=0.0 SUH4=0.0 SUN5=0.0  $SUM6 = 0.9$ SRH1=0.0  $SRH2=0.0$ SRH3=0.0 SRH4=0.0 SRH5=0.0 SRM6=0.0  $5<sub>1</sub>$ READ(5,10)N, KEXP, DT, DE, PMV, PM, PO, HWV, HWA, HWDF 10 FORMAT(I1, 14, 2F7, 1, 3F11, 2, 3F7, 4) IF(N,E9.1)60 TO 1010 IF(N.EQ.2)60 TO 1050 IF(IRENGLON.EQ.0)50 TO 1000 IF(IRENGLOW.GE.25) GO TO 1000 GO TO 25 1000 IH0JA=IH0JA+1 IRENGLON=0 WRITE(7,15)IHOJA FORNAT(1H1;//;T54;'HOJA NUMERO '+12;///;T54; 15 1'TABLA GEHERAL' +//+T10+'HEXP'+T21+'DT'+T30+'DE'+ 1T39; 'BETA' , T49; 'PHV' (T50; 'PH' , T71; 'PO'; T80; 'HWV'; T53; 'PWA'; T96; 1'HWDF'+F106+'X1'+T113+'WGO'+F119+'WLO'+T126+'WDF0'+7+  $1721, '$ (a)' $\cdot$ 729;'(a)' $\cdot$ 744;'{Pa abs)' $\cdot$ 757;'(Pa abs)' $\cdot$ 768;'(Pa abs)' $\cdot$  $1778$ ;'(g-H2O)';T86;'(g-H2O)';T94;'(g-H2O)';T105;'(Z)';T111;'(Kg/s)';  $11119t'$  (Ka/s)  $'t$  T125 $t'$  (Ka/s)  $-t$ ) WRITE(1)17 IHOJA FORHAT(1H1+//+T25+'H0JA NUMERO '+I2+///+T3+'TABLA DE RESULTADOS UTILI 17 1ZANDO NETODO DE MURDOCN (01) -///T3/NEXP /T10/NDF1'/T18/NDF1'/ 1T267'ERR2F 7T337'DEL2G1'rT417'DELLG1'rT507'EDH1'r/rT107'(X)'r ITI7;'(Ks/s)';T26;'(Z)';T51;/) **WRITE(2,20) THOJA**  $20<sub>1</sub>$ FORHAT(1H1+//+T25+'HOJA NUHERO +I2+///+T3+ 1'TABLA DE RESULTADOS UTILIZANDO EL HETODO DE RUSSEL JAMES  $(02)'$ 1//>T3+'NEXP'+T10+'XDF2'+T18+'WDF2'+T27+'ER2'+T33+'DEC62'+T41+ 1'0ELG2'+T50+'EDRJ2'+/+T10+'(Z)'+T17+'(Ks-s)'+T27+'(z)'+T51+'(z)'+/) WRITE(3,23) IHOJA 23 FORNAT (1H1+//) T39+ 'HOJA NUMER9 '+12+///+T10+ 1'TABLA DE RESULTADOS UTILIZANDO LOS NETODOS DE 1'3///3 1T2: 'BENJAMIN & HILLER  $(03)'$ ,  $760$ , 1'CHISHOLM (04)',//.T2,'HEXP',T8,'WDF3',T17,'ERBM',T47, DDFG , 1757r "CCH" # 767r 'DDFL5" # 776r 'DCH" # 782r 'FDCH4" #  $1/777$ <sup>2</sup> (Ks/s)' $(720)'$ (Z)' $(7193)'$ (Z)' $(2)'$ 

**WRITE(4,24)** FORHAT(1H1+T21+'No'+/+T20+'BAT0'+/+T47+'RUSSEL'+ 24 1/3T273'EXP'3T373'HURDOCK'3T473'JAHES' + FS73'CHISHOLM'377)

- $25<sub>1</sub>$ **CONTINUE**
- C ECUACION FARA CORREGIR EL ERROR DE LA LECTURA MANOHETRICA ( PM ).

PM1=PM-1,419

 $\mathbf{c}$ CONVERSIONES.

> P1=PM1+11.3 P2=P0+11.3 P3=PHV+11,3 HW=HWDF/2.54 HNG=HNV/2.54 HeL=HWA/2.54

Ċ CALCULO DE LAS PROPIEDADES DEL FLUIDO

> $T = TSATF(r_1)$ HL:=HSATH(T1) CALL PTST(P1+T1+HV1+VV1+SV1)  $F = T P \Lambda T P (P2)$ HL2=HEATW(T23 CALL FT5T(F2+T2+HV2+VV2+SV2) VL2=VSATW(T3) **HLV2=HV2-HL2** SL2=SSATW(72) DV=1,0/VV2 DENC=1,0/VL2 VISCOV2=0.00o6+12.59\*1.0E-5\*T2) VISC0L2=0.0239\*10.0\*\*(447.07/(T2+207.067)) VISCOV=VISCOV2\*2.09\*1.0E-5 VISCOL=VISCOL2#2.09#1.0E-5 T3=TSATP(P3) CALL PTST(P3,T3,H3,V3,S3) D3=1,0/V3 VISC063=0.0366+(2.59\*1.0E-5\*TZ) VISC0G=VISC08342,09#1.0E-5

- Ċ. CALCULO DE LOS FLUJOS DE VAPOR Y AGUA.
- C CALCULO DE CONSTANTES Y VALORES INICIALES.

DO=93.33 DA=62,316 H#1=HWG\*((DO-PA) (DA)

HW2=HWL\*((DO-DA)/DA)  $GR = 32.2$ BL=1.049 PG=3,068 PLEXP=0,7323 DGEXP=2,1457  $K6 = 1.0$  $KL = 1.0$ EG=HW1\$0.036/P3 BETAG=DGEXP/DG BETAL=JLEXP/BL A06=(3,1415926\*D6EXP\*\*2)/576.0 AOL=(3,1415926\*BLEXP\*\*2)/576.0 Y3=1,-(0.41+0.35#BETAG##4)#EG/1.3 A1=0.6014-(0.01352/06\*\*0.25) B1=0,376+(0,07257/D8#\$0.25) E1=0,00025/(\DE\*\*2\*BETAG\*\*2\+0.0025\*DG)+RETAG\*\*4+(1.5\*BETAG\*\*16) K06=A1+(B1#C1) F1=0.0002+(0.0011/DG) G1=0.0038+(0.0004/06) HI=RETAG\$\$2+(16.5+(5.0\*06))\$BETAG\$\$16 B06=F1+(G1#H1) A2=0.6014-10.0135213L#80.253 82=0,376+10.07252701\*\*0,251 C2=0.00025/((FL##P#BFTAL&#2)+0.0025#BL)+PETAL##4+(1.5#BETAL##16)  $-$  KOL = A2+(B2#C2) F2=0.0002+t0.0011/ft) 62=0.0038+(0.0004/ft.) H2=BETAL\*\*2+(16,5+(5.0\*DL))\*RETAL\*\*16 BOL=F2+(G2#H2) VISC0A=2,09#1,0E-5  $a) - VAPQR.$  $JCS=0$ KG1=KG W6=358.9272#K6#Y3#DGEXP\*\*2.\*SGRT(HW1\*D3) RD6=0.004244#W3/(D6#GR#VISC0G) LANDAG=1000,0/SORT(RDG) KG=KOG+B0G#LANDAG JCG=JCG+1 IF(JCG.EQ.50)GO TO 105 Q1=APS(A61-KG) IF(01.67,0.005)80 TO 100 b),一部的,

- CONTINUE 105
- $JCL = 0$

 $\mathbf{c}$ 

100

 $\mathfrak{c}$ 

**KLI=KL** 110 WL=358.92728RL\*DLEXP\*\*2 \*FLET (HV2\*56.98%) RDL=0.004244\*UL/(DL\*GR\*VISCOA) LANDAL=1000,0/SQRT(RDL) KL=KOL+BOL\*LANDAL JCL=JCL+1 IF(JCL.EQ.50)GO TO 120 Q2=ABS(KL1-KL) IF(02.GT.0.005)GO TO 110

- CALCULOS PRELIMINARES C
- 120 WL=WL\*1.3 **BETA=DE/DT** W=WL+WG X1=WG/W A0=(3.1415926\*DE\*\*2)/576.0 HN3=HW\*((DO-DA)/DA)

c NETODOS DE CALCULO PARA FLUJO EN DOS FASES (CLAVE)

- c METODO DE HURDOCK  $(01)$
- C CALCULO DE LA CALIDAD DEL VAPOR POR EL HETODO ISOENTALPICO; C Y CONSTANTES INICIALES.

WGI=WG **WLI=WL** FA=1,005 HLV1=HV1-HL1 H1=HL1+X1\*HLV1 XDFI=(H1-HL2)/HLV2  $Y=1.0-XDFI$ YG=0.999 A=0.6014-(0.01352/DT##0.25) B=0.376+(0.07257/DT\*\*0.25) C=0.00025/((DT\*\*2\*BETA\*\*2)+0.0025\*DT)+BETA\*\*4+(1.5\*BETA\*\*16) K0=A+(B\*C) F=0.0002+(0.0011/DT) G=0.0038+(0.0004/DT) H=BETA\*\*2+(16.J+(5.0\*DT))\*BETA\*\*16 B0=F+(G#H) KLH=1.0 KGM=1.0

CALCULO DE LOS FLUJOS HASICOS DE VAPOR Y AGUA.  $\mathbf c$ 

 $\bullet$  $JLI=0$  $JGI=0$ 230 KGM1=KGH RDGI=0.004244#WGI/(DI#GR#VISCOV) LANDA1=1000.0/SORT(RDGI) KGK=K0+(BO#LANDA1) S=(1,25#Y#KGH#YG/KLH)#SQRT(DV/DENL) RHWG=SQRT(HW3)/(1.0+S/(1.0-Y)) WGI=359.0\*KGH\*YG\*FA\*DE\*\*2\*RHWG\*SQRT(DV) EI=RHW6\*\*2\*0,036/P2 YG=1.0-(0.41+0.35\*BETA\*\*4)\*EI/1.3  $J6I = J6I + 1$ QI1=ABS(KGH1-KGH) RHWL=(SQRT(HW3)-RHWG)/1,26 KLN1=KLN RDLI=0,004244\*WLI/(DT\*GR\*VISCOL) LANDA2=1000.0/SQRT(RDLI) KLN=K0+(BO\*LANDA2) WLI=359, O\*KLH\*FA\*DE\*\*2\*SORT(DENL)\*RHWL JLI=JLI+1 IF(JGI.EQ.50)GO TO 260 IF(JLI.EQ.50)GO TO 260 QI2=ABS(KLH1-KLH) IF(011.6T.0.005)60 T0 230 IF(012.6T.0.005)GO TO 230

- **CONTINUE** 260
- CALCULO DEL FLUJO MASICO EN DOS FASES. c

NUH1=359.0\*KGH\*YG\*FA\*DE\*\*2\*SQRT(HW3\*DV) WDFI=NUM1/((1.0-Y)+S)

C CALCULO DE LOS PARAMETROS DE LOCKHART-MARTINELLI.

> DEL261=SQRT(HW3)/RHWG **DELLG1=RHWL/RHWG**

C CALCULO DE ERRORES.

> ERR2F=(((WDFI-W)/W)\*100.0) DDFREG=SGRT(HWDF/HWV) EDH1=((DEL2G1-DDFREG)/DDFREG)\*100.0

- c NETODO DE RUSSEL JAHES (02)
- PHITP=HW\*1.102 E3=HW3\*0.036/P2  $\lambda$  .  $\lambda$ XN=XDFI\*\*1.5 YTP=1.0-(0.41+0.35\*BETA\*\*4)\*E3/1.3 Z1=154.3\*DE\*\*2\*YTP/SQRT(1,-BETA\*\*4) Z2=PHITP/(XM\*(VV2-VL2)+VL2) WRJ=Z1\*SQRT(Z2)
- CALCULO DE LOS PARAMETROS DE LOCKHART-MARTINELLI. C

DE2G2=(1.0/WDFI)\*SQRT((XH\*VV2+(1.0-XH)\*VL2)/VV2) DELG2=((1,0-XDFI)/XDFI)\*SORT(VL2/VV2)

W50=W6\*0,000126 UL0=W.\*0,000126 WEFO=W#0.000101 PH0=P1\*6894.757 PEC=P2\*6894.757 Xid=Xi#ift.c BT0=DT30.0254 DEXO=IE\*C.V54 HU0=HH1#0.0254 HAGHINGAN INTE HODF0-HU3\*0.0254 PHM=908T(HM)

**E) MURBOCK** 

XMI=XTFI#100.0 NS1=NSIMO.000126

CONVERSIONES DE LOS REFULTADOS. A) CENERALSS. FHV0=P3%894.757

UBN=58.7427\*FI\*3600.0 CALCULO DEL ERROR. **WENI=WENTAO** ERBN=((W5H1-W)/W)3100.0

DDFL5=1,0+CCH/DCH+1,0/5CH\*\*2

EBCH4=((DTFG-REFREG)/DEFPES)\*100.0

 $(94)$ 

CCH=(1,0-0.52((1,0-ACH\*XC)?#0.5))#(ACH+1,0/ACH)

HETODO DE CHISHOLN

ACH=(VL2/992) \$90.5

DRFG=DCH#SSKT(SIFL5)

CALCULO PEL ERROS.

DCH=DELLG1

c

c

c

C

C

- DELP=HW3\*0.036 AA=1,413707-(0,002437KJELP) FI=SORT(DELF/(KXDFI##AB#{VV2-VL2))+VL2))  $\mathfrak{c}$
- EDRJ2=((DE2G2-DDFREG)'DDFREG)\*100.0 c METODO DE REMJANTN & MILLER  $(03)$

ER2=(((URJ-U)/U)\*100.0)

Ċ.

CALCULO DE ERRORES,

C CALCULE DU DUHATORIAS,

> BAI= UDTE OPERATIONS BA2="IFD-9PEANNER BA3=(UTFI NOT) SUPP BA4=ETHL 110." BASHET (1999)<br>BASHETT (1999)<br>ERR1=ABB (1994) (1999) (39) ERR2=ABSIFACES11 CDI ERR3=ABS(FINEFOTION) ERR4=ABS(PNF113.34) ERR5=ABS(FNF#101.00) ERR6=ABS(BA6\*107.00) SUN1=SUN1+ERR1 SUN2=SUN2+ERR2 SUM3=SUM3+ERR3

- 430 FORMAT (11+FS, 1+5X+F6+2+22X, F8+4+  ${\bf 1} \textsf{F3} \cup \textsf{SN} \wr \textsf{F6} \cup \textsf{NS} \cup \textsf{S} \textsf{6} \cup \textsf{2} \wr \mathcal{I}$ WRITE(4) | REPURTER COFREGIOEL 201. DE202, DDFG  $FORVET (119223, 1713, 1)$ 440
- **MERITZIO NO 10 CUT (SECONDER 2, ERRO, DE202, DELG2, EDRU2)**<br>FIFONITO NO 2, THEO, ALFED, ALFED, ALFED, ALFED, 2, 2)<br>WRITING NEOMANY PONSES ERRIS DEFO, CCH / DEFLIS / DCH / EDCHA 420
- FORMALLY: THE TERLA: 3F11.2:3F8.4:F9.2:3F7.3:7) 400 WANTONY (2009) WAS FIRMED FRANCE FOR LOGIFICAL GIFTINI FUNDIMEDIE 0678645F84272F8447F84297) 410
- C, SINITURA DE 149 TARLAS DE RESULTADOS. WEITE(7)4. WEITE-DIO:DEXO: BETA: PHVO: PHO: POO: 1490-1880 EJTF0-X10-W90-WL0-WDF0
- 

WHE SERVICES CO126

C TO BENOMING A HILLER.

STOPTIUM POMES VPF2:75P107.00 **STEPHENT PANTS BIO-SECARDITIES** 

 $\mathbf C$ C' SUBER SAMES.

UL1+ILI#0.000126 BRE1-NOFTWO 199126 FICE-GPP04Y23-010254 PALL+(RHCLX\*3)\*0.0254 105559729010204 5-93-3057 3839

SUN4=SUH4+ERR4 SUM5=SUN5+ERR5 SUN6=SUN6+ERR6 AA1=BA1\*\*2 AA2=BA2\*\*2 AA3=BA3\*\*2 AA4=BA4\*\*2 AA5=BA5\*\*2 AA6=BA6\*\*2 SRM1=SRM1+AA1 SRM2=SRM2+AA2 SRM3=SRM3+AA3 SRN4=SRH4+AA4 SRM5=SRM5+AA5 SRM6=SRM6+AA6 IRENGLON=IRENCLON+1 NEX=NEXP GO TO 5

1010 **CONTINUE** 

CALCULO ESTADISTICO DE LA TITULICITA INFOCEDEMENTA MEDIA C

C Y VALOR MEDIO DEL ERROR.

> SSRNS1=SQRT(SRH1/NEX) SSRMS2=SQRT(SRH2/NEX) SSRNS3=CORT (CRH3/NEX) SSRMS4=SQRT(SRH1/NCX) SSRHS5=3057(52H5/NEX) SSRNS&=0027(0006/NEX) SSUNI=SUNI/NEY SSUM2-SUM2 / HTM SSUM3=5UM3/46. SSUH4=SUM4/NCM SSUHS=SUMS/NET SSUN6=SUNE/NEW

WRITE(1,1020)83U/1,SSRNS1-SSUM4,SSF""

- FORMAT(///T22+'CALSULD ESTADISTICO' /// TID: ""WIT WEDDI DEL ERROR 1020 1 Y DESVIACION FRACCIONARIA MEDIA/#//#T T TEE TO CONTINUES TO TEE 1/SSRHS1="+F6+2+/+T15+"SSUH4="+F6+2+"X" FED. "SSPHS" (+F6+2) WRITE(2,1035)SSUKL-SERXS2,SSUHS,SSRHS5 1035
- $1130 \star \textcolor{red}{^\prime} \textcolor{red}{\textbf{SSRMS2}} \textcolor{red}{\textbf{=}} \textcolor{red}{^\prime} \star \textcolor{red}{\textbf{F6}} \textcolor{red}{\textbf{+2}} \textcolor{red}{\textbf{+}} \textcolor{red}{\textbf{+15}} \textcolor{red}{\textbf{+}} \textcolor{red}{\textbf{SSUM5}} \textcolor{red}{\textbf{=}} \textcolor{red}{^\prime} \star \textcolor{red}{\textbf{F6}} \textcolor{red}{\textbf{+2}} \textcolor{red}{^\prime} \textcolor{red}{\textbf{+}} \textcolor{red}{^\prime} \textcolor{red}{\textbf{$ WRITE(3,1045)SSUM3,SSRMS3,SSUM6,SSRMS6
- 1045 FORHAT(//,T22,'CALCULO ESTADIBIICO',//,T10,'VAL"" "EDDD "EL 1 ERROR Y DESVIACION FRACCICMARIA HEDIA's//sT1= "ITIMPS" -IF6.2, 'X', T30, 'SSRHS3=', F6.2, ', T15, 'SSUH6=', F6.7, "Mini-"ETCH26=',  $1F6.2$ GO TO 1
- 1050 **STOP** END
	-

8.4.3 RECOMENDACIONES PARA LA EXPERIMENTACION FUTURA.

- 1.- Se recomienda medir en el punto máximo de la fluctuación <sup>y</sup> verificar tres veces o más la lectura efectuada cuando se experimenta con flujo pulsante.
- 2.- La relación *fJ* para orificios de medición debe encontrarse entre los valores  $0.5 < \beta > 0.8$  procurando no utilizar los limites.
- 3.- Bs preferible que la experimentación y la lectura de datos se efectue con tres personas, para agilizar los movimientos de las válvulas, minimizar errores y poder efectuar la medi ción en el mismo instante reduciendo el tiempo para cada experimento.
- 4.- Se recomienda experimentar con presiones de 30psi< P >lOOpsi para obtener información en una región donde no existe en la literatura.(Bsto se logra abriendo lo más posible la - válvula que controla al vapor.)
- *5.-* Cada vez que se cambie de placa de orificio o de diámetro de tubería, se recomienda calibrar y probar los medidores. , Esto se puede ver en el capitulo 8 inciso 8.2.3.
- 6.- Si se quiere trabajar con flujos mayores de vapor ( utilizando los dos generadores de vapor existentes en el labora torio ) y de dos fases, cambiar el bromobenceno de los medidores por mercurio para poder medir diferenciales mayores.
- 7.- Bn caso de pretender utilizar el generador de vapor marca-Clayton para la experimentación indagar si ya le ha sido instalada la bomba de alta presión que requiere para su buen funcionamiento, ya que la descarga de la mezcla de dos fases se hace en el tanque de agua atmosférico que ---

---suministra el agua tratada a dicho generador.

..

8.- Para obtener mayor variación en la calidad de la mezcla se puede probar como diámetro para la tubería de prueba de 2--pulgadas restringiendo al flujo en dos fases, reduciendo el área que tendrán que llenar el vapor y el agua. Otra solución sería instalar una bomba de mayor capacidad 2 pulgadas de diámetro, pero *esto* provocaría un mayor costo al proyecto.